# **Different goals, different models: How to use models to sharpen up your questions**

## *Ron Kenett and Chris Gotwalt*

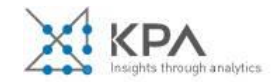

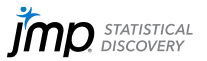

# **Agenda**

- $\blacksquare$  Intro and a simple example Ron
	- What is the role of models?
	- **The sensor data case study**
- $\blacksquare$  A complex example and conclusions  $\blacksquare$  Chris
	- Variable importance and SHAP values
	- **EXPLORE COMPLEX MODELS**

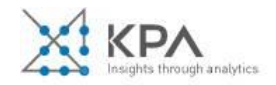

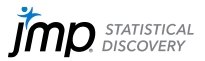

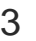

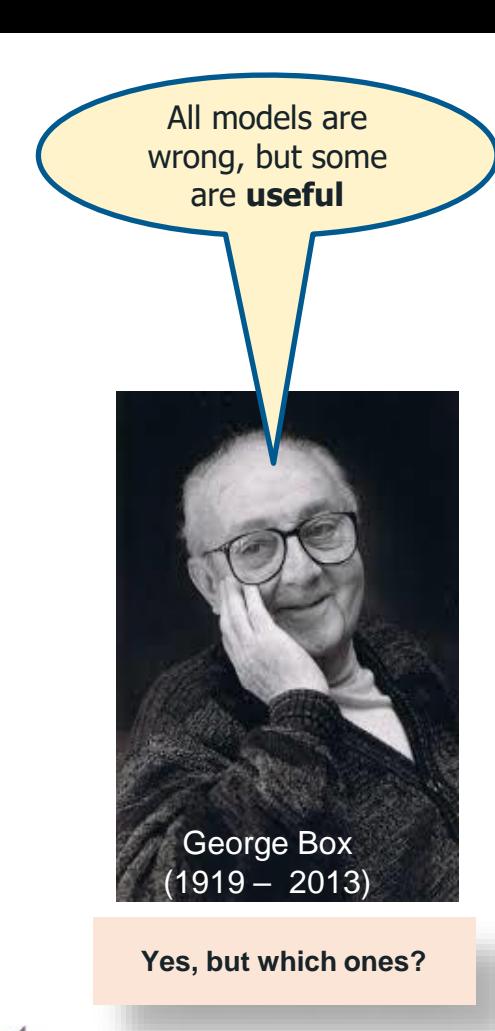

through analytics

The purpose of models is not to fit the data but to **sharpen the question**

Sam Karlin, 1924-2007

**Yes, but how?**

3

This is the key difference between a model and a computer program

## RSK

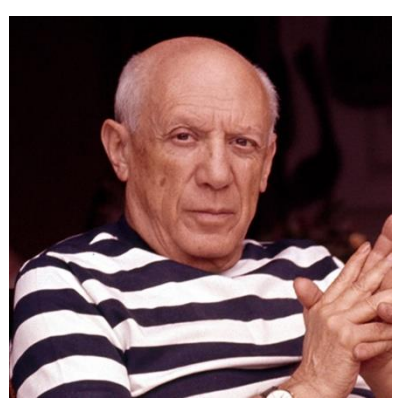

Pablo Picasso, 1881-1973

"Computers are useless. They can only give you answers"

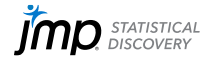

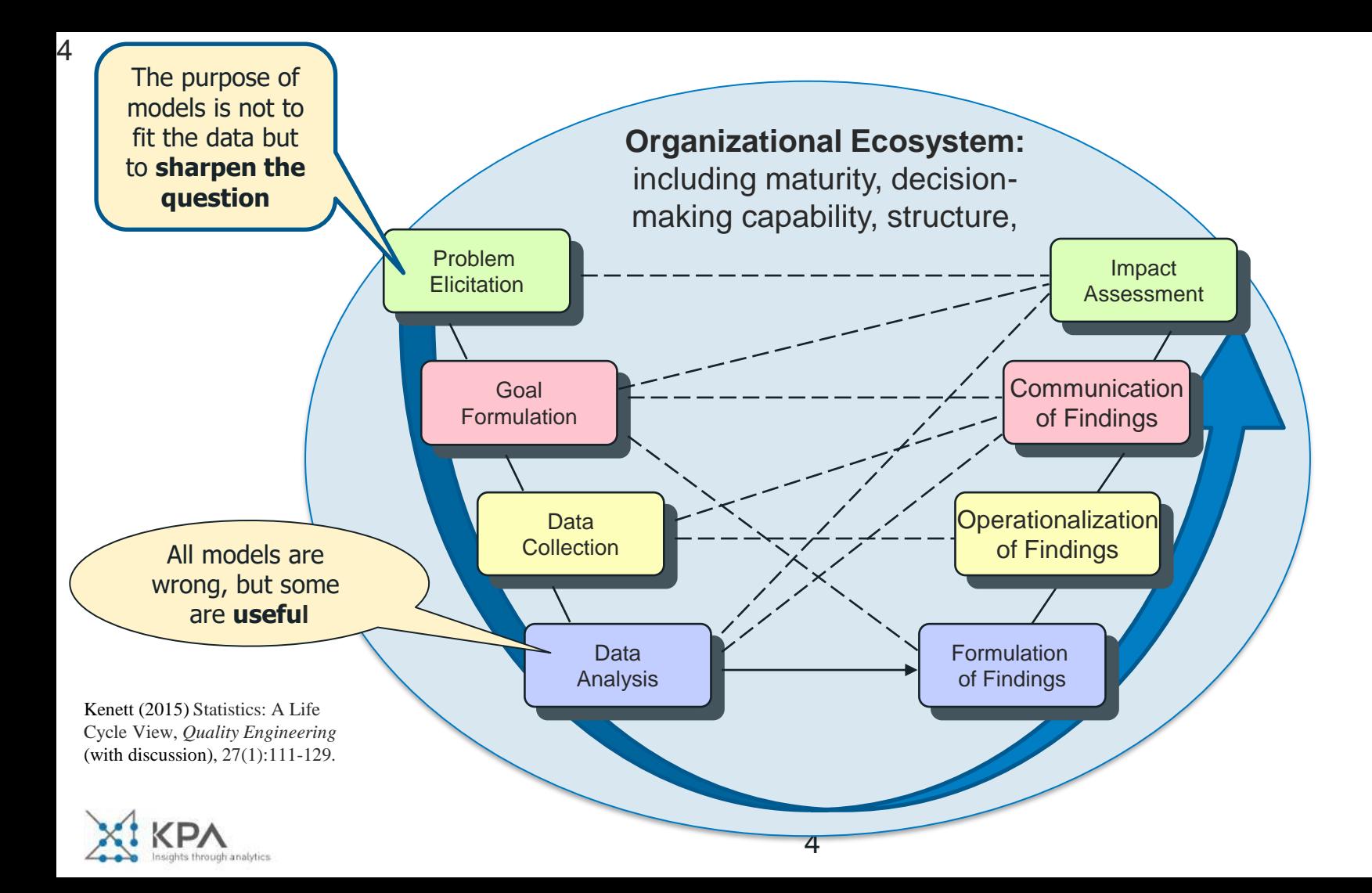

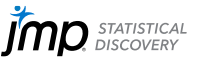

## 63 sensors, one response

is through analytics

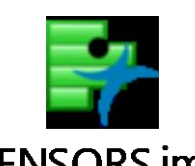

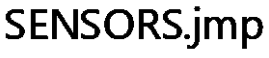

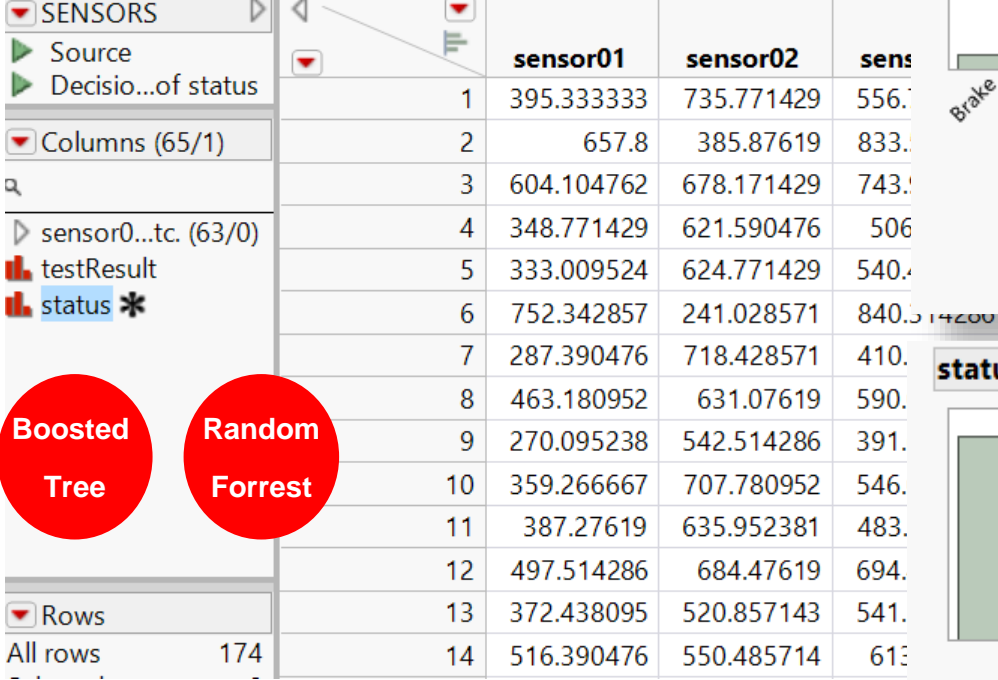

# state Good refer the Try Motor GOS Type Type I

testResult

5

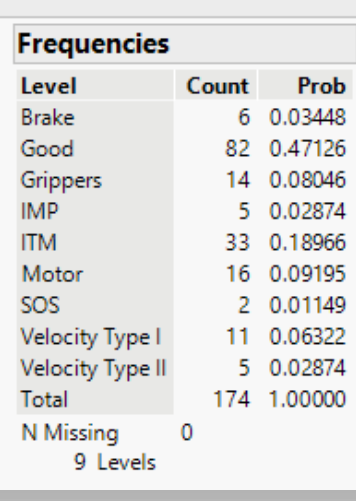

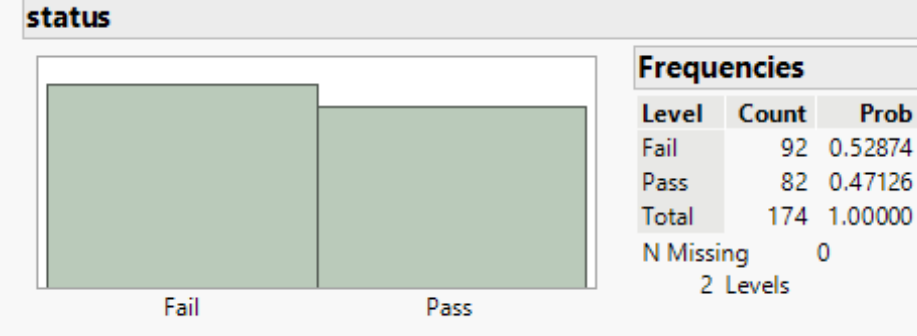

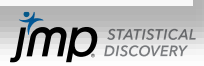

Prob

# **Goal: Determine system status from the sensor data**

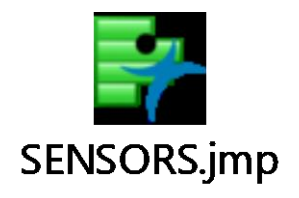

Achieving this goal would enable us to create on-line quality control and avoid the cost and delays of testing

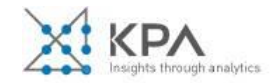

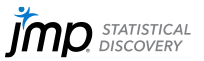

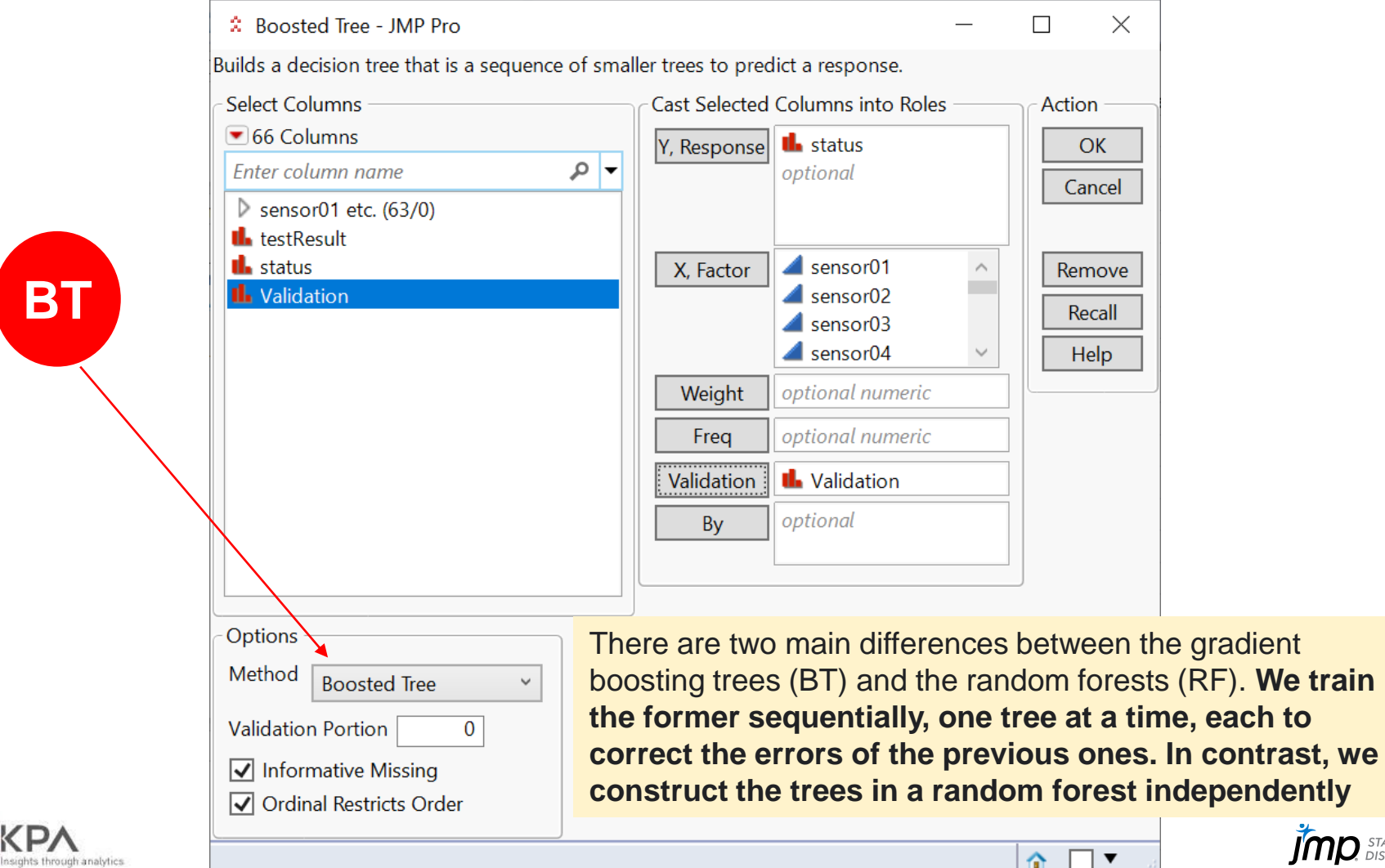

7

**BT**

**DA** 

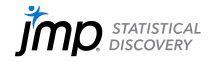

 $\overline{(RF)}$ . We train

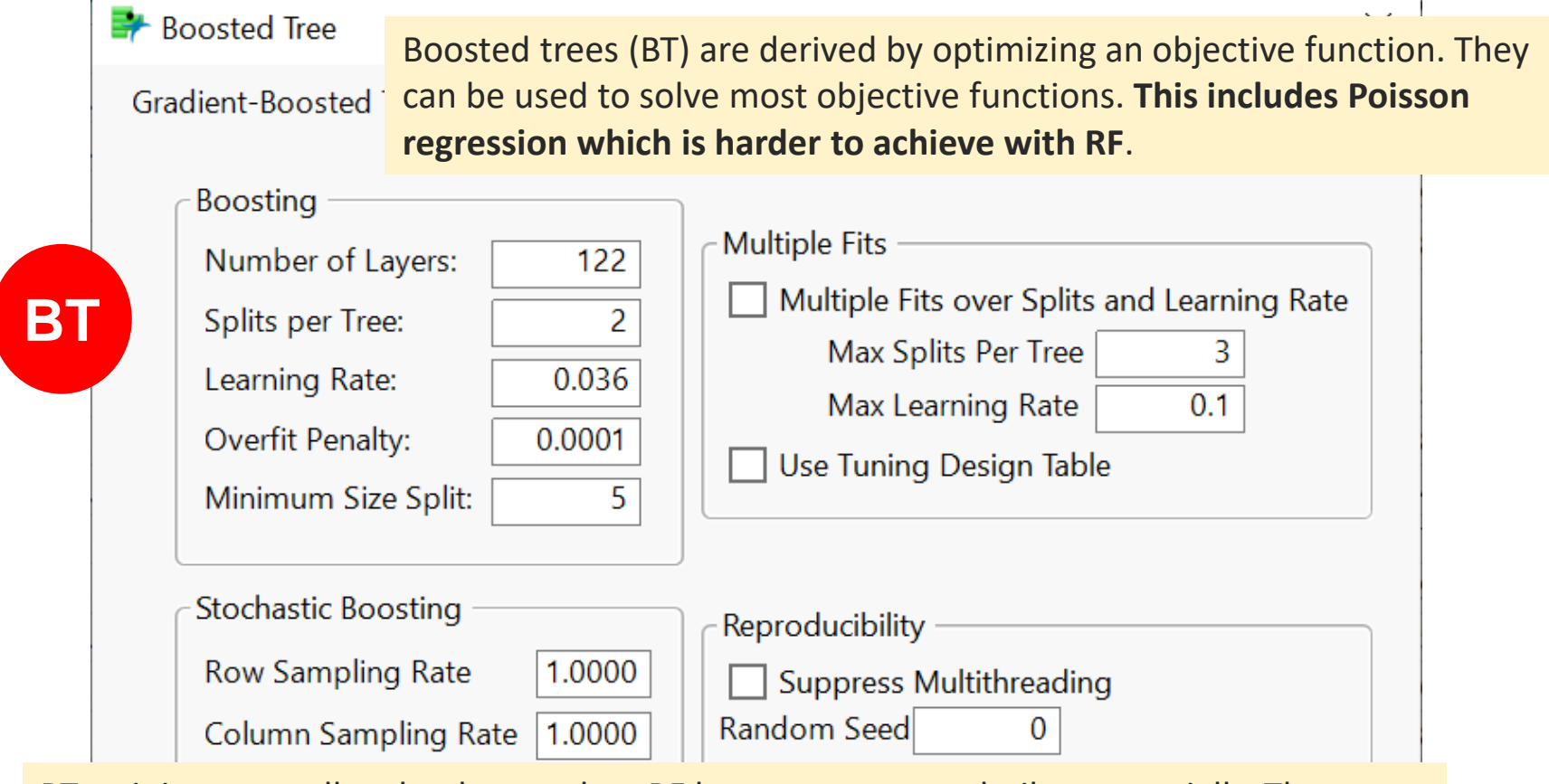

BT training generally takes longer than RF because trees are built sequentially. There are typically three parameters: number of trees, depth of trees and learning rate.

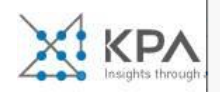

8

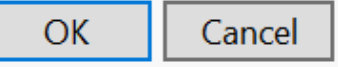

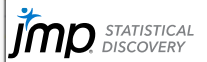

#### **Boosted Tree for status**

#### **Specifications**

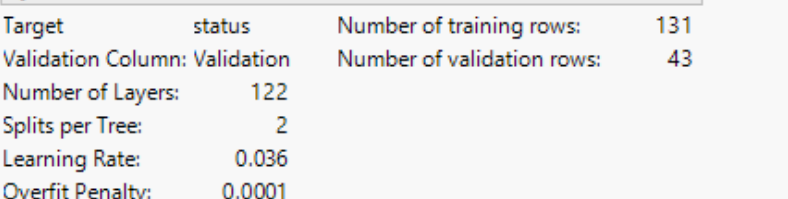

#### **Overall Statistics**

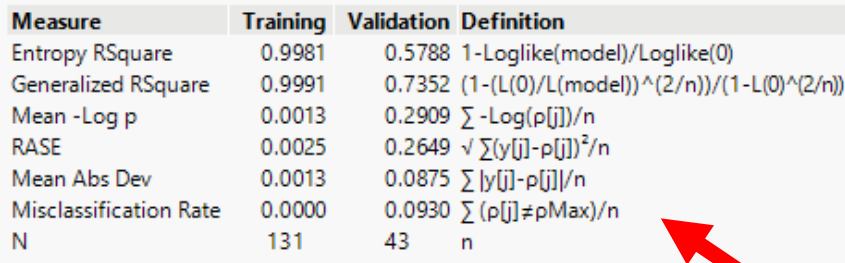

Pass 3 19

Pass

#### **Confusion Matrix**

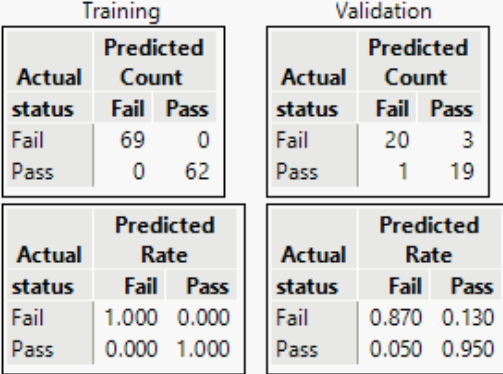

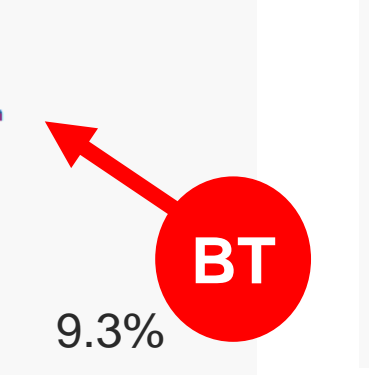

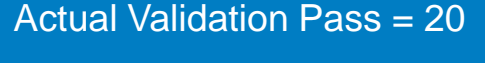

of these, predicted Pass = 19

 $\ddot{\phantom{0}}$ False predicted Pass = 3 (13%)

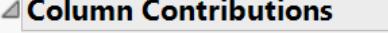

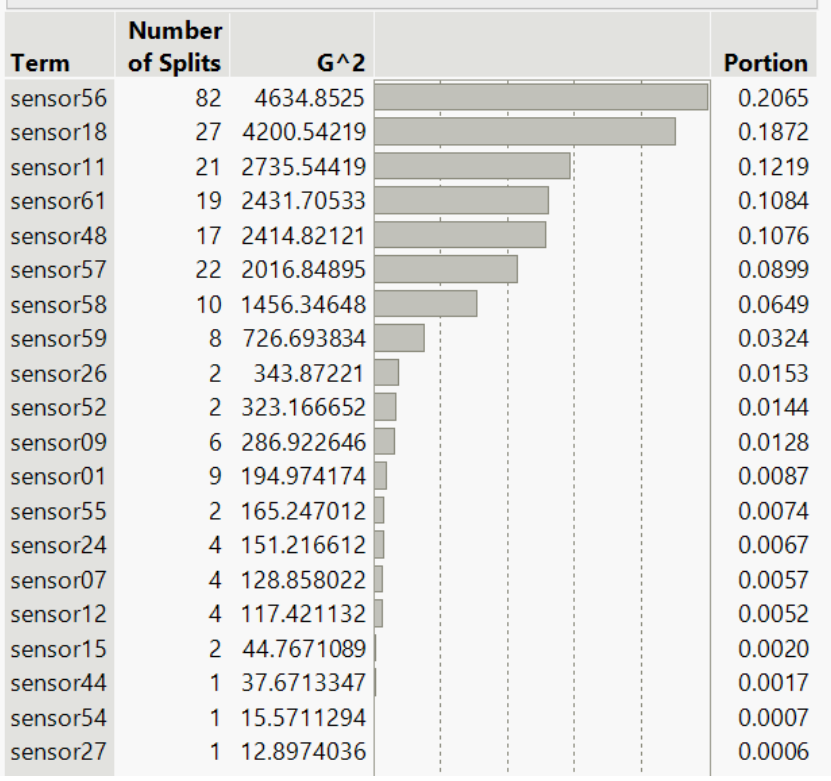

## …some overfitting

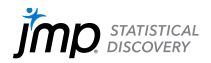

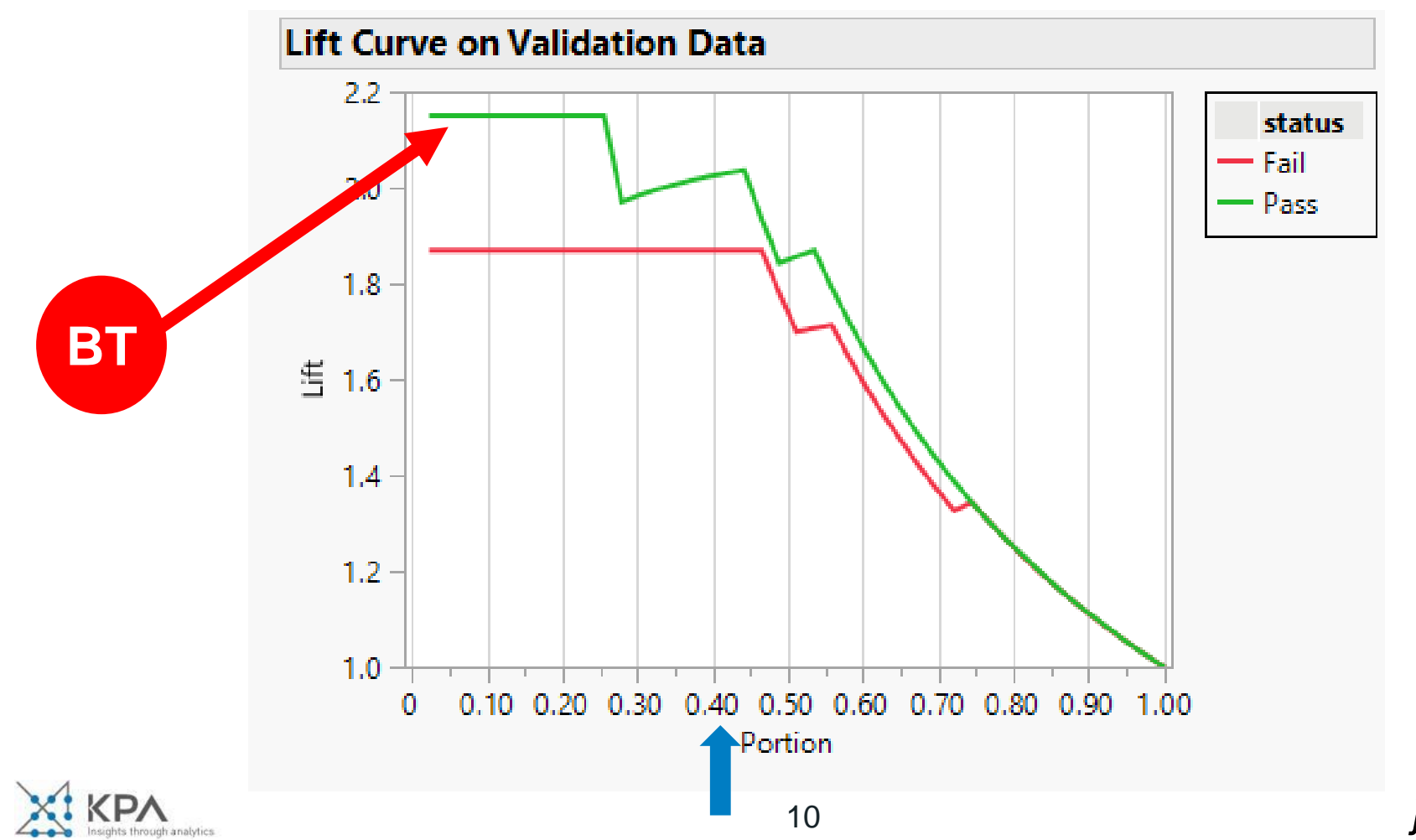

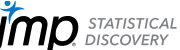

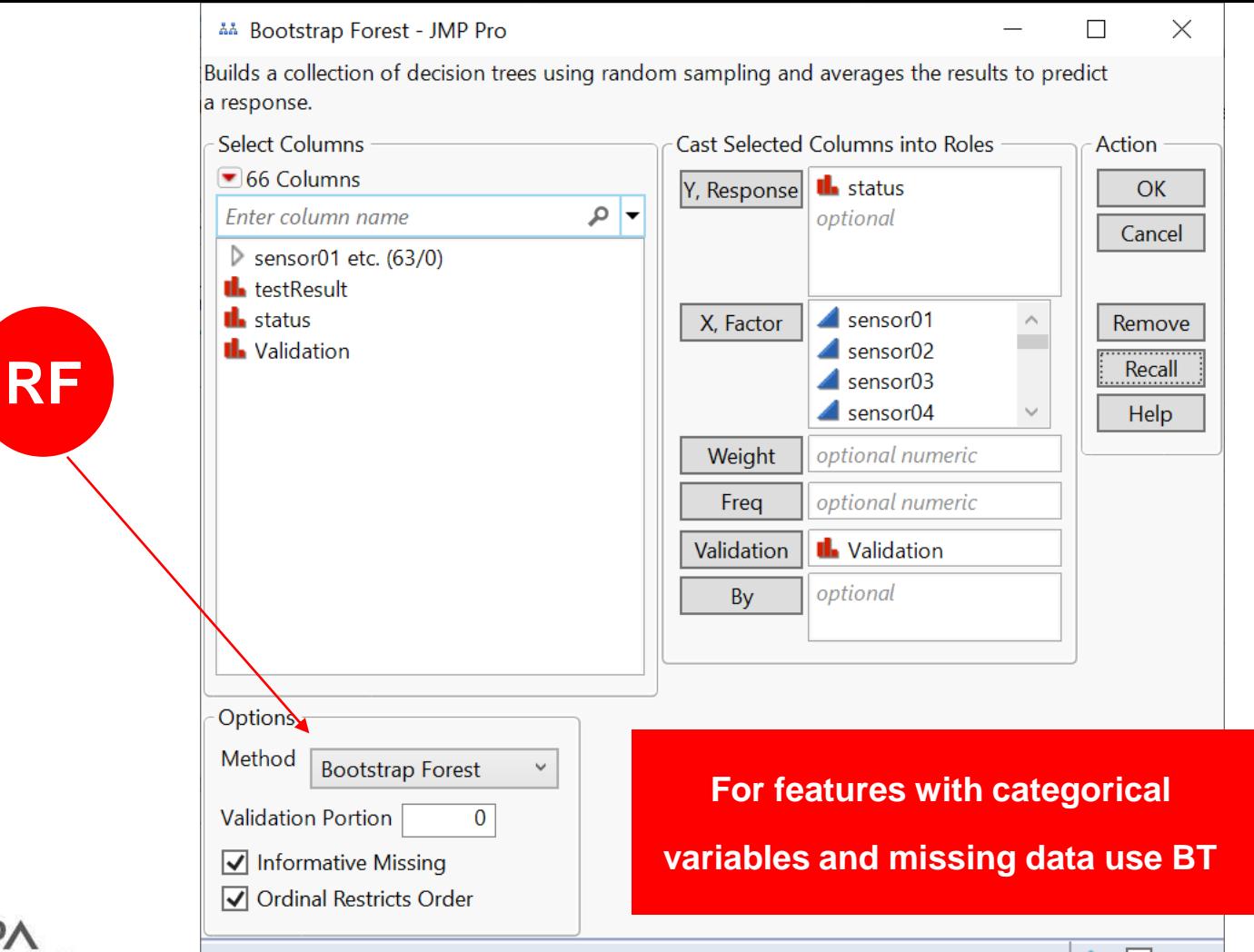

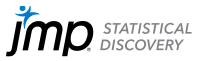

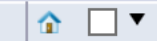

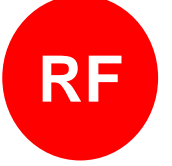

RF algorithm with a large number of trees is slow. For categorical variables with different number of levels, RF are biased in favor of attributes with more levels. RF is much easier to tune than BT

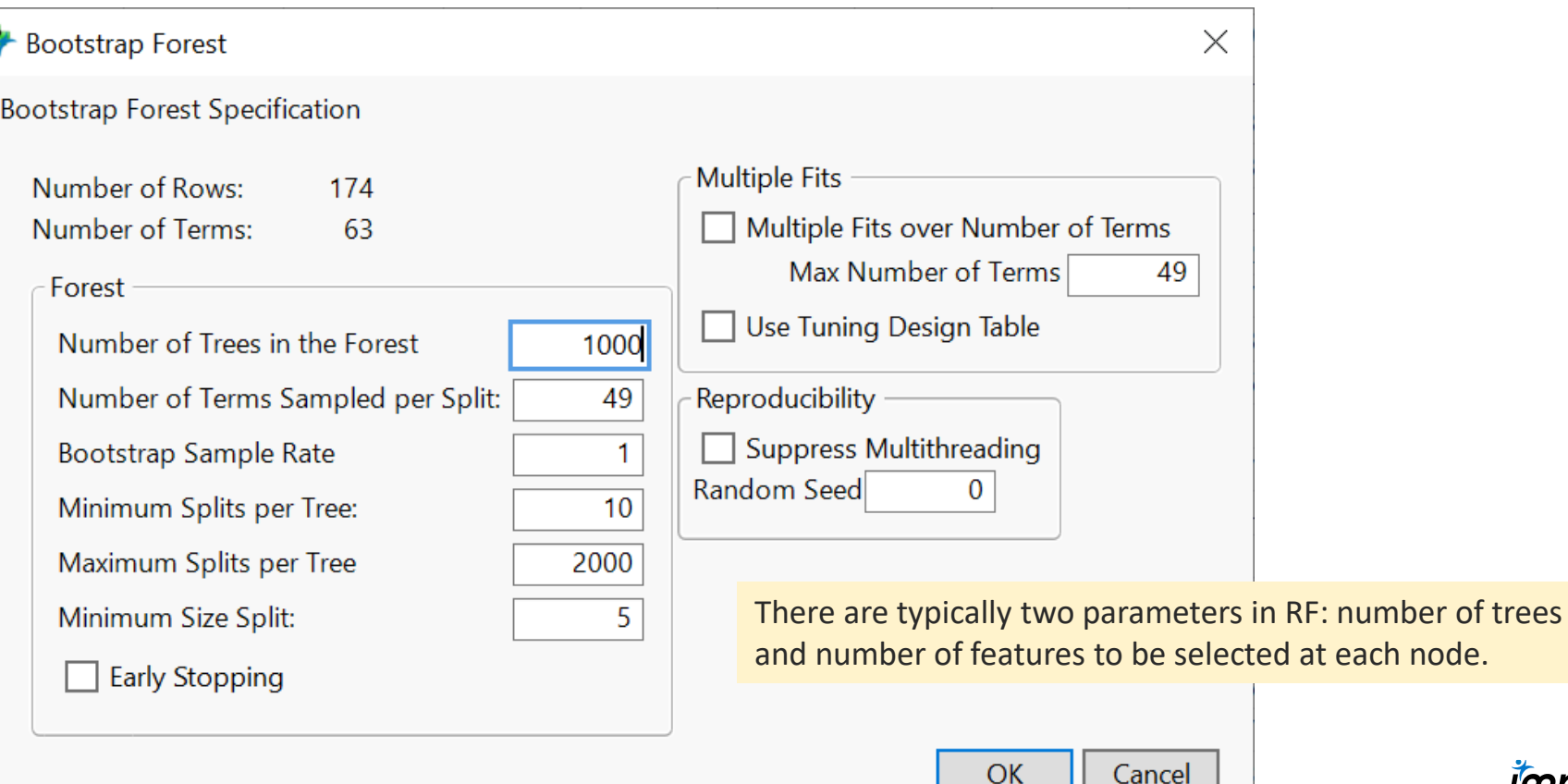

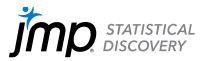

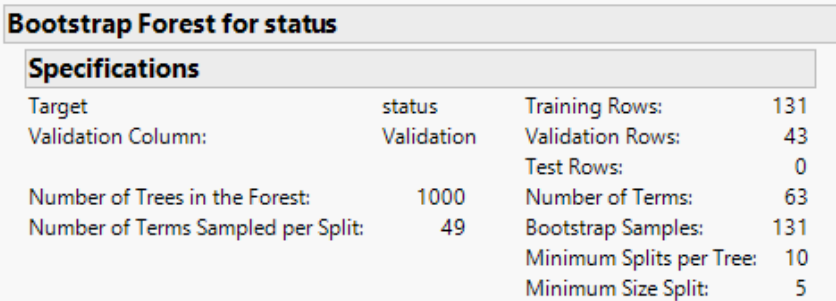

Actual Validation Pass = 20 of these, predicted Pass = 20 False predicted Pass = 3 (13%)

#### **Overall Statistics**

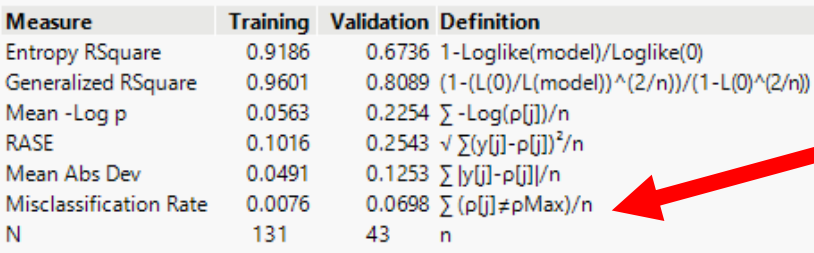

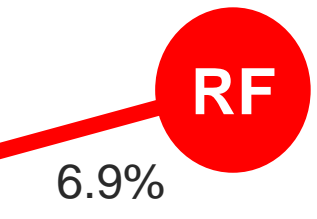

#### **Confusion Matrix**

ts through analytics

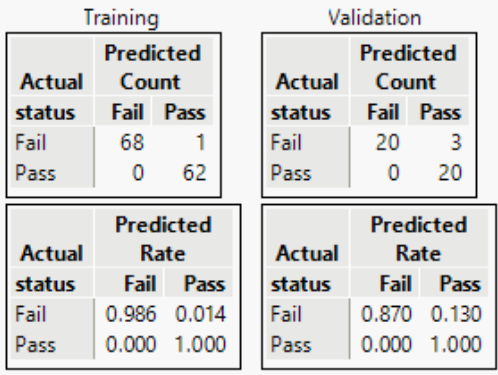

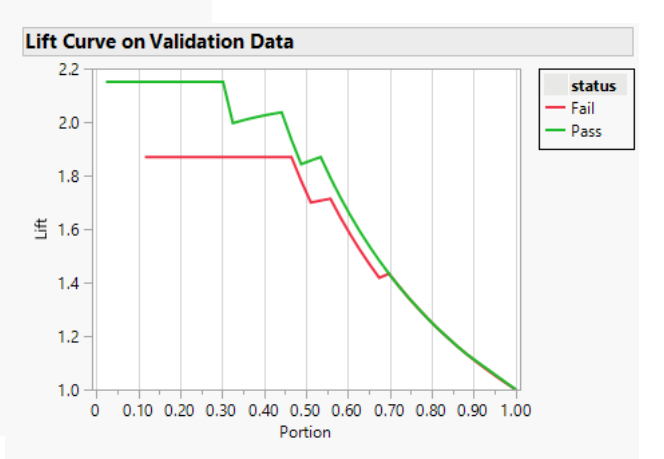

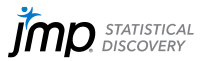

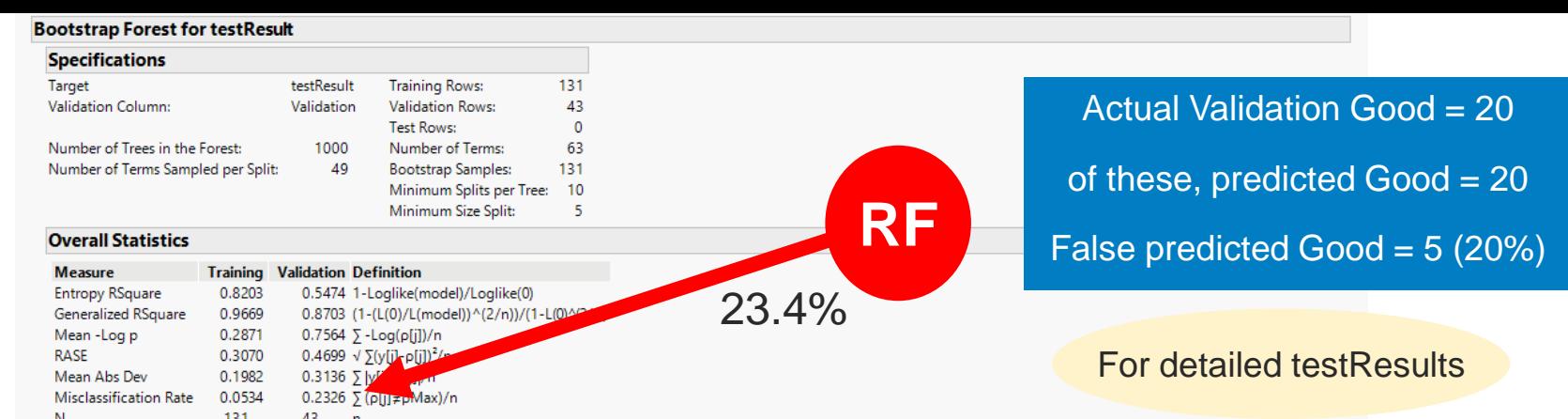

#### **Confusion Matrix**

XI KPA

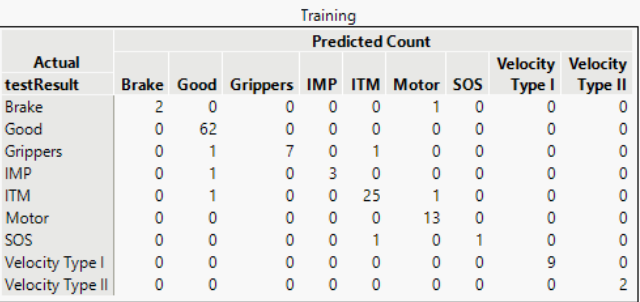

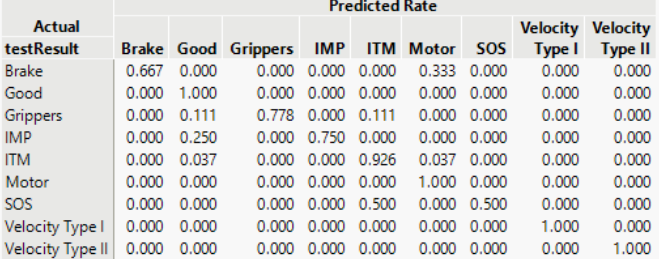

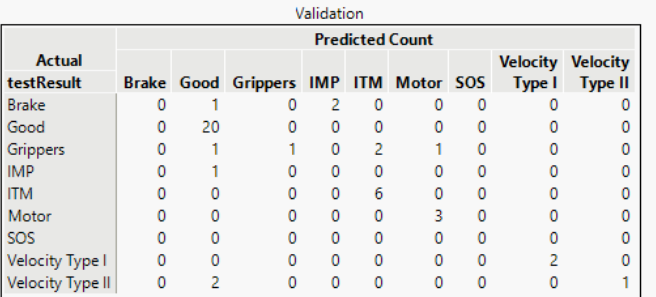

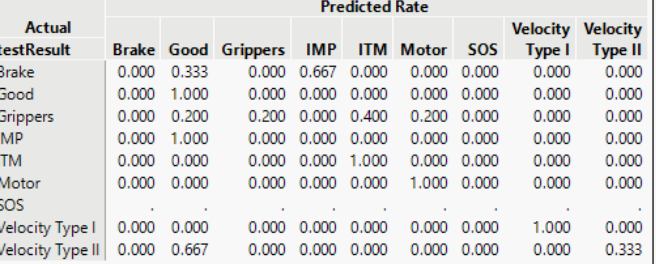

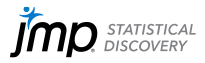

## **Lift Curve on Validation Data**

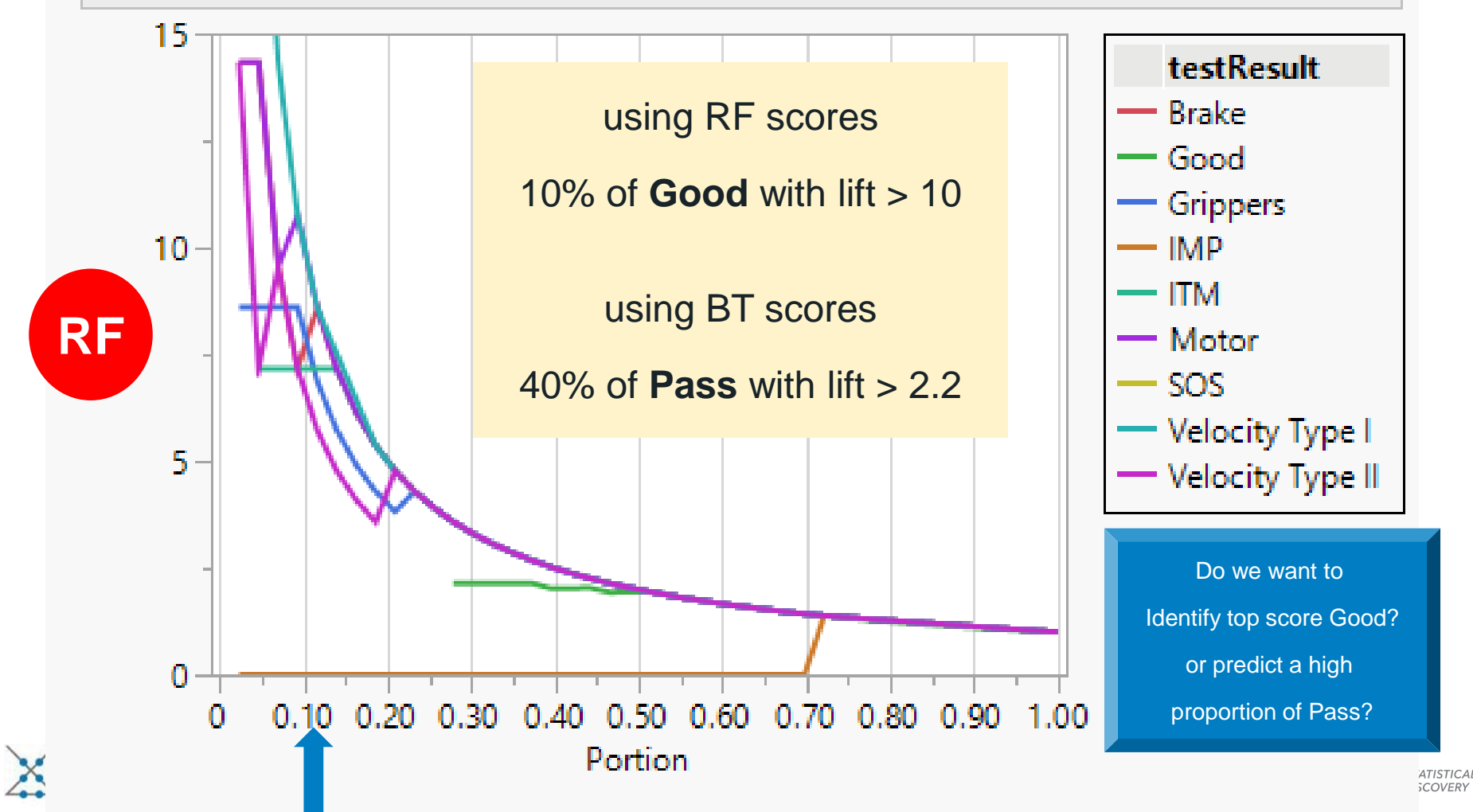

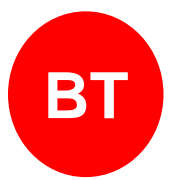

 $G^{\wedge}2$ 

82 4634.8525

27 4200.54219

21 2735.54419

19 2431.70533

17 2414.82121

22 2016.84895

10 1456.34648

8 726.693834

2 323.166652

6 286.922646

9 194.974174

2 165.247012

4 151.216612

4 128.858022

4 117.421132

2 44.7671089

1 37.6713347

1 15.5711294

1 12.8974036

343.87221

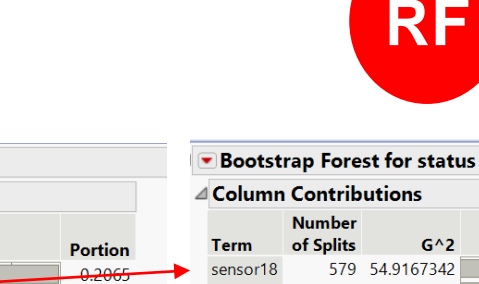

0.1872

0.1219

 $0.1084$ 

0.1076

0.0899

0.0324

0.0153

0.0144

0.0128

0.0087

0.0074

0.0067

0.0057

0.0052

0.0020

0.0017

0.0007

0.0006

 $0.0649 -$ 

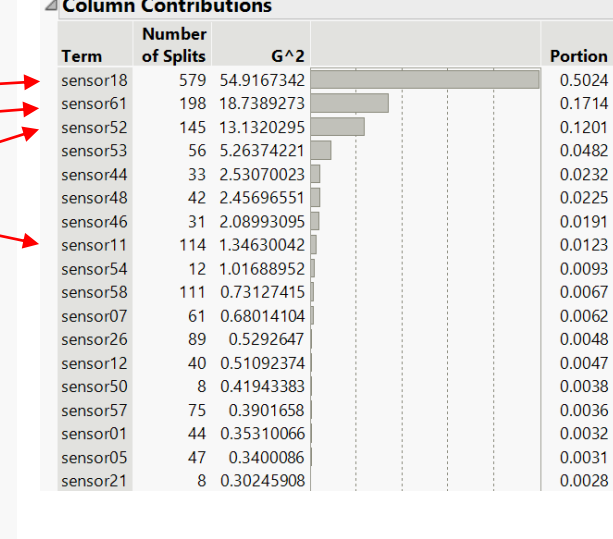

**RF** 

 $\sim 10$ 

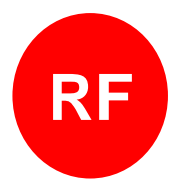

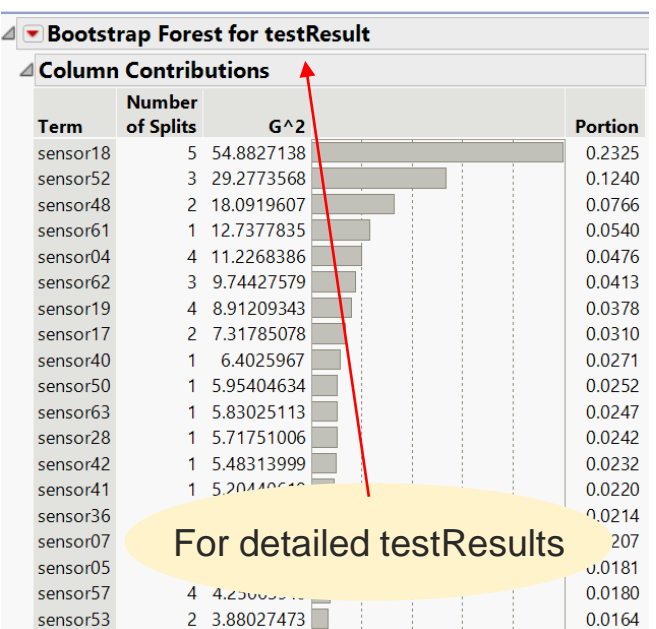

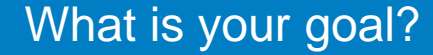

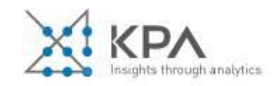

⊿ Doosted Tree for status

△ Column Contributions **Number** 

of Splits

**Term** 

sensor56

sensor18

sensor11

sensor61

sensor48

sensor57

sensor58

sensor59

sensor26

sensor52

sensor09

sensor01

sensor55

sensor24

sensor07

sensor12

sensor15

sensor44

sensor54 sensor27

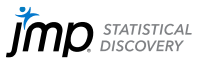

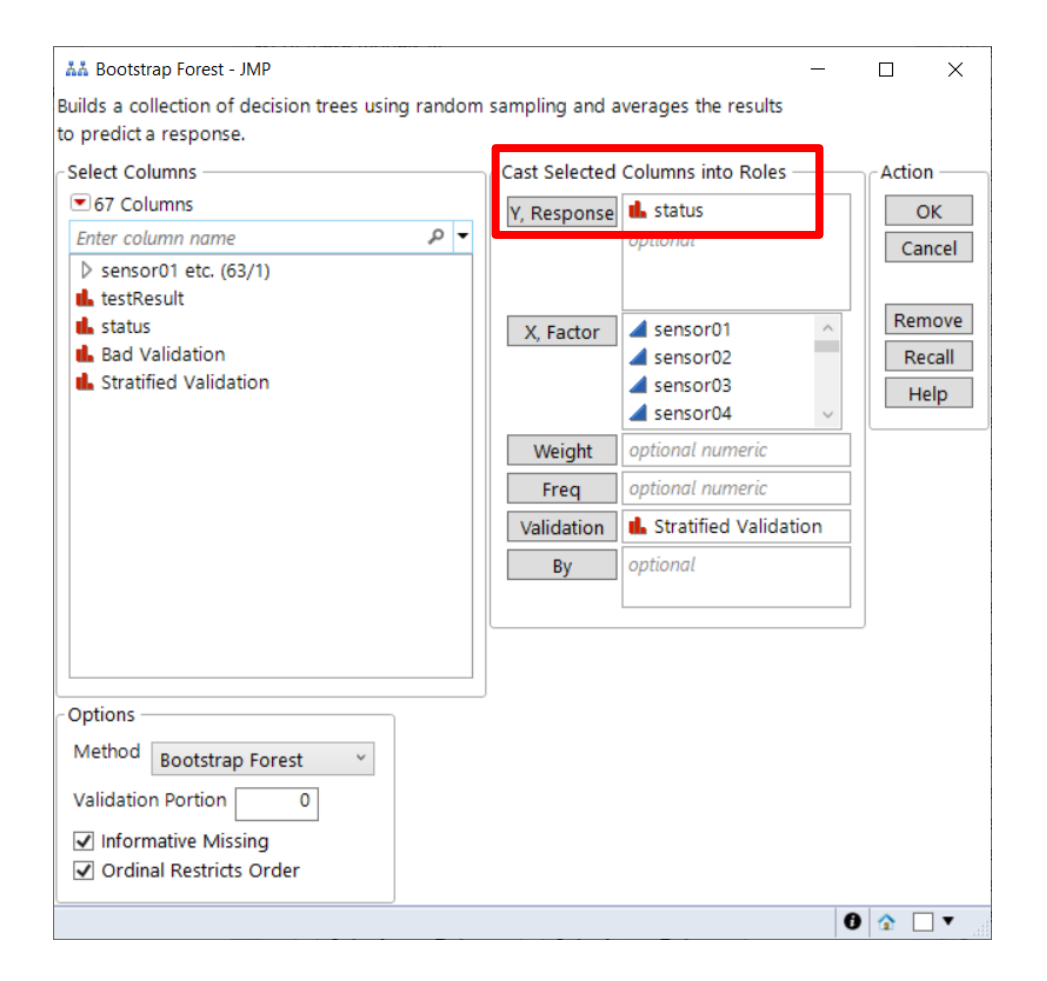

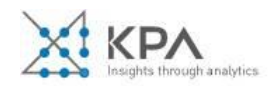

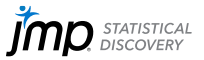

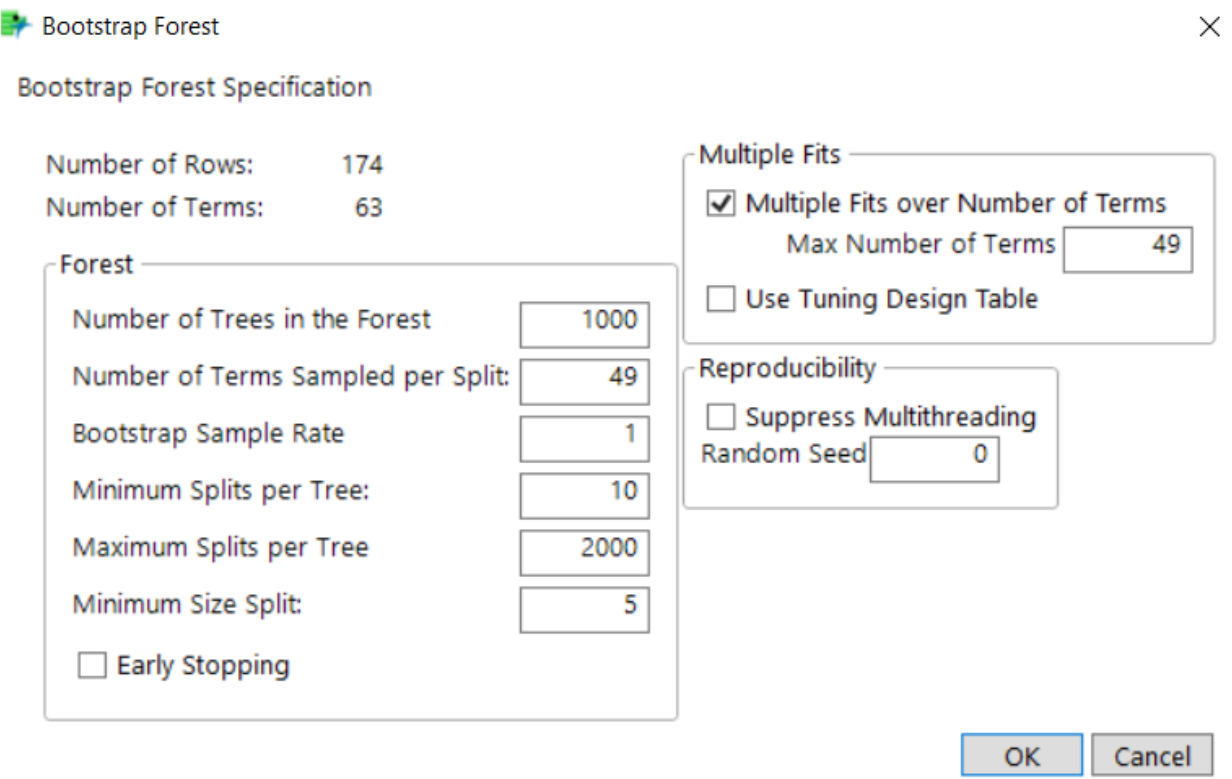

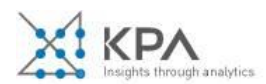

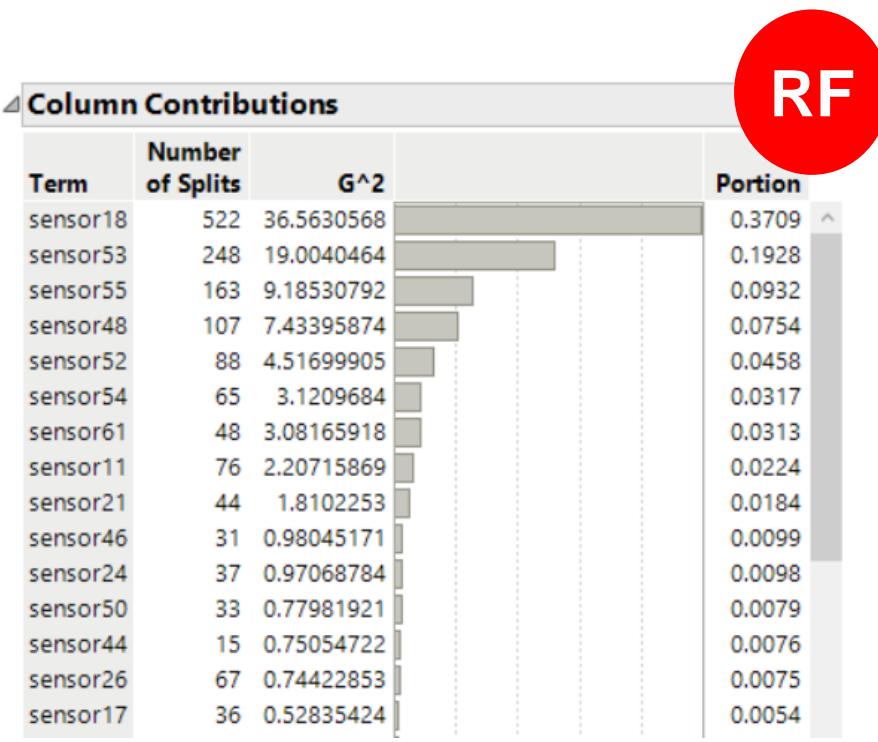

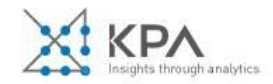

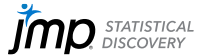

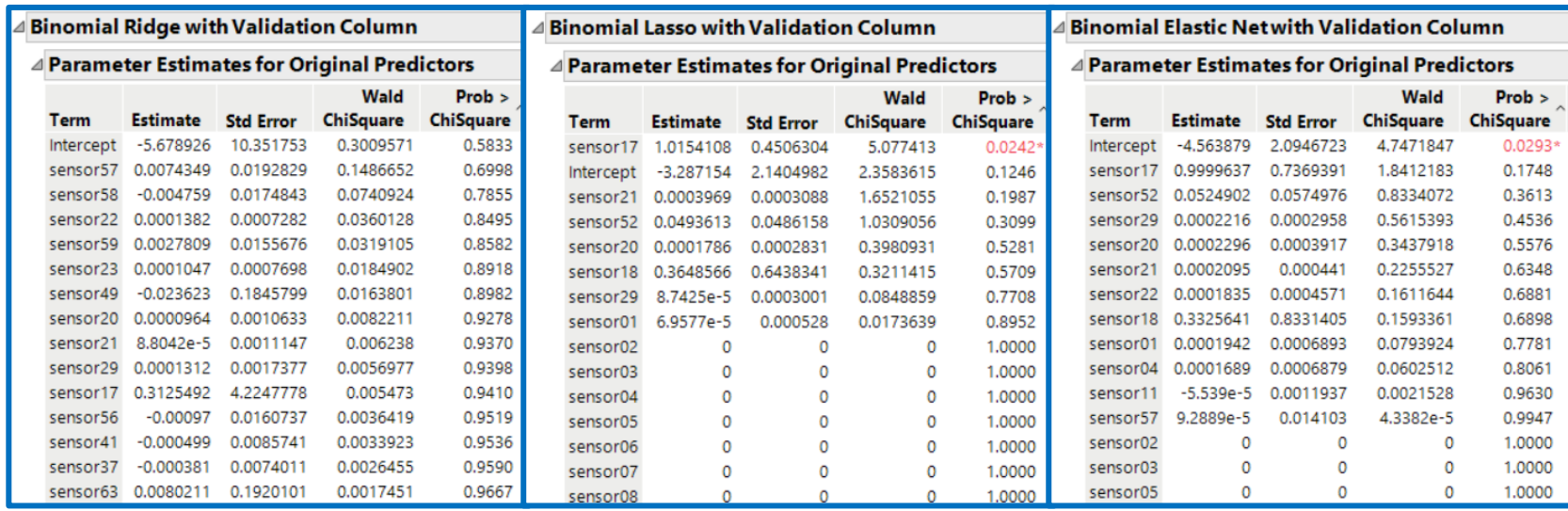

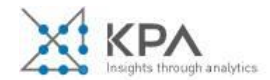

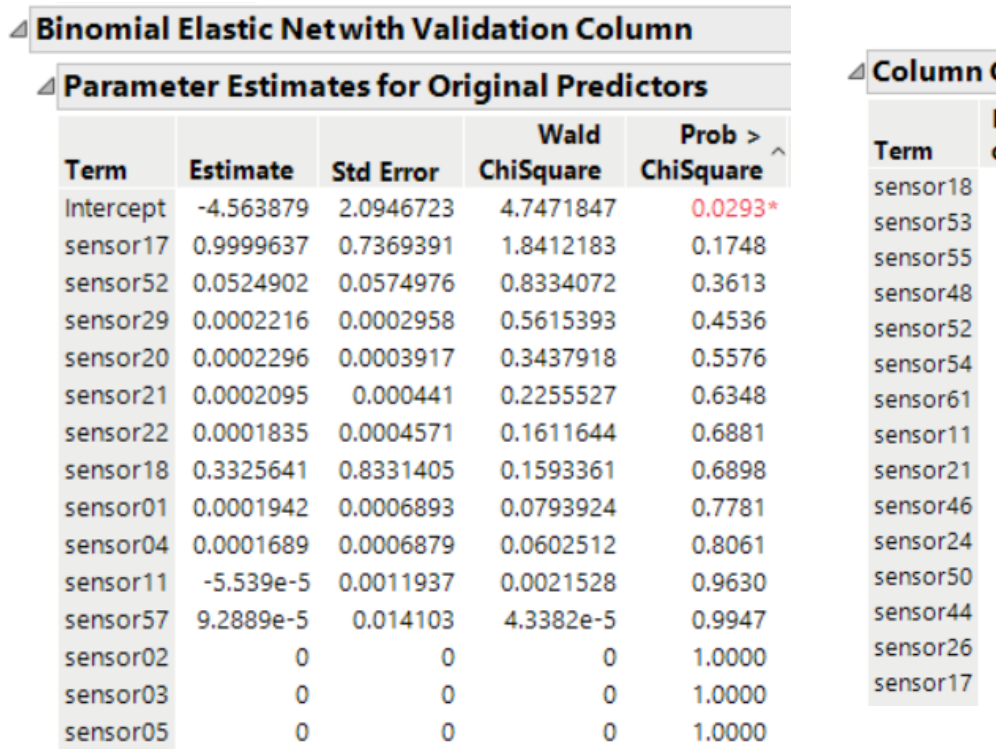

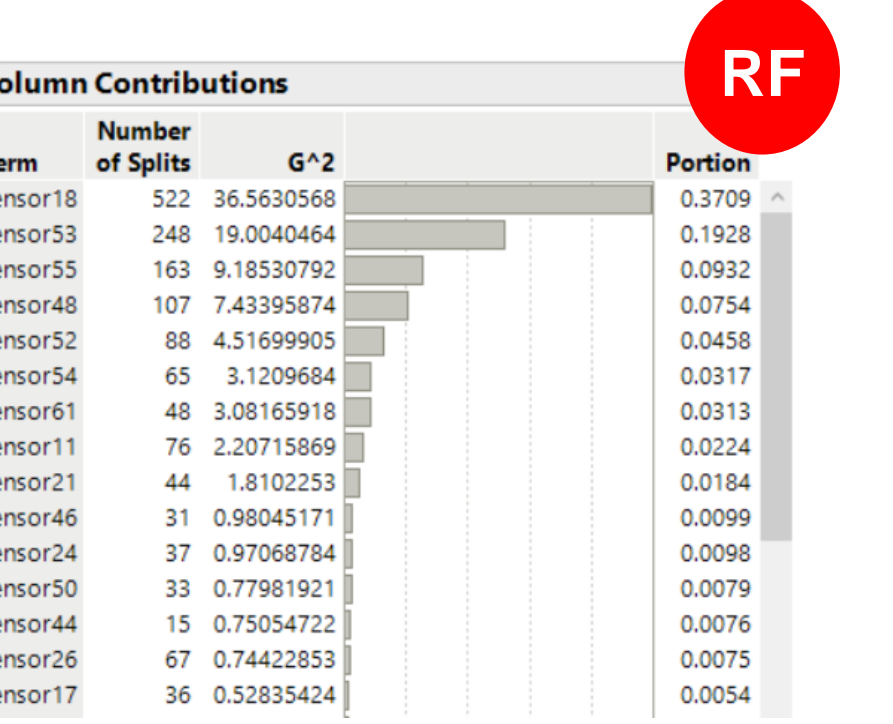

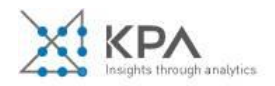

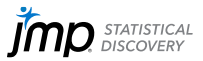

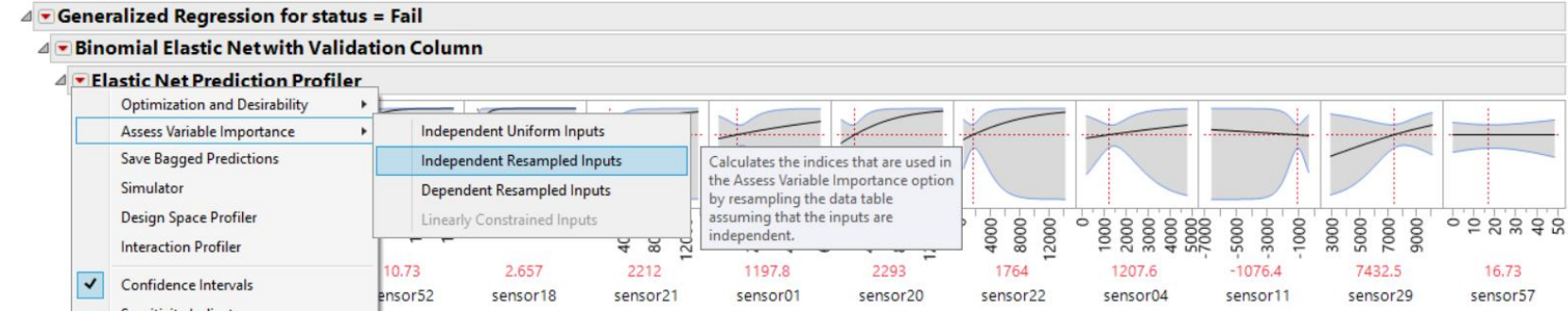

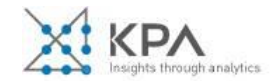

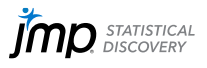

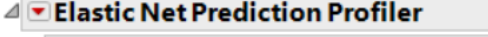

 $\equiv$ 

#### $\blacktriangle$   $\blacksquare$  Variable Importance: Independent Resampled Inputs

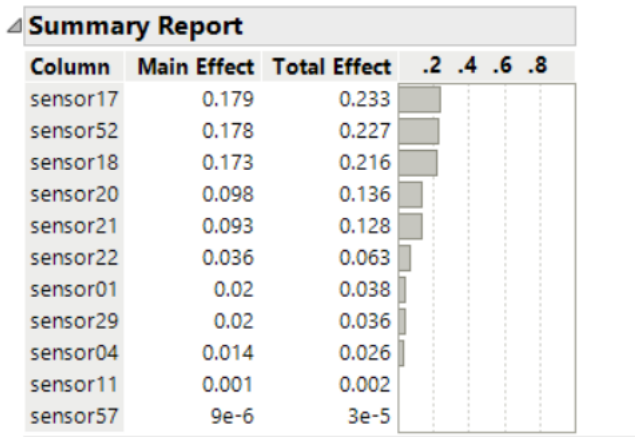

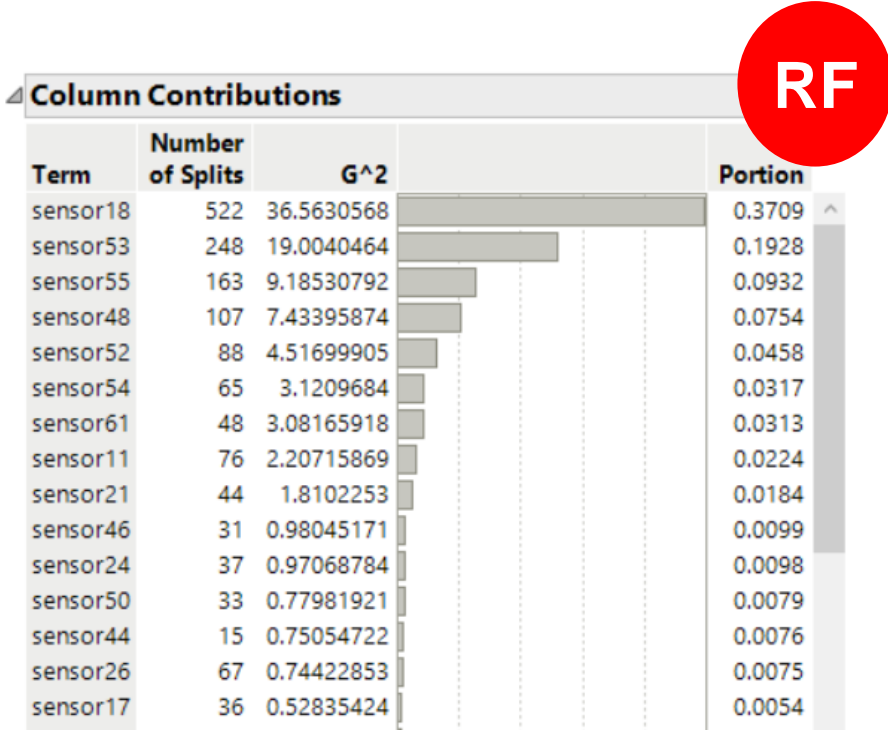

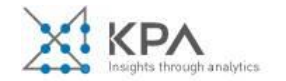

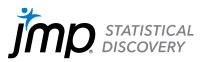

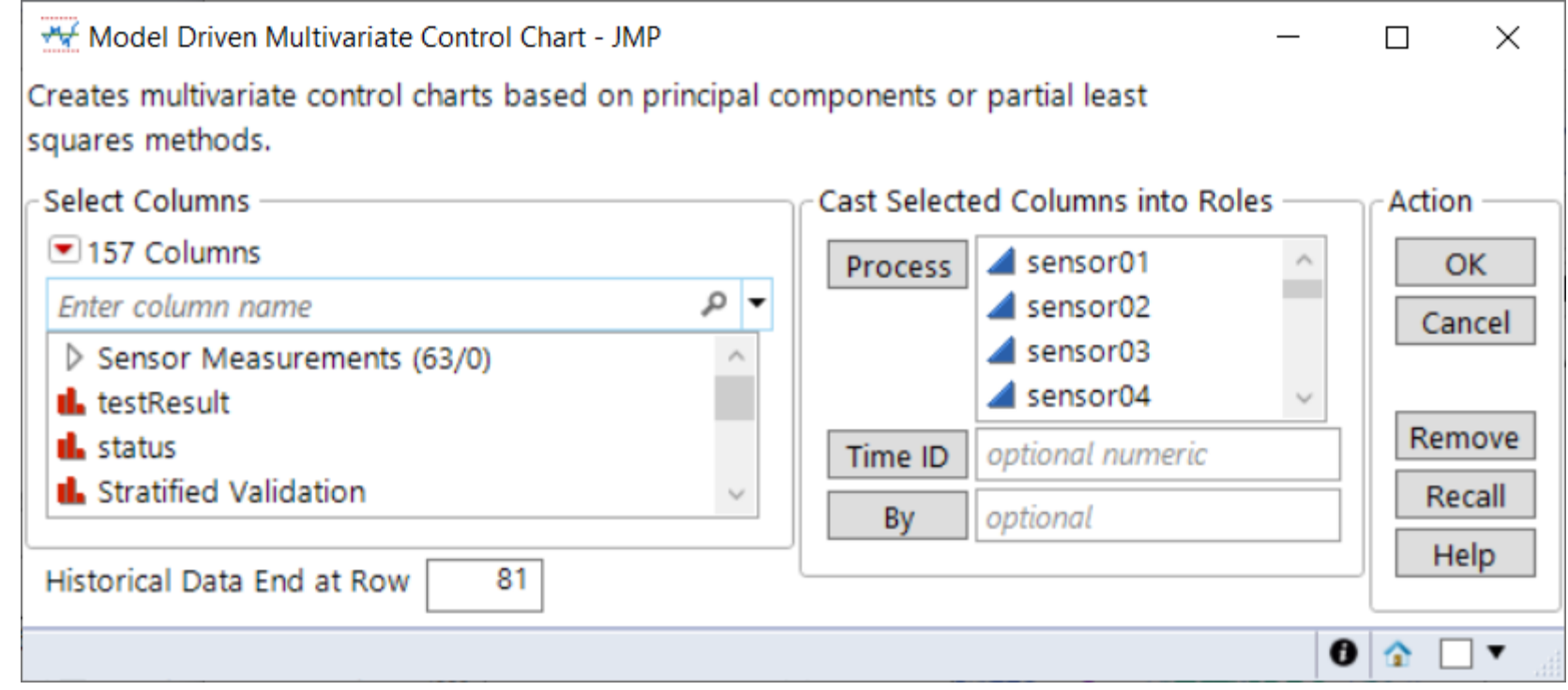

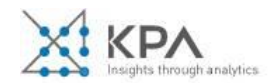

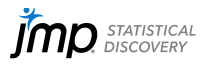

#### **F PCA Model Driven Multivariate Control Chart**

△ Monitor the Process

#### **4** T<sup>2</sup> for 13 Principal Components

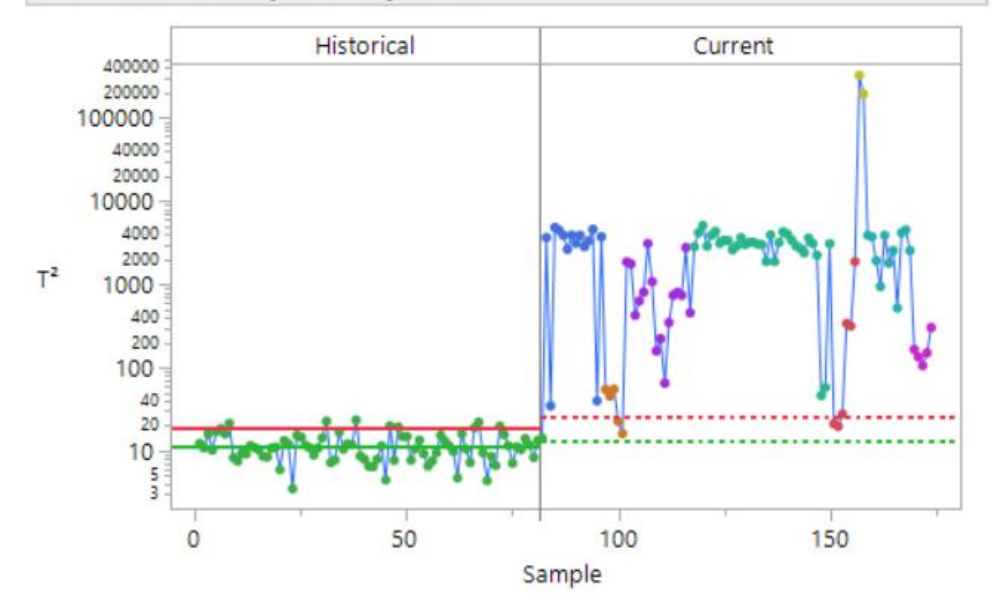

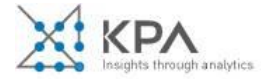

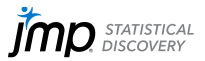

#### **F PCA Model Driven Multivariate Control Chart**

△ Monitor the Process

#### △ DT<sup>2</sup> for 13 Principal Components

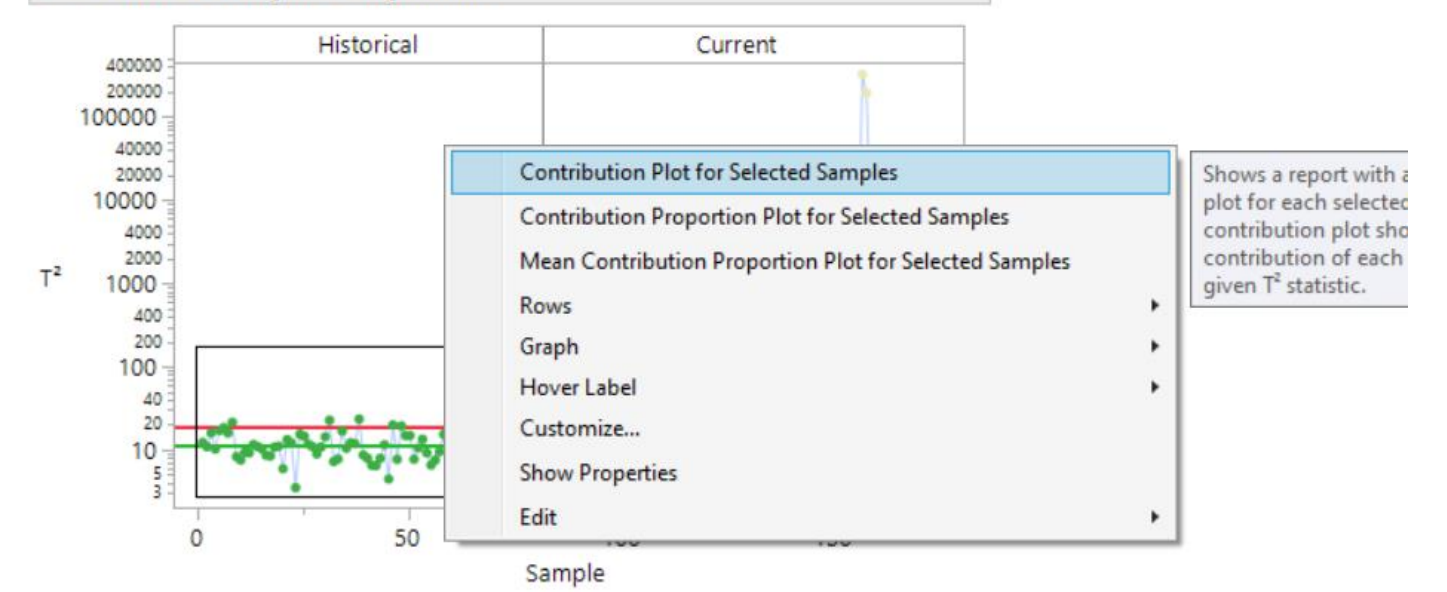

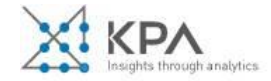

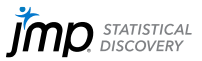

#### ⊿ PCA Model Driven Multivariate Control Chart

△ Monitor the Process

#### $\triangleq$   $T^2$  for 13 Principal Components

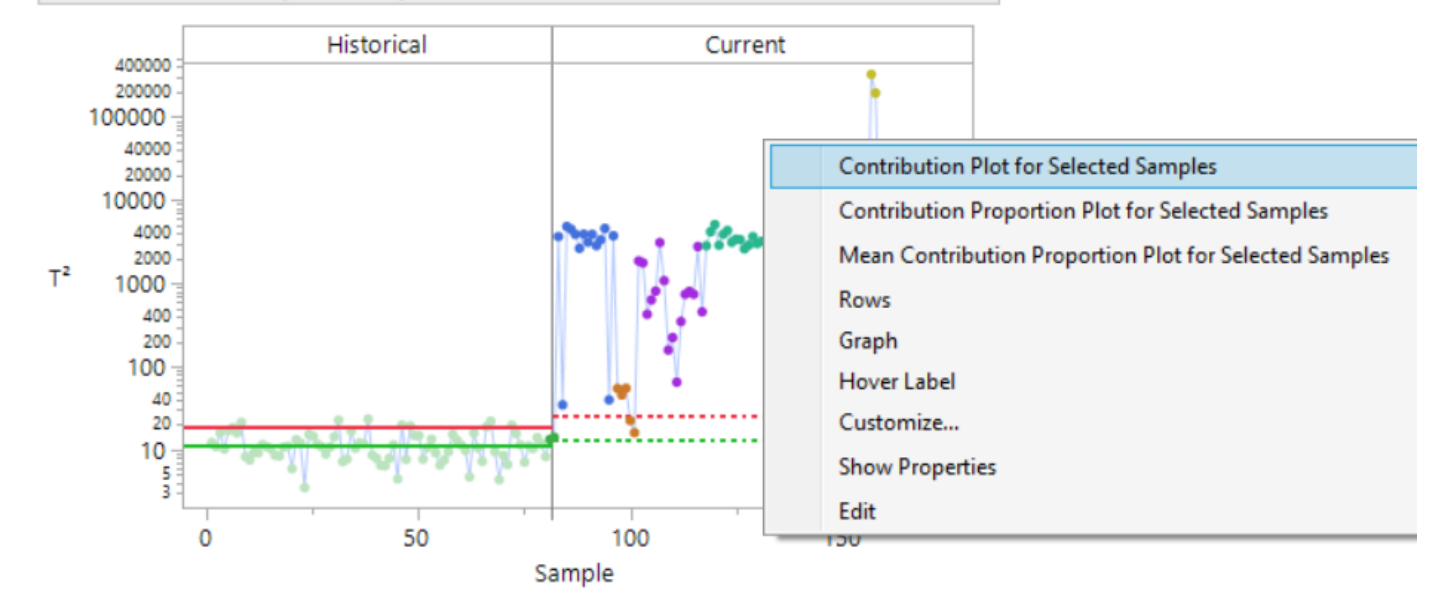

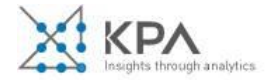

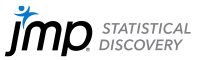

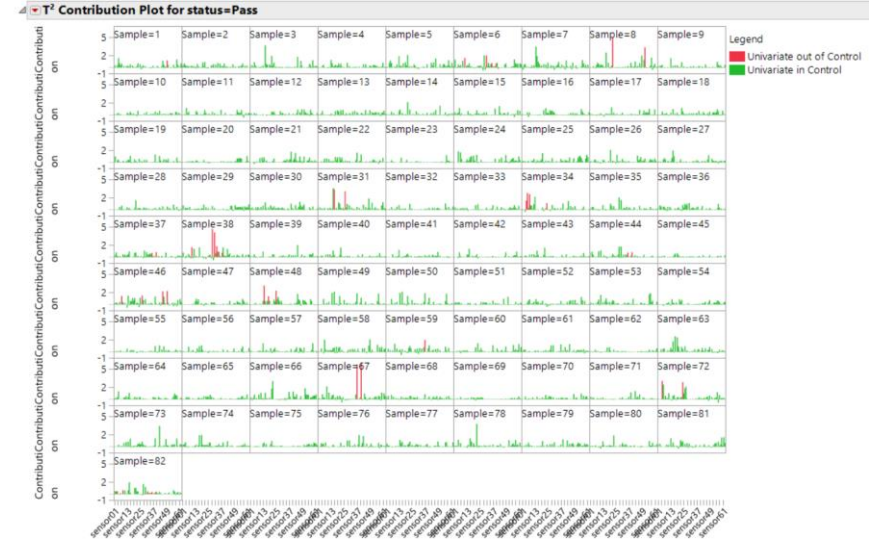

#### **4 - T<sup>2</sup> Contribution Plot for status=Fail** Sample=89 | Sample=90 | Sample=91 | Legend Sample=83 | Sample=84  $Sample = 85$ Sample=86 Sample=87, Sample=88, 100  $10 -$ Univariate out of Control Univariate in Control Sample=92, Sample=93, Sample=94, Sample=95 Sample=98 Sample=99 Sample=100 Sample=961. ISample=97  $100$  $10$ charter Miles a lat-**Contractible** in the contract Sample=101  $Sample = 102$ .  $Sample = 103$  $Sample = 104$  $Sample = 105$ Sample=106. Sample=107, Sample=108, Sample=109  $100$  $10 -$ Sample=110 Sample=111 Sample=112 Sample=113 Sample=114 Sample=115 Sample=116 (Sample=117  $Sample = 118$ .  $100 10 -$ Sample=119  $Sannla = 120$  $l$ Samnle = 121  $Sample = 125$ 100  $10<sup>10</sup>$  $sample = 128.$  $Samola = 129$  $Sample = 130$  $Samola = 122$ Sample=134 Sample=135  $Samola = 121$  $100$  $sum<sub>n</sub> = 127$  $Samula = 142$  $Samn|a-129$  $Samula = 144$  $100$ 10  $Samula = 146$ Sample=147  $Sample=148$   $Sample=149$  $Samula = 150.$  $-Sample=151$  Sample=152 Sample=153 Sample=154 100 10  $1414.1$  $-16 - 140$  $0.11$ **Links Carl** Sample=155 Sample=156  $Sample = 159$  $Sample = 160$ .  $Sample = 161$   $Sample = 162$  $Sample = 163$  $Sample = 165$ 100  $10$ ion Sample=173 Sample=174 Sample=166  $Samula = 167$  $Sample = 169$  $Sample = 170$  $Sample = 171$  $Sample = 172$  $Samula = 168$ 100

Variable

Variable

Variable

Variable

Variable

Insights through analytics

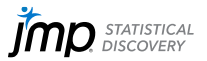

Variable

Variable

Variable

Variable

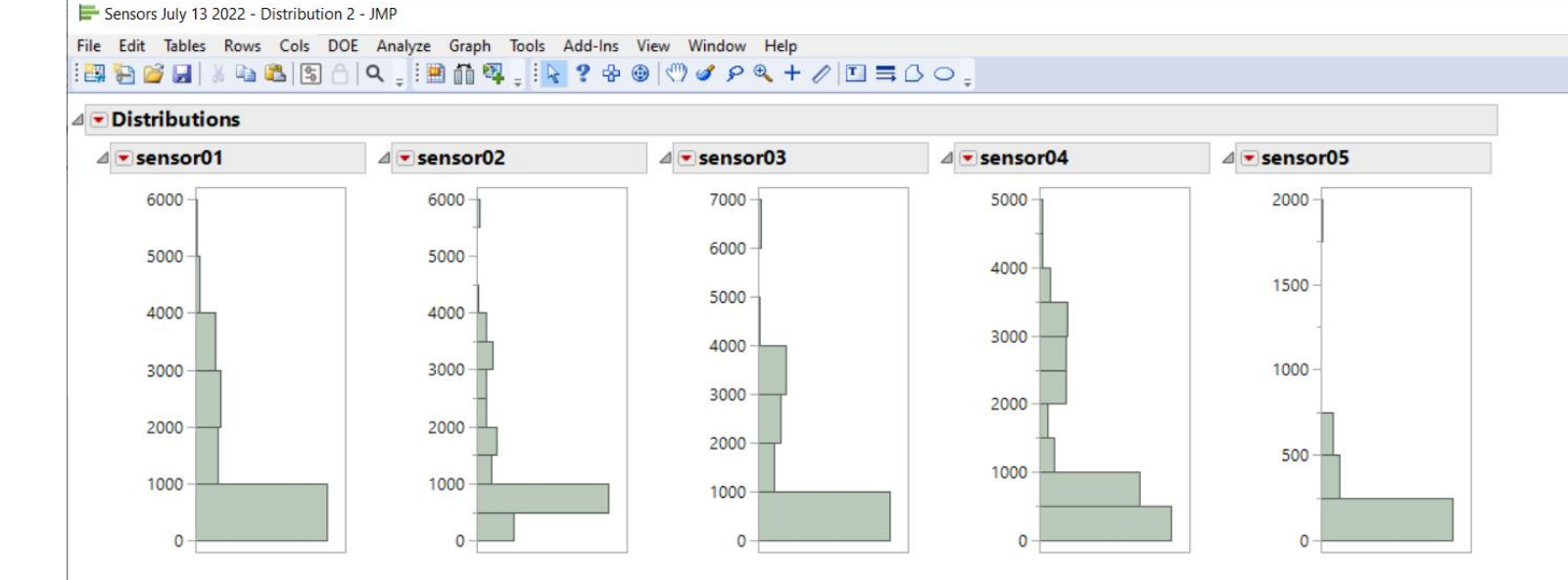

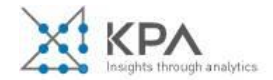

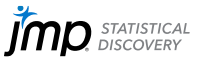

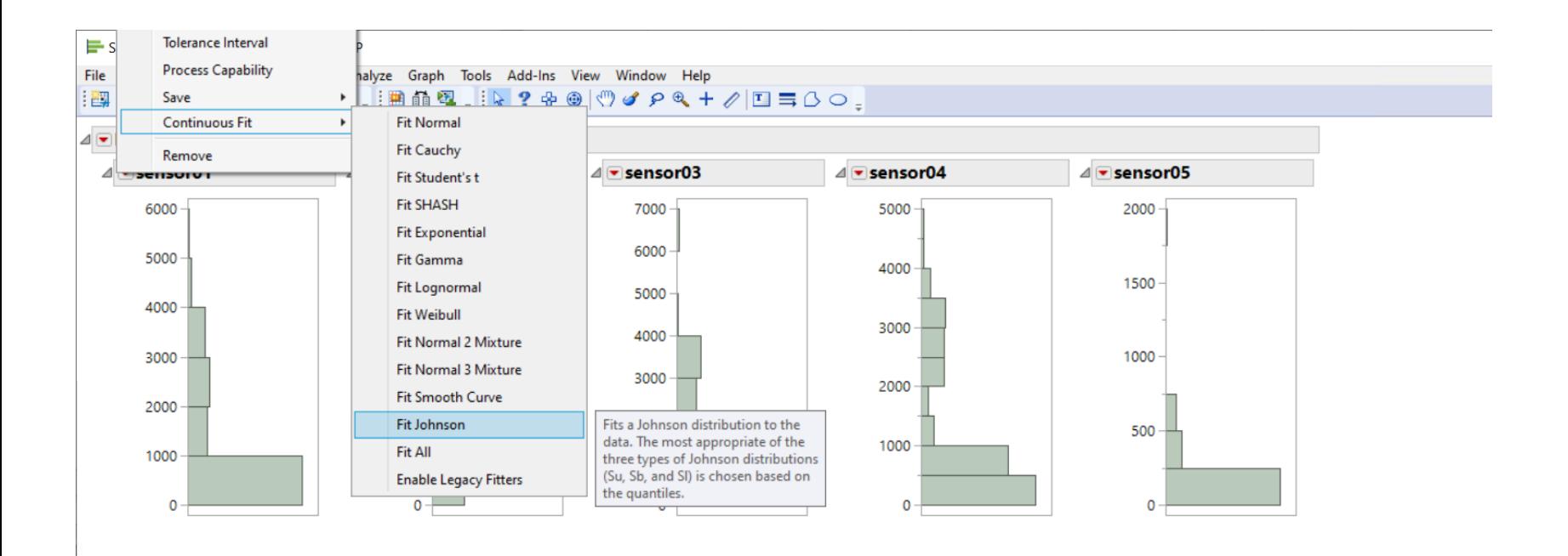

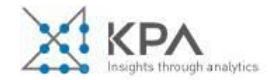

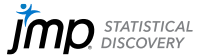

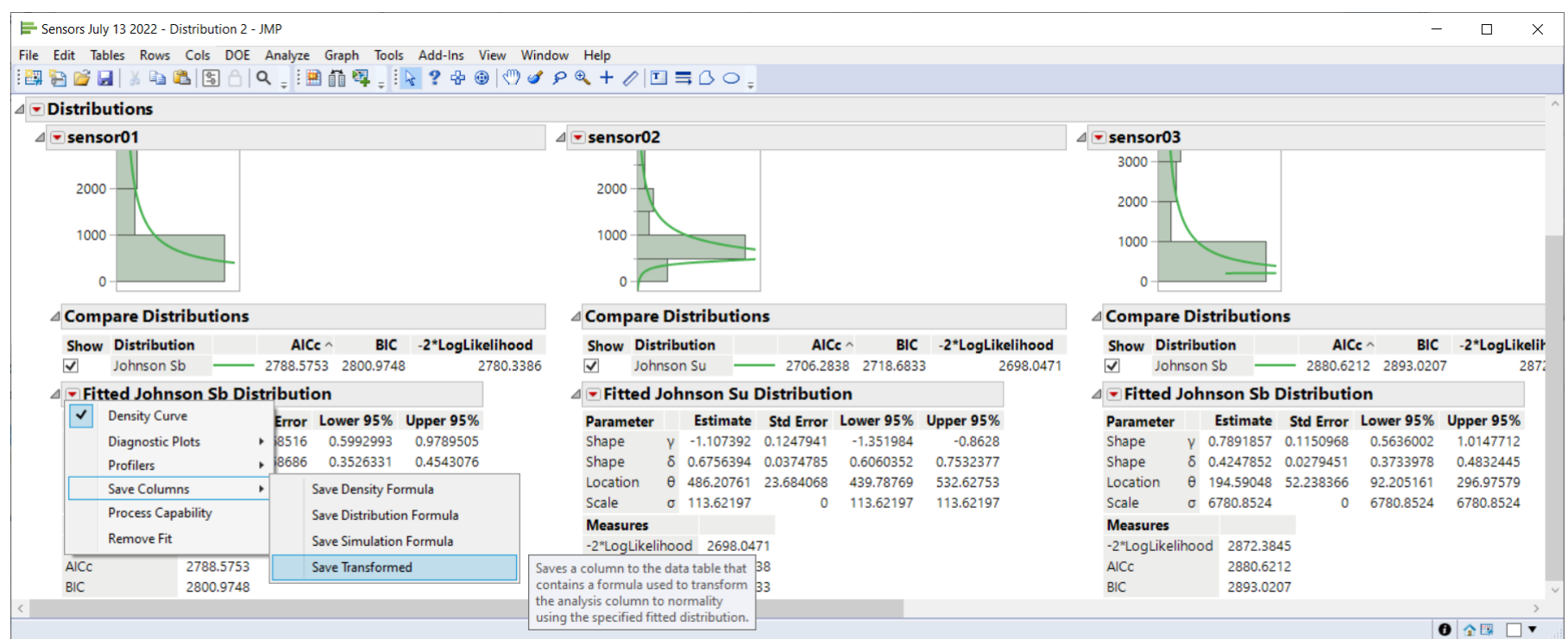

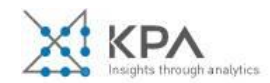

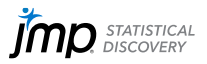

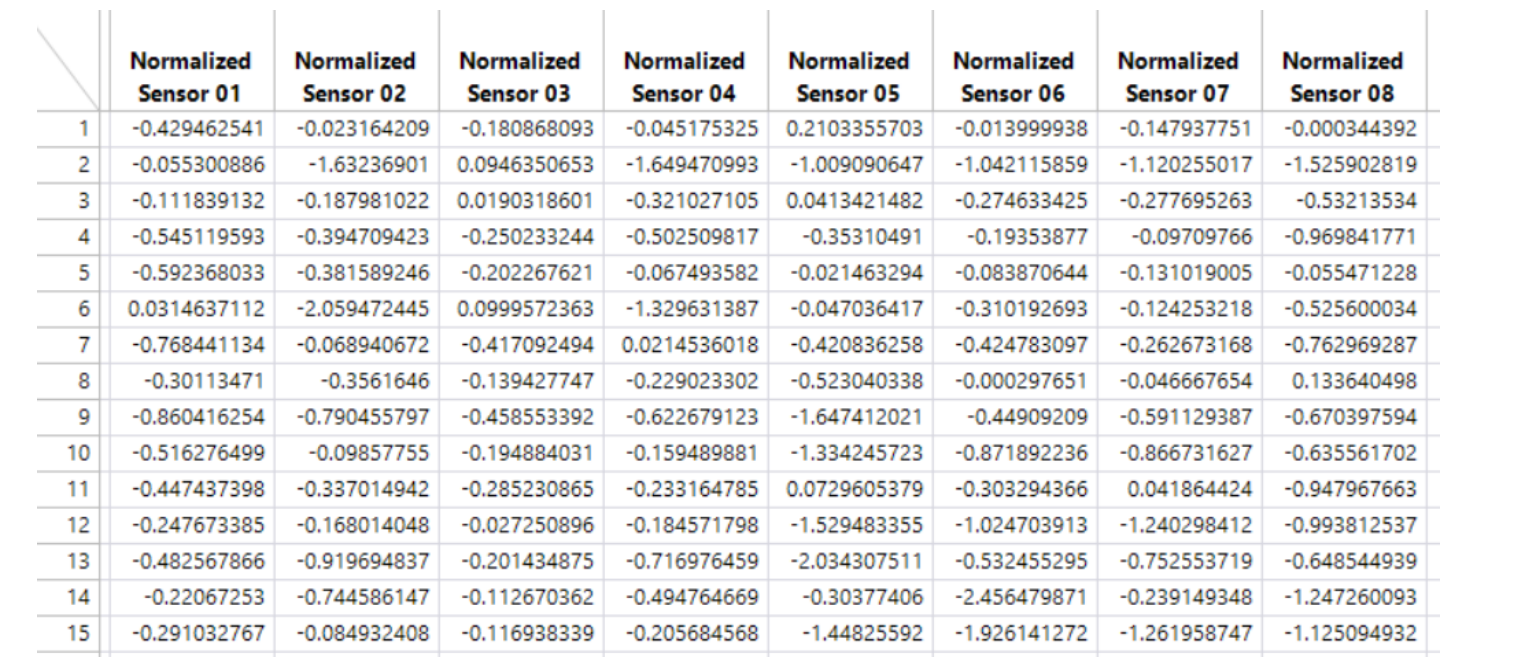

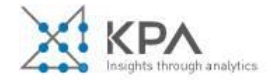

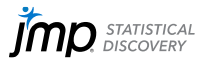

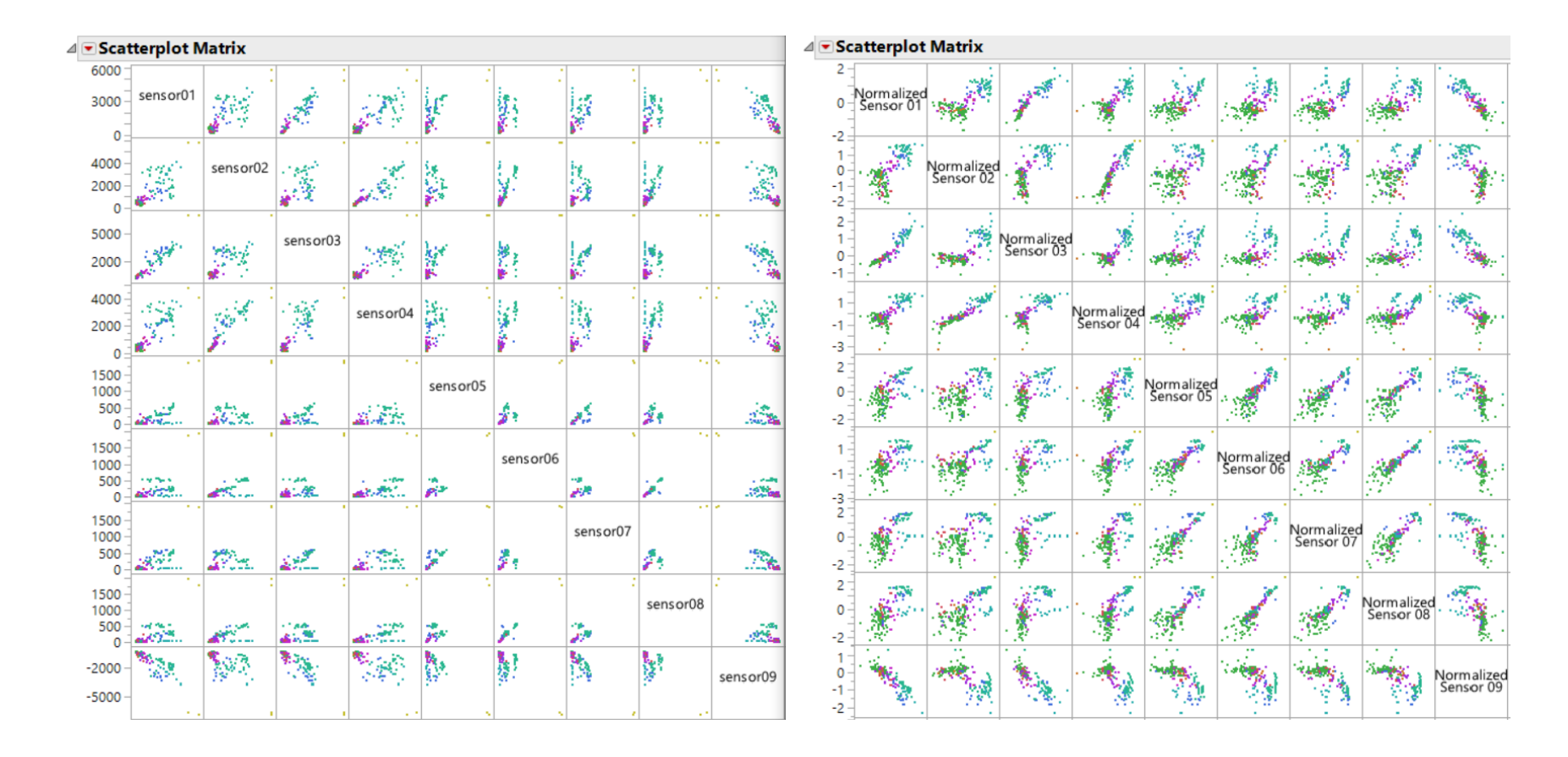

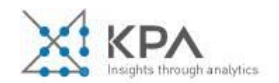

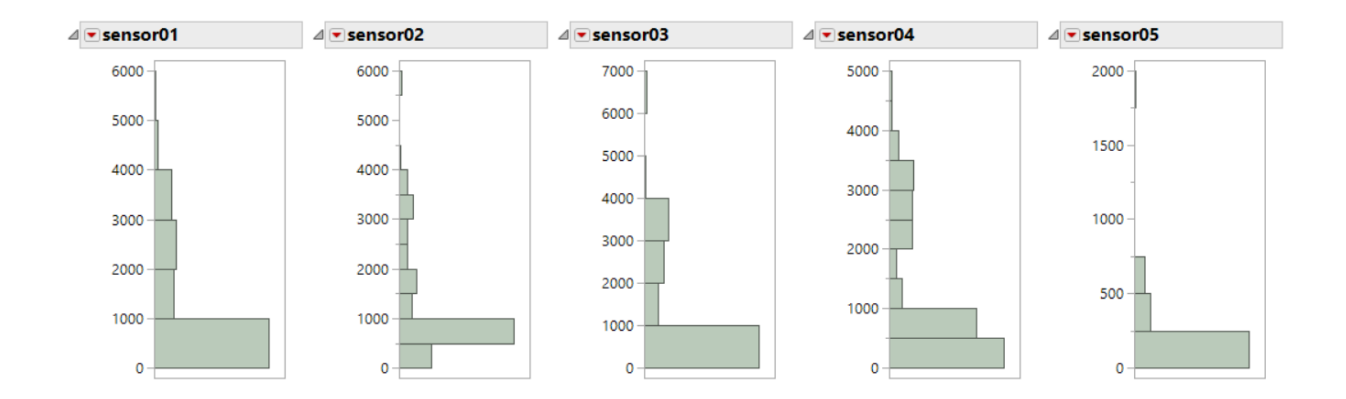

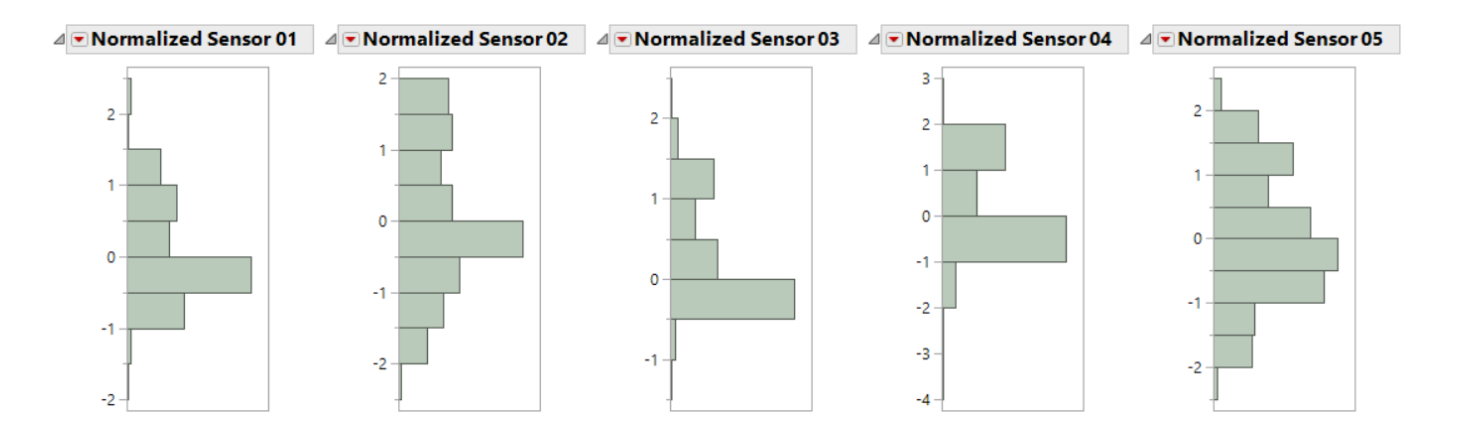

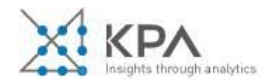

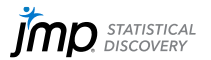

## **III** Cluster Variables - JMP

 $\Box$ 

 $\times$ 

Clusters variables (columns) into groups of highly correlated variables.

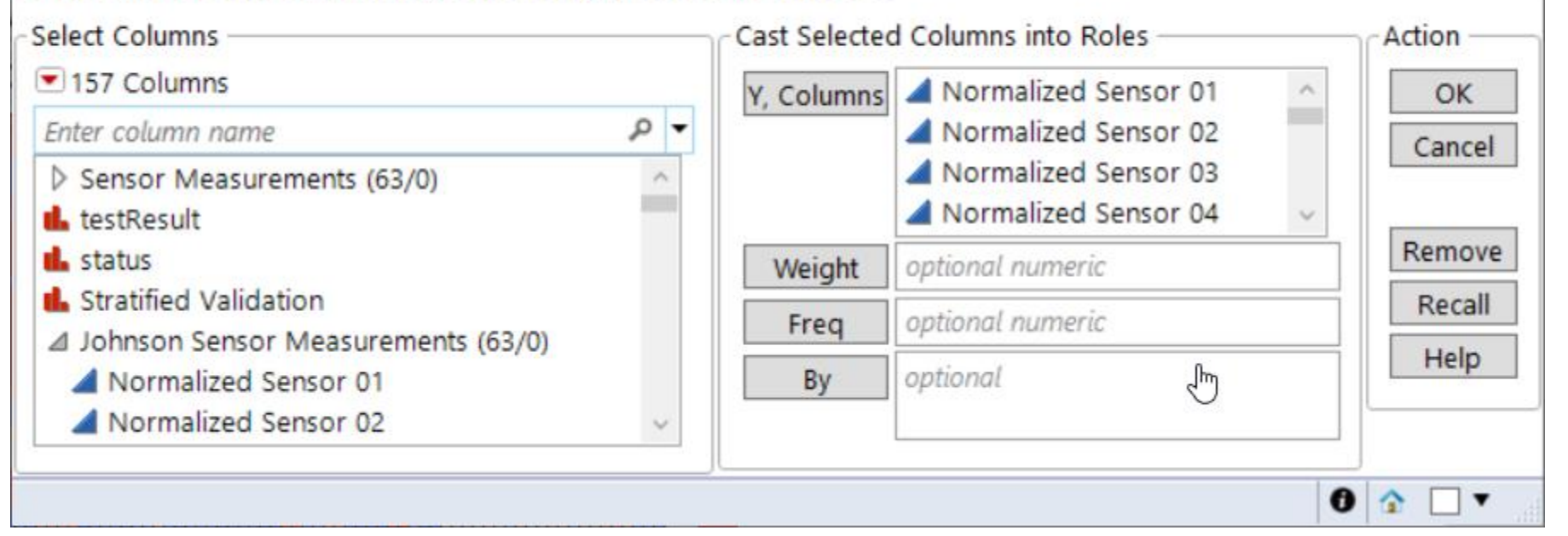

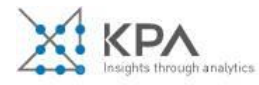

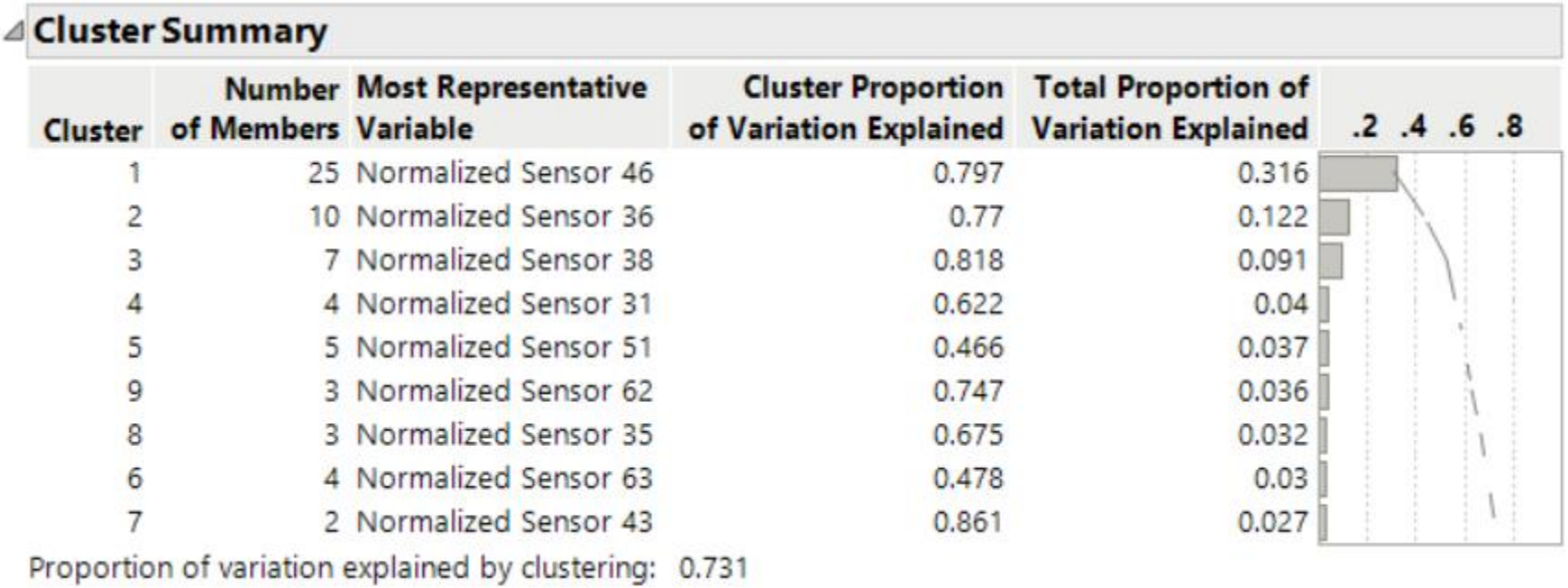

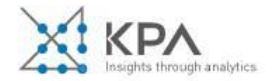

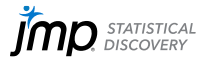
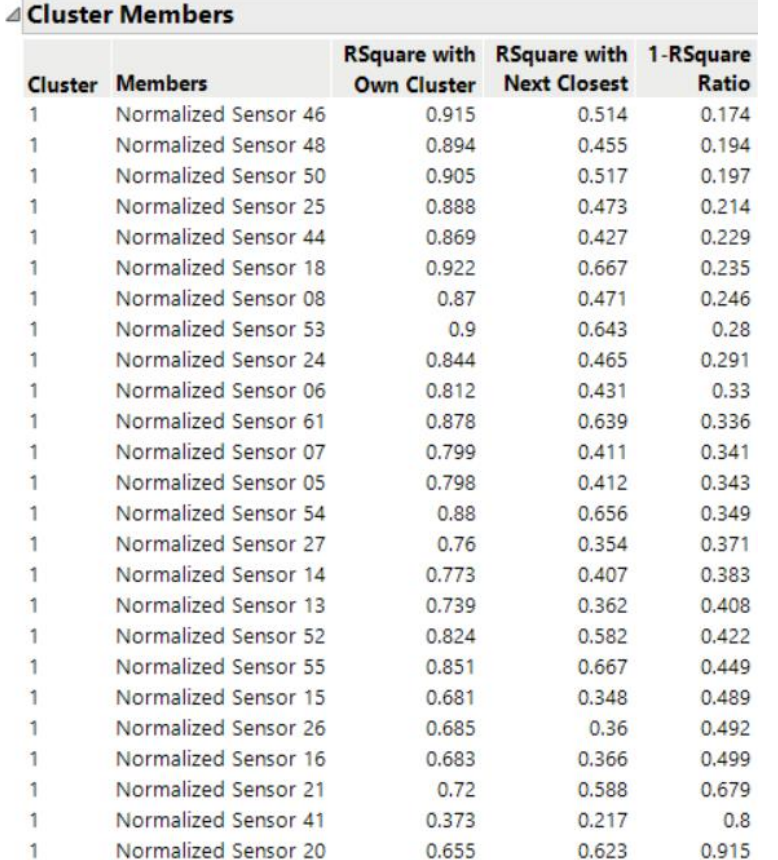

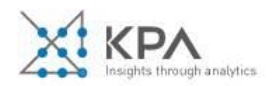

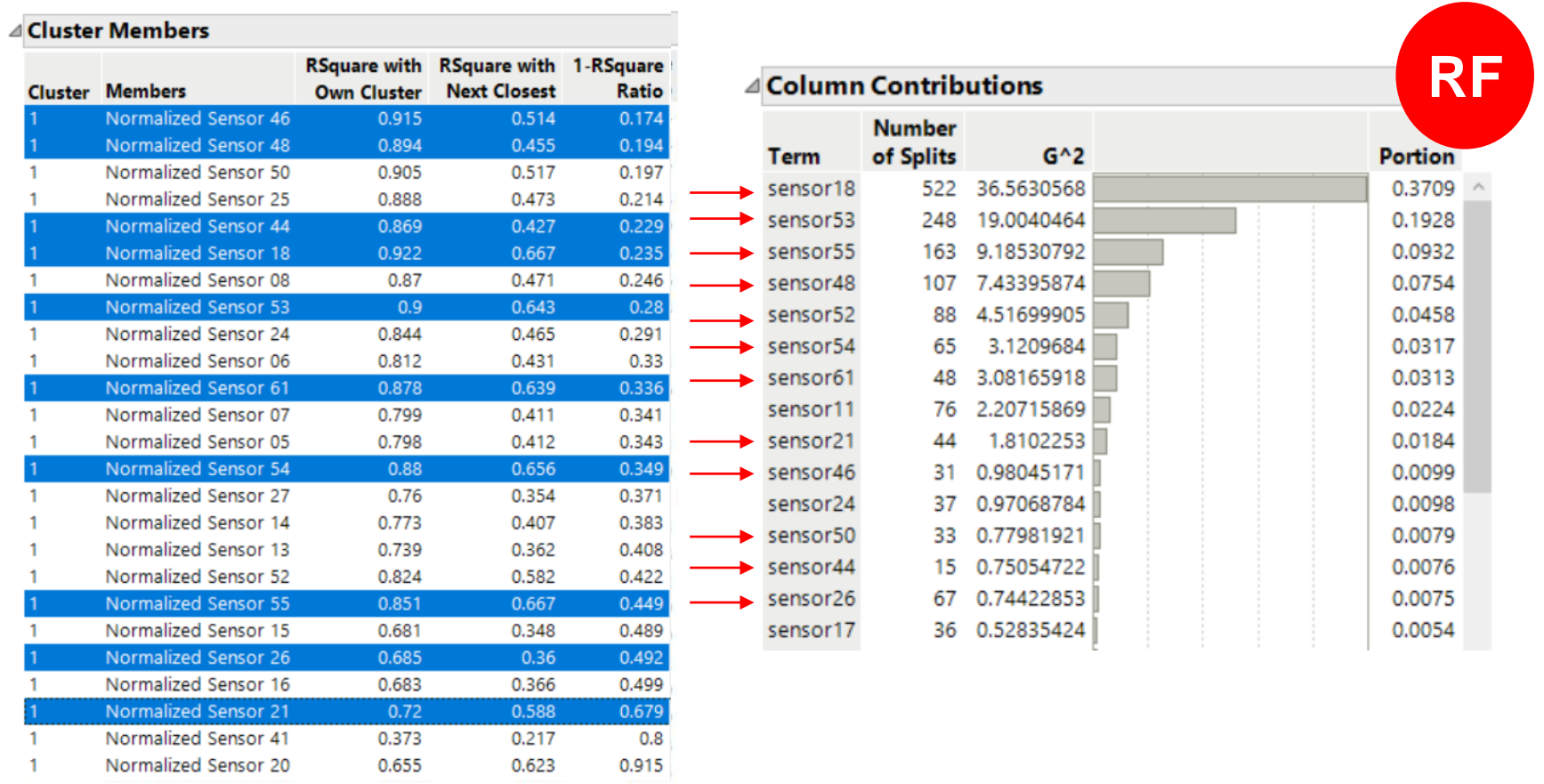

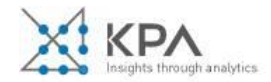

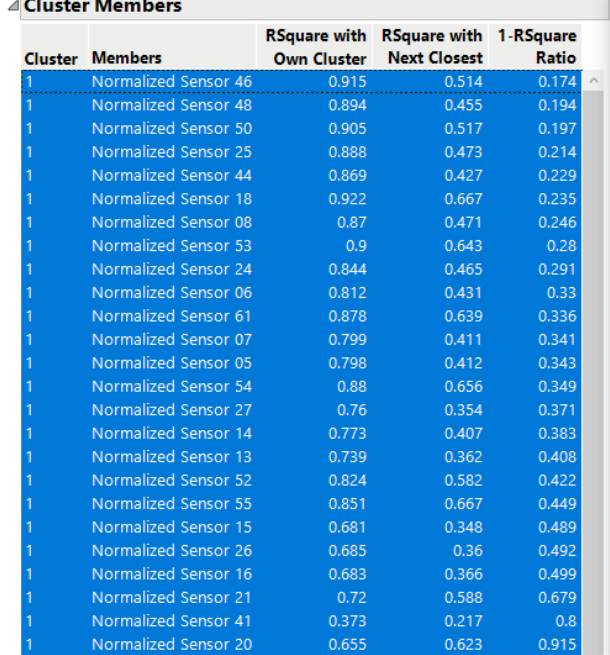

#### → Fit Model 2 - JMP

#### ⊿ Model Specification

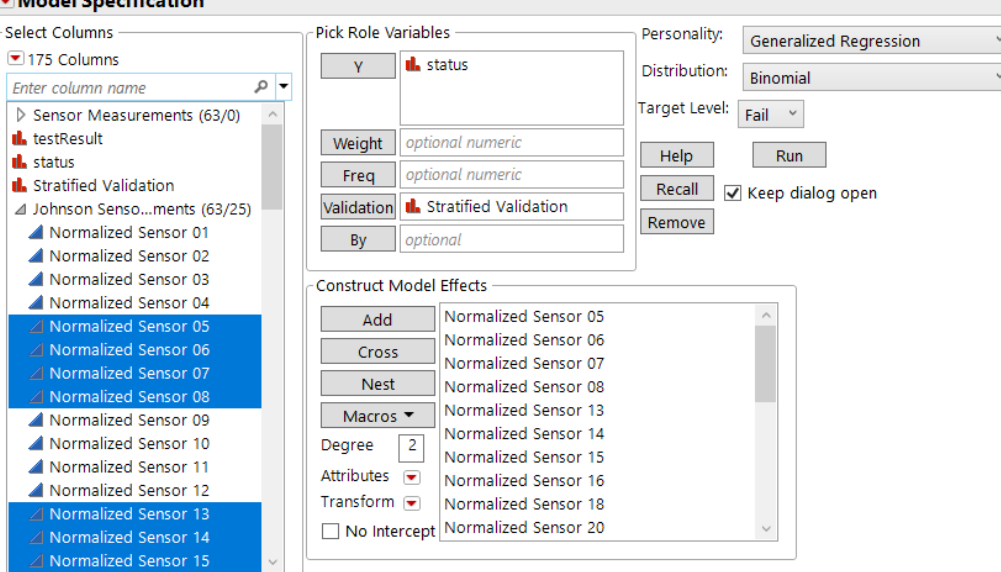

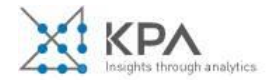

**College** 

**Contract Contract** 

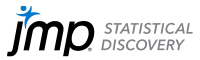

 $\Box$   $\times$ 

#### Generalized Regression for status = Fail

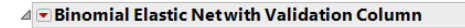

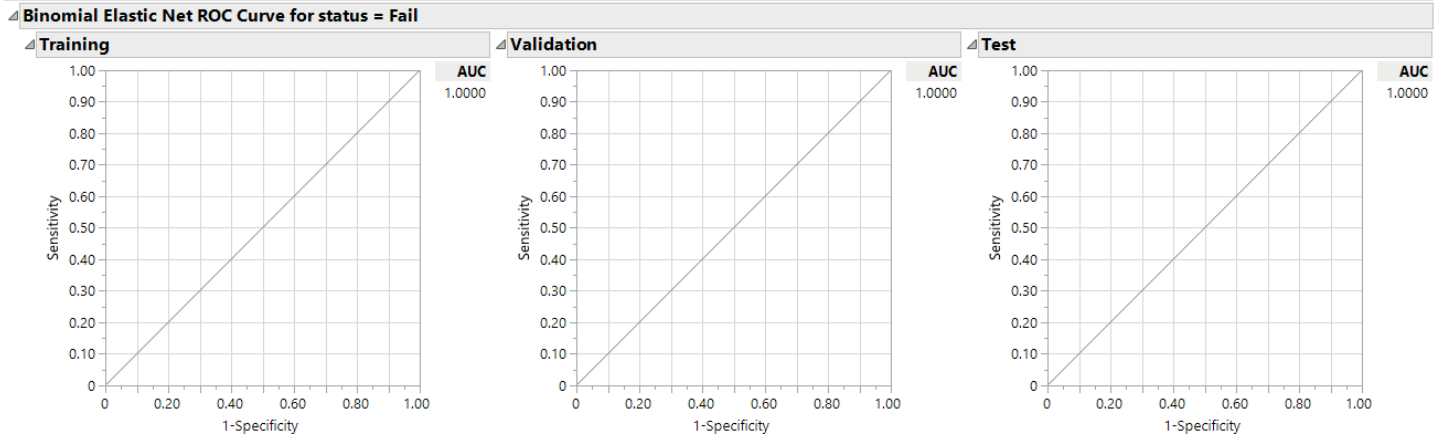

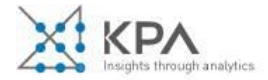

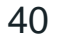

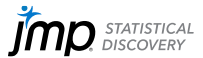

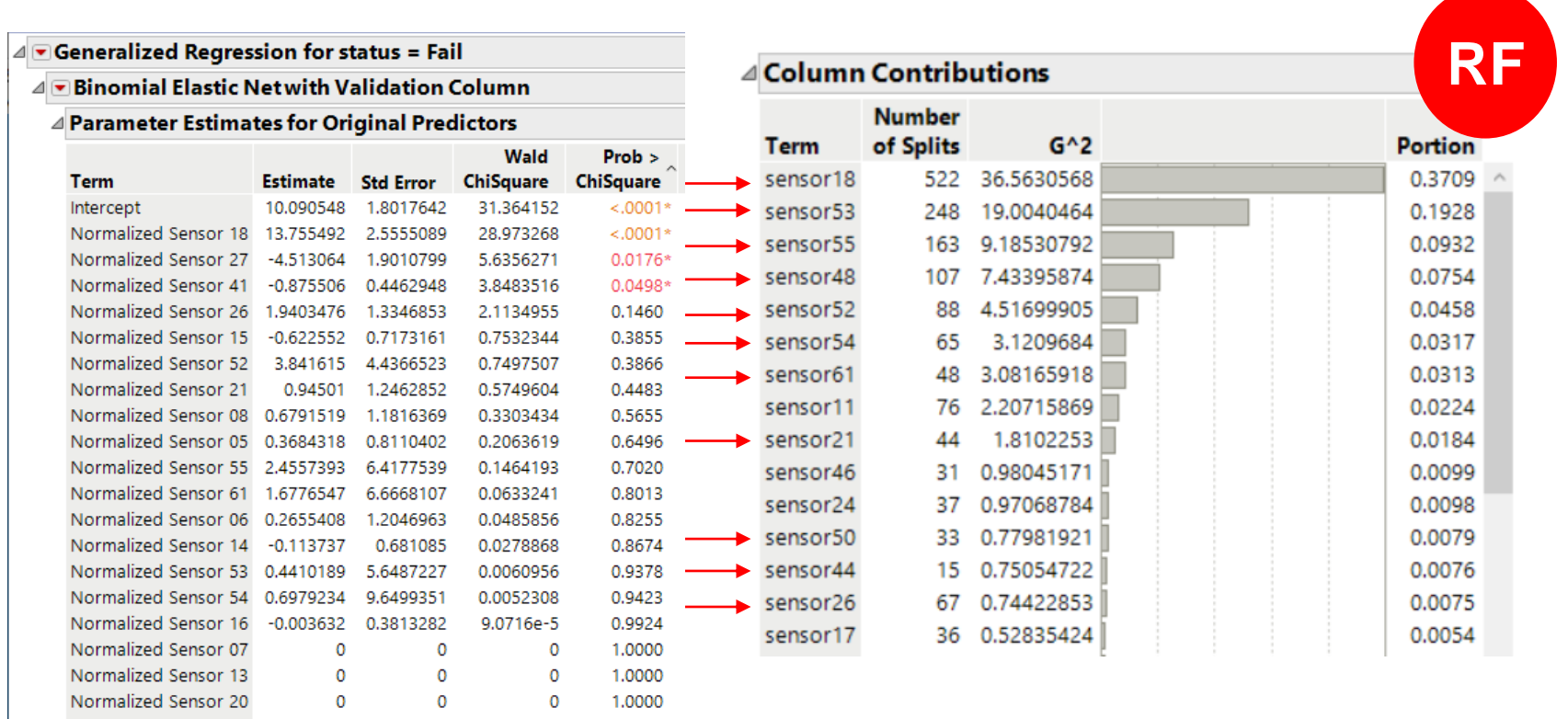

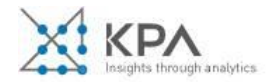

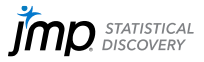

# "Can the sensor data predict the outcome (test result)?"

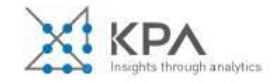

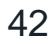

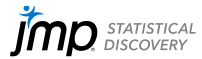

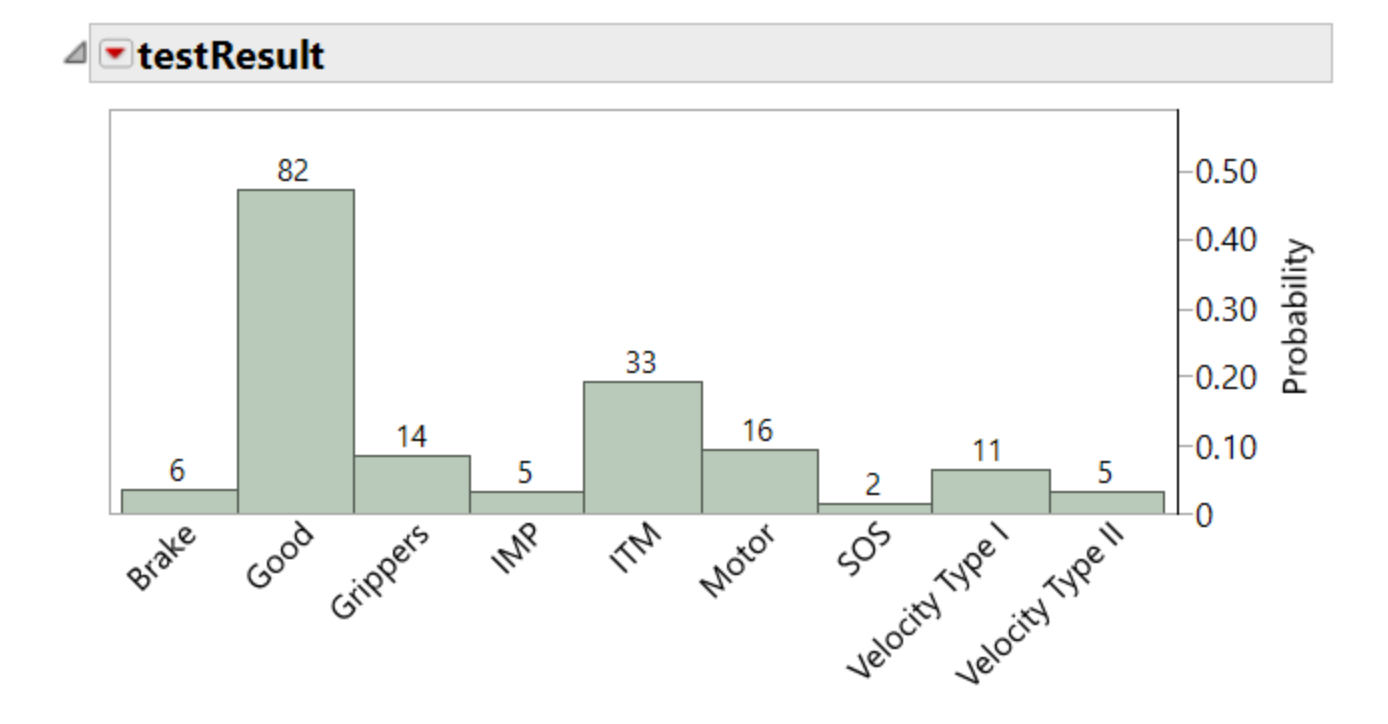

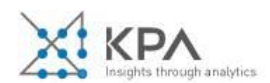

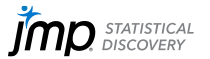

## "Can the sensor data predict the outcome (test result)?"

# "Can the sensor data predict the 'Good' ones?"

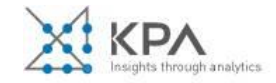

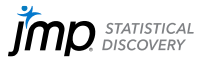

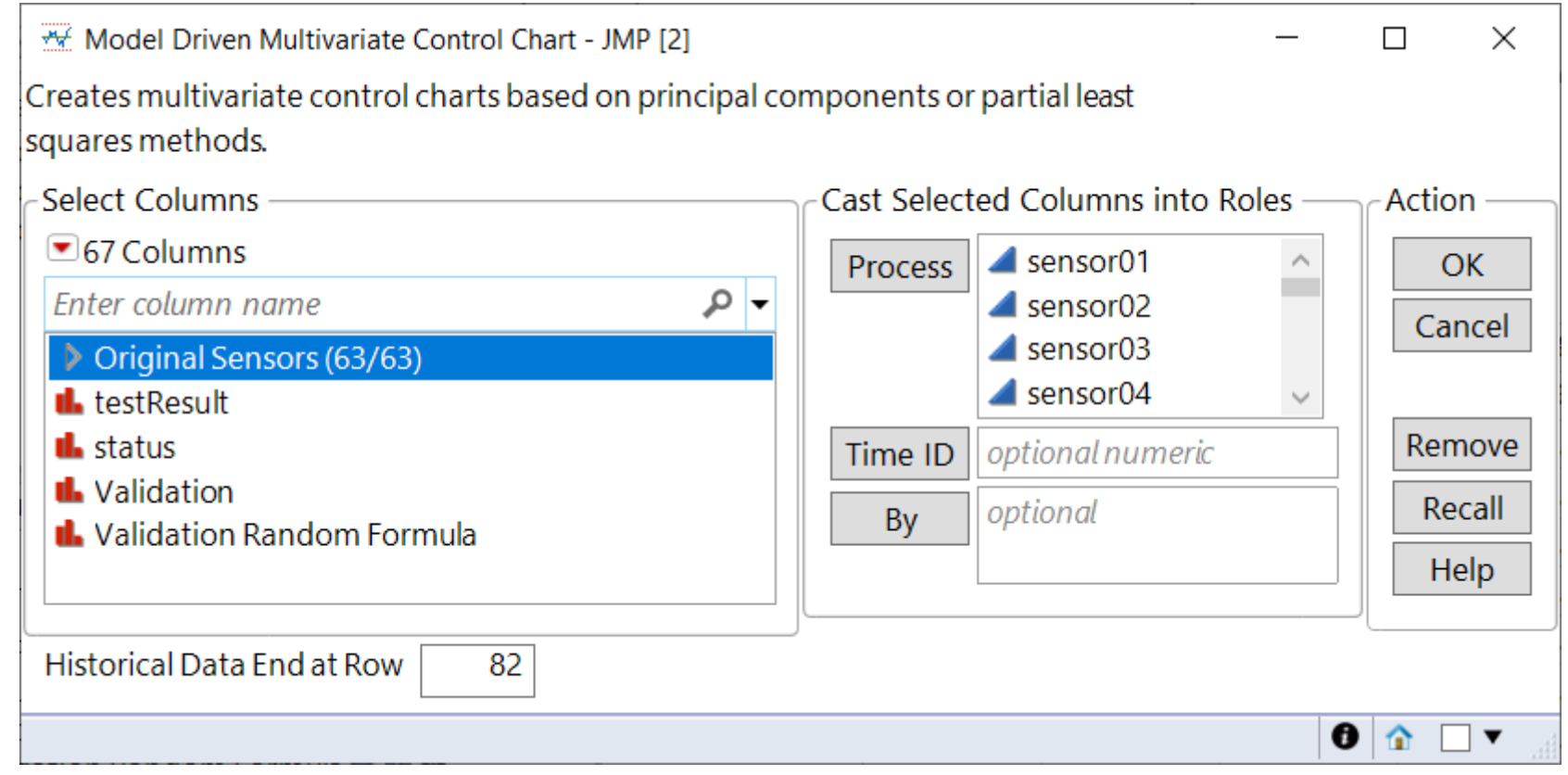

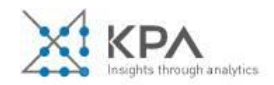

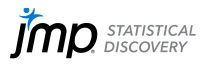

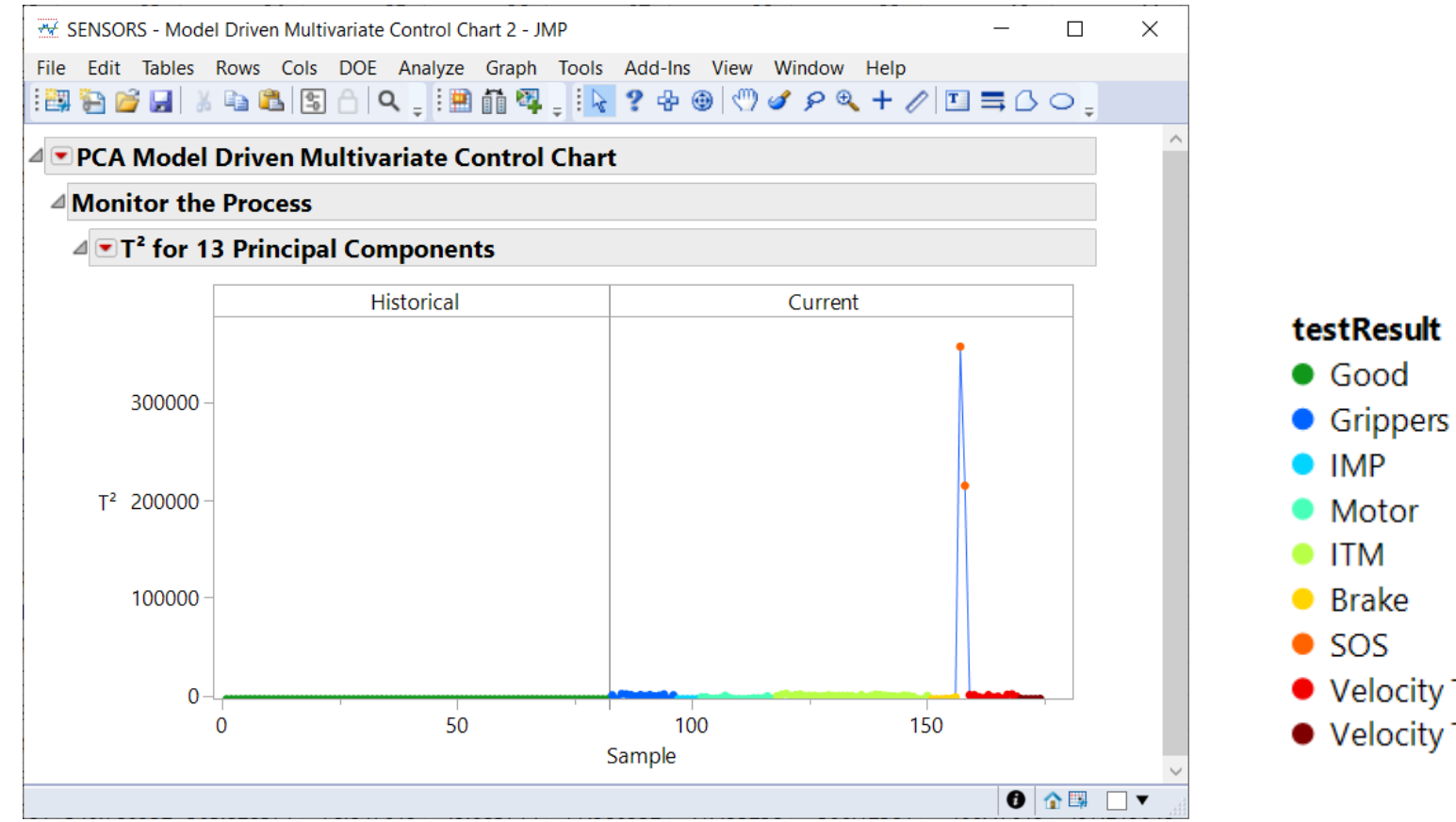

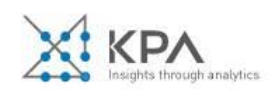

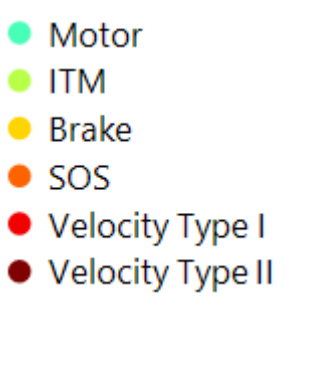

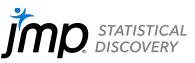

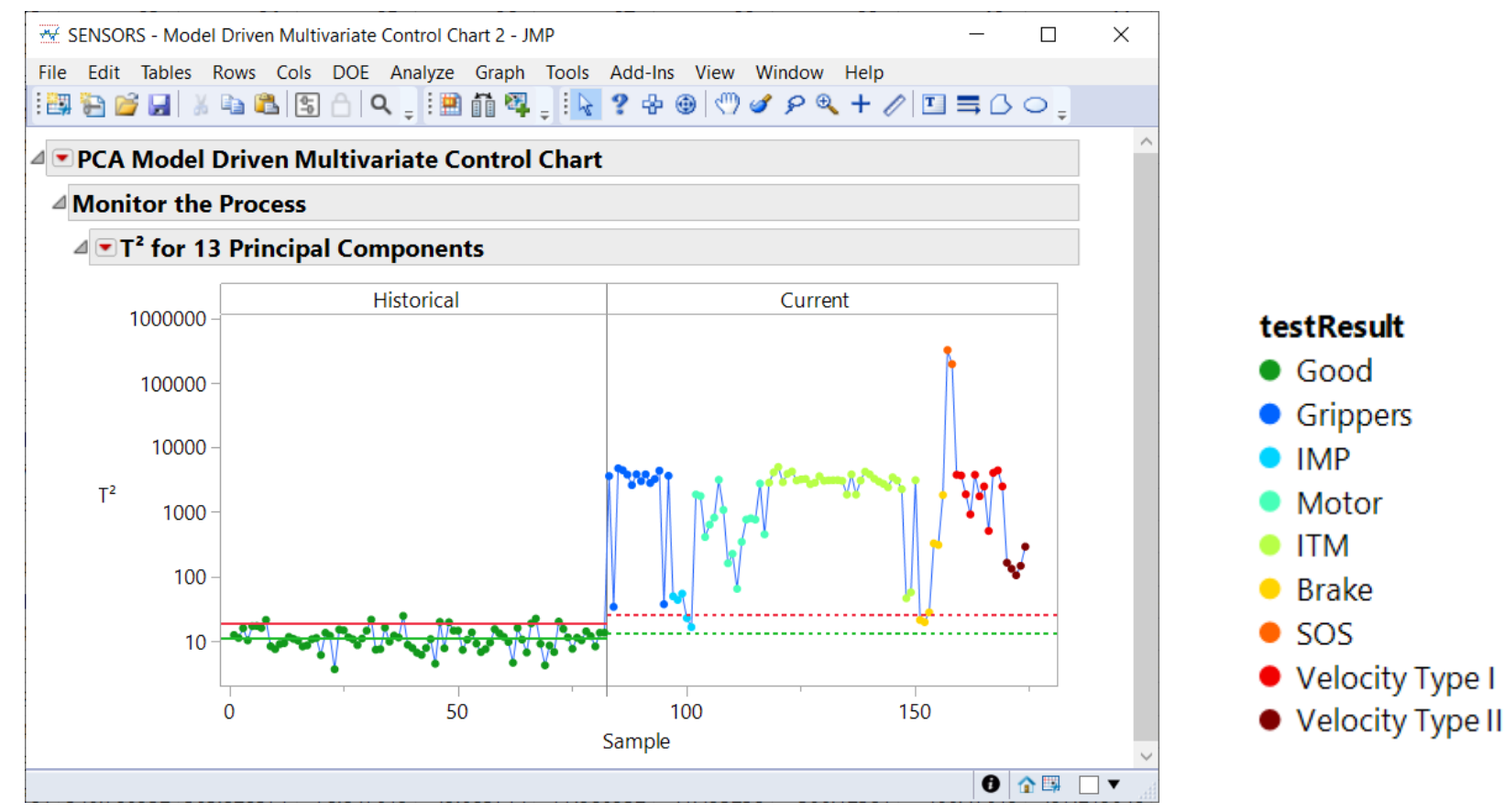

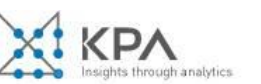

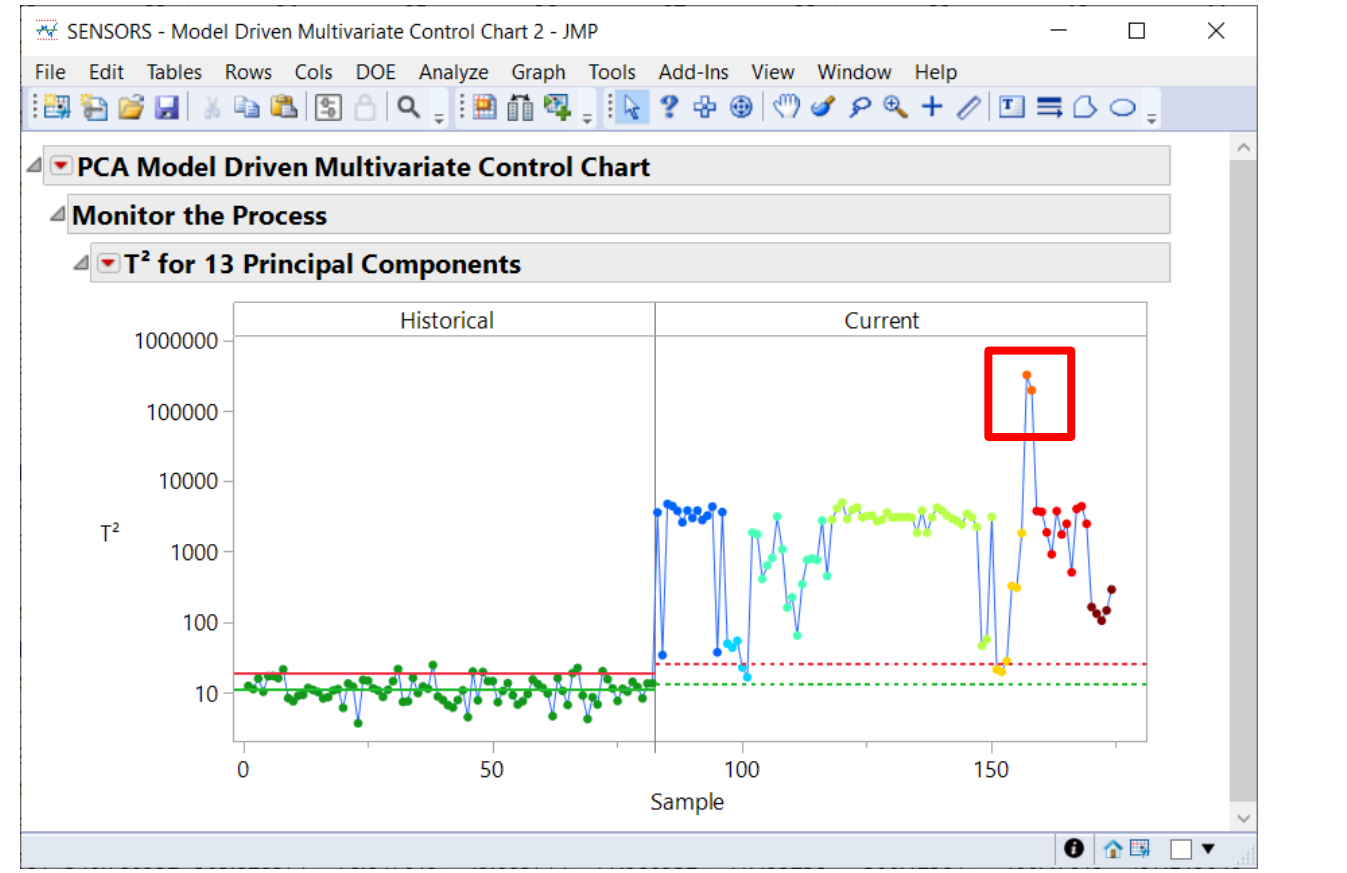

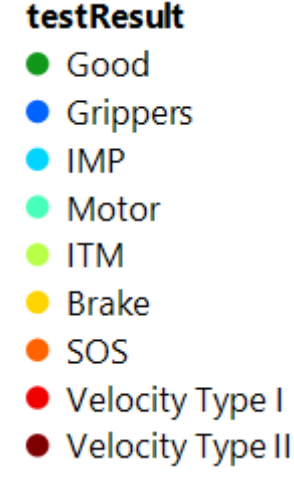

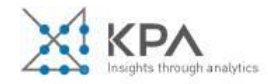

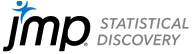

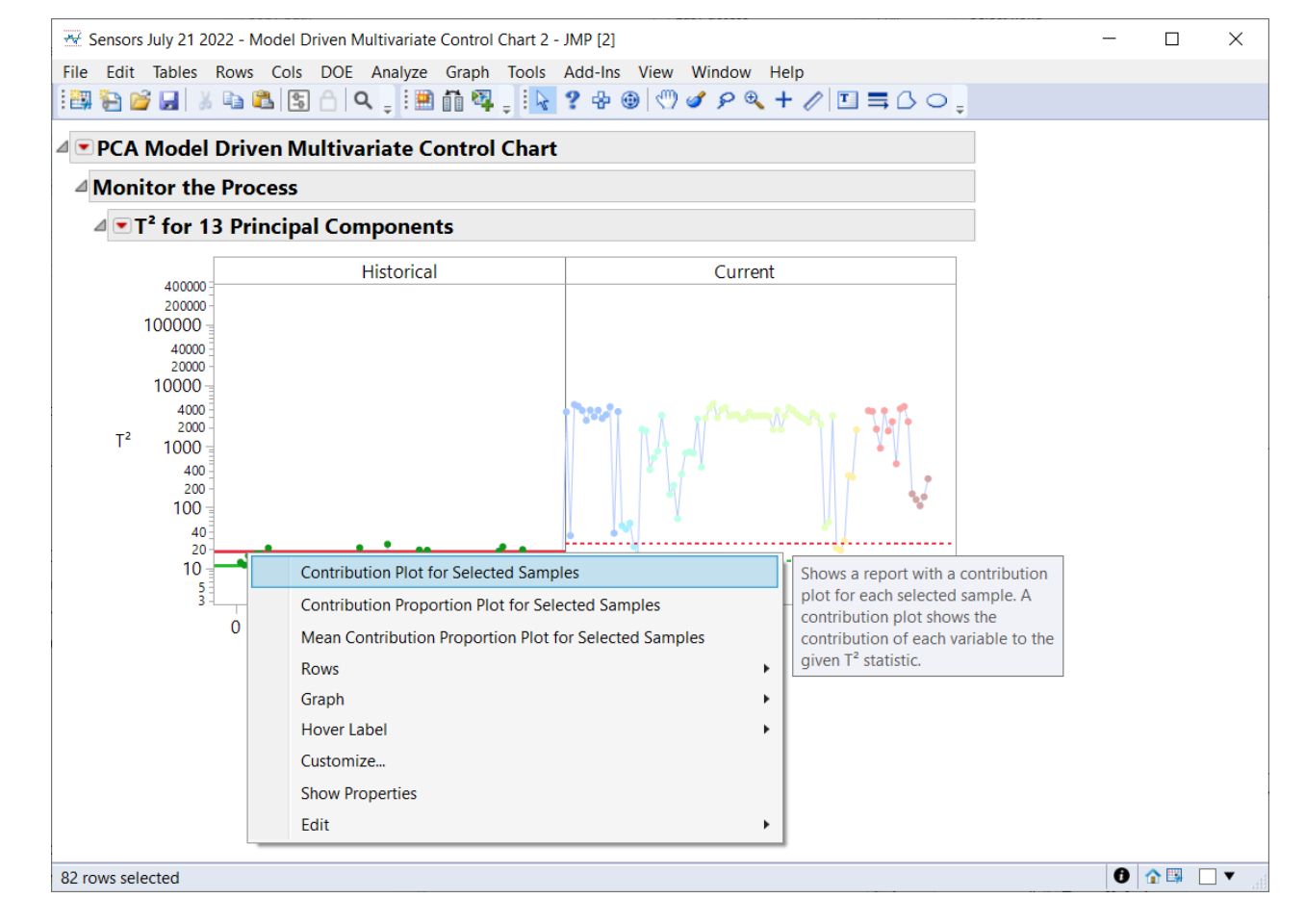

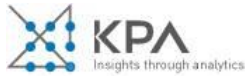

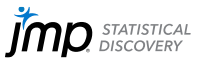

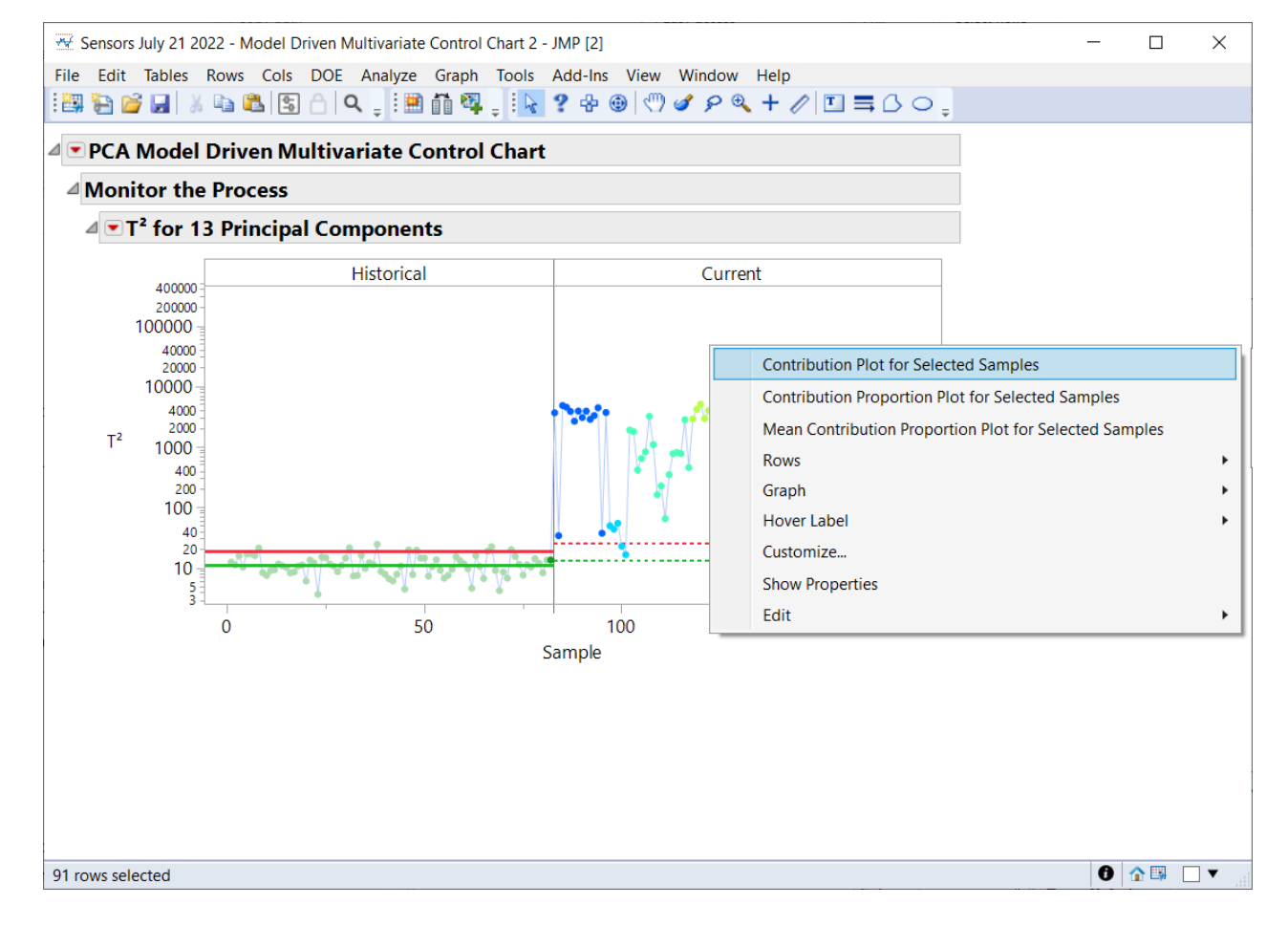

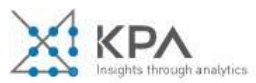

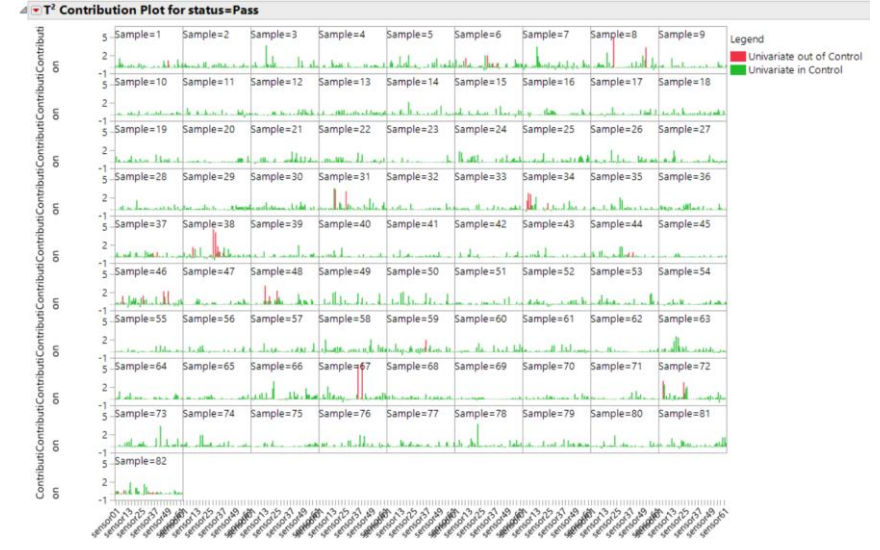

#### **4 - T<sup>2</sup> Contribution Plot for status=Fail** Sample=89 | Sample=90 | Sample=91 | Legend Sample=83 | Sample=84  $Sample = 85$ Sample=86 Sample=87, Sample=88, 100  $10 -$ Univariate out of Control Univariate in Control Sample=92, Sample=93, Sample=94, Sample=95 Sample=98 Sample=99 Sample=100 Sample=961. ISample=97  $100$  $10$ charge Mine a lar-**Charles Little Committee** Sample=101  $Sample = 102$ .  $Sample = 103$  $Sample = 104$ Sample=105 Sample=106 Sample=107, Sample=108, Sample=109  $100$  $10 -$ Sample-110 Sample-111 Sample-112 Sample-113 Sample-114 Sample-115 Sample-116 Sample-117  $Sample = 118$ .  $100 10$  $rac{6}{2}$ Sample=119  $i$ Samnla = 120 =  $l$ Samnle = 121  $Sample = 125$ 100  $10<sup>10</sup>$  $sample = 128.$  $Sample = 129$  $Sample = 130$  $Samola = 121$  $Samola = 122$ Sample=134 Sample=135  $100$  $Samola = 127$ Sample=138  $Samula = 142$  $Samula = 144$  $100$ 10  $Samula = 146$ Sample=147 Sample=148 Sample=149  $Samula = 150.$  $-Sample=151$  Sample=152 Sample=153 Sample=154 100 10  $1414.1$  $-16 - 140$  $B = 1 - 1$ **Links Carl** Sample=155 Sample=156  $Sample = 159$  $Sample = 160$ .  $Sample = 161$   $Sample = 162$  $Sample = 163$  $Sample = 165$ 100  $10$ ion Sample=173 Sample=174 Sample=166  $Sample = 167$  $Sample = 169$  $Sample = 170$  $Sample = 171$  $Sample = 172$  $Samula = 168$ 100

Variable

Variable

Variable

Variable

Variable

Insights through analytics

Variable

Variable

Variable

Variable

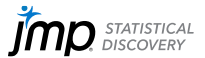

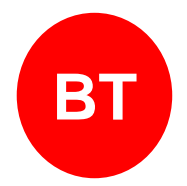

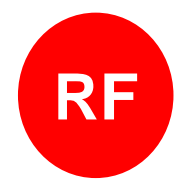

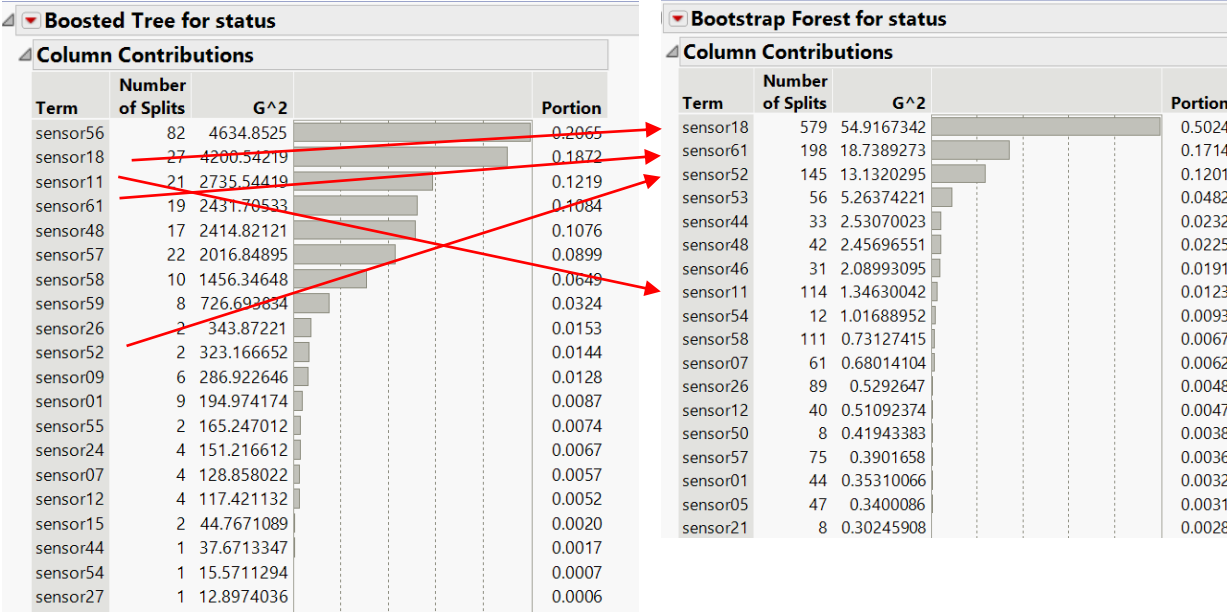

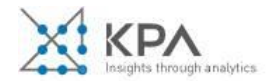

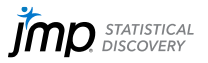

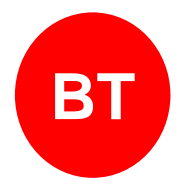

### **Overall Statistics**

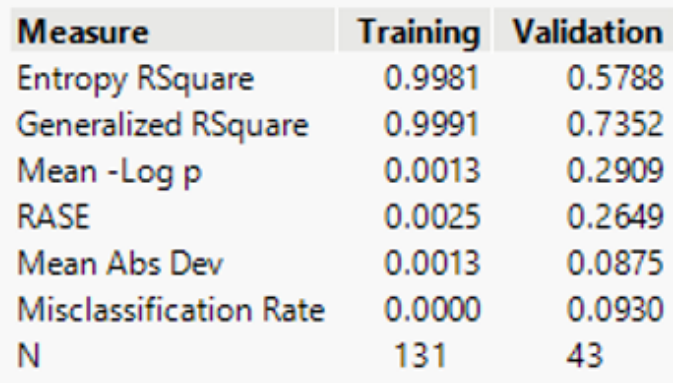

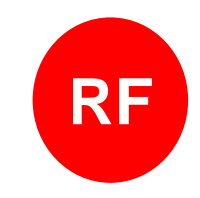

### **Overall Statistics**

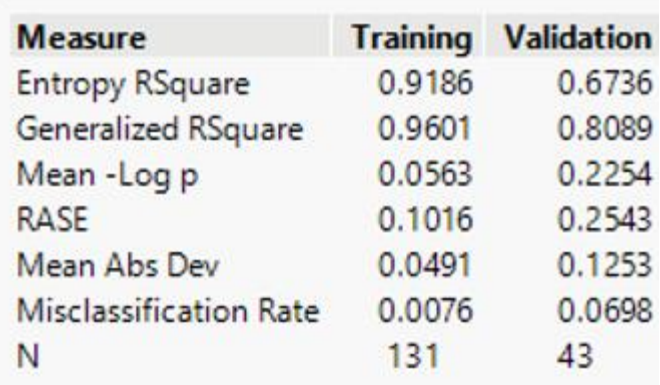

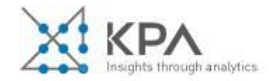

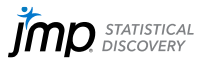

### **Boosted Trees vs. Random Forest Folklore**

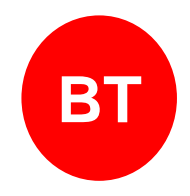

- Fast algorithm
- **EXECUTE Highly accurate on big data**

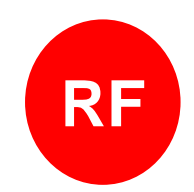

- More accurate on small data
- Robust to messy/noisy data
- Often used for variable selection

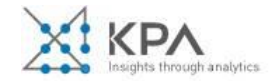

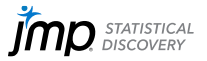

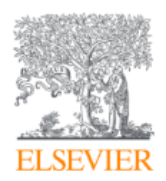

### **Pattern Recognition Letters** Volume 31, Issue 14, 15 October 2010, Pages 2225-2236

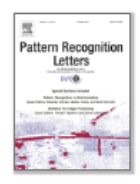

### Variable selection using random forests

Robin Genuer <sup>a</sup>  $\boxtimes$ , Jean-Michel Poggi <sup>a, b</sup>  $\triangle$   $\boxtimes$ , Christine Tuleau-Malot  $\circ \boxtimes$ 

**Citation Network** In Web of Science Core Collection

1,186 **Citations** 

Create citation alert

1,235 38 Times Cited in All Databases

**Cited References View Related Records** 

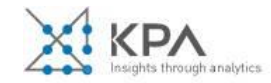

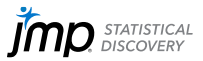

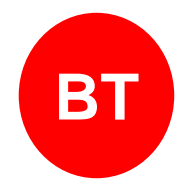

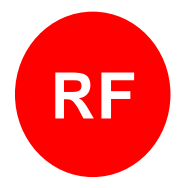

### Boosted Tree for status

#### △ Column Contributions

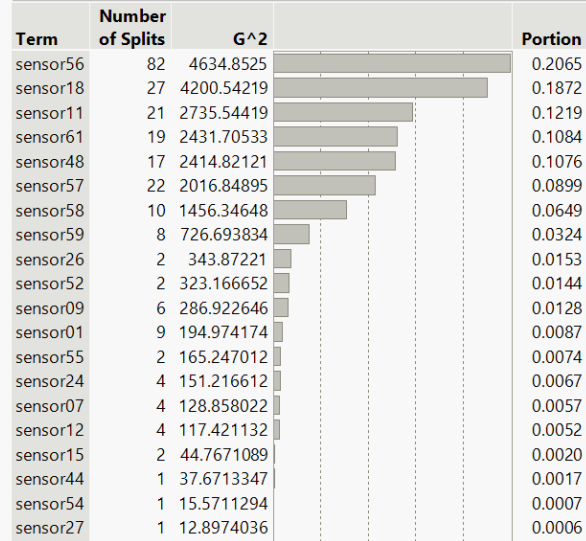

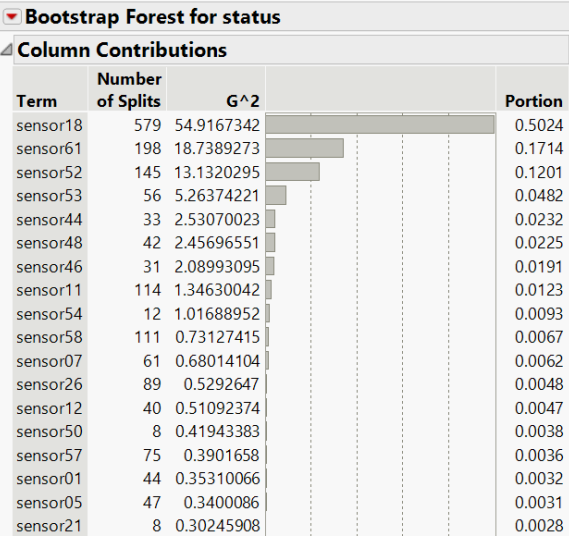

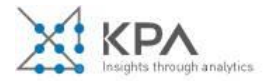

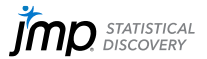

#### ⊿ Make Validation Column

#### ⊿Stratified Validation Column

Randomly partitions the rows into training, validation and test sets while attempting to evenly distribute across levels of the stratification variable(s). Use this option when you want a balanced representation of a column's levels in each of the training, validation and test sets.

#### **Stratification Columns: status**

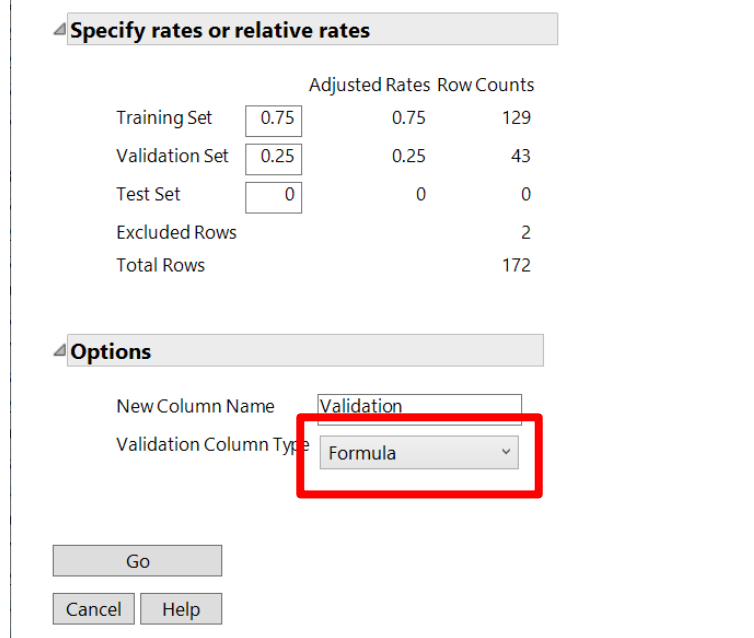

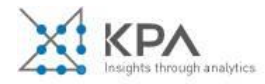

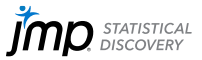

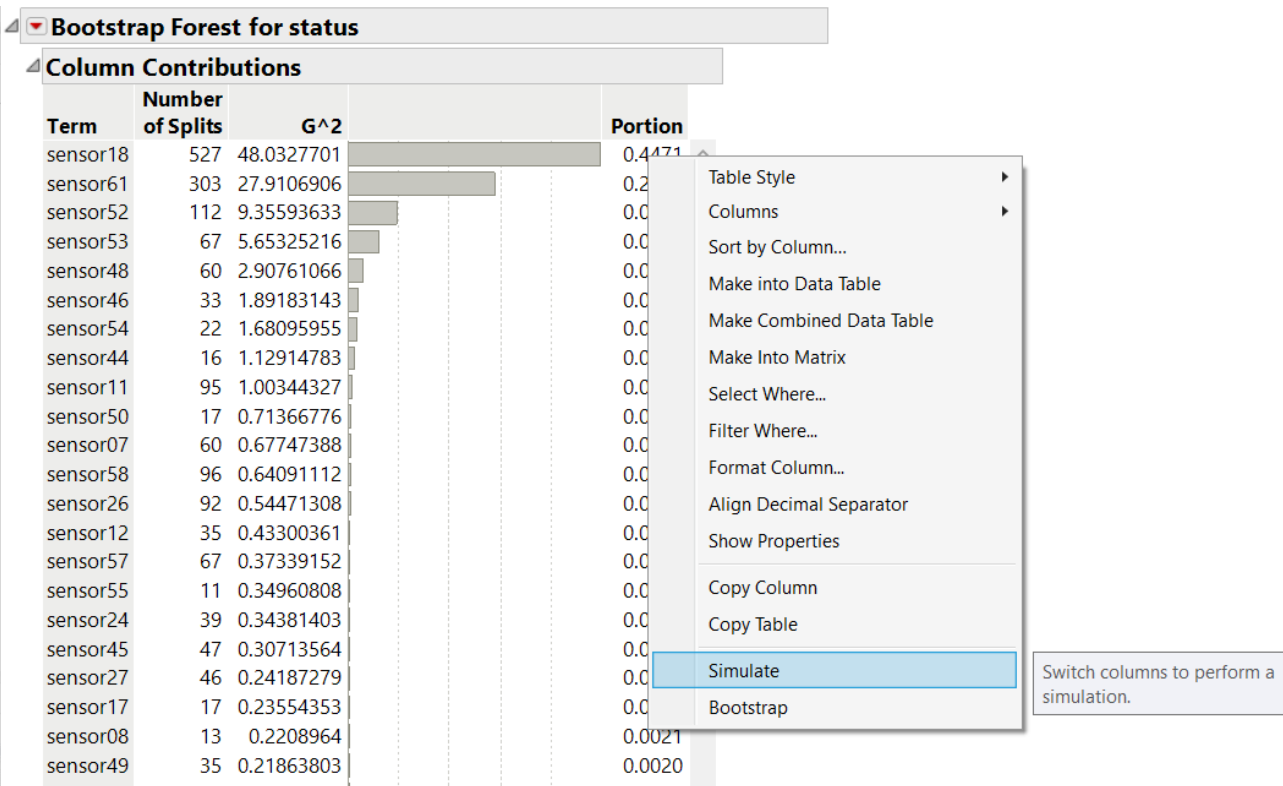

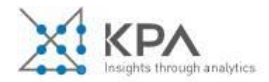

 $\checkmark$ 

 $\sim$ 

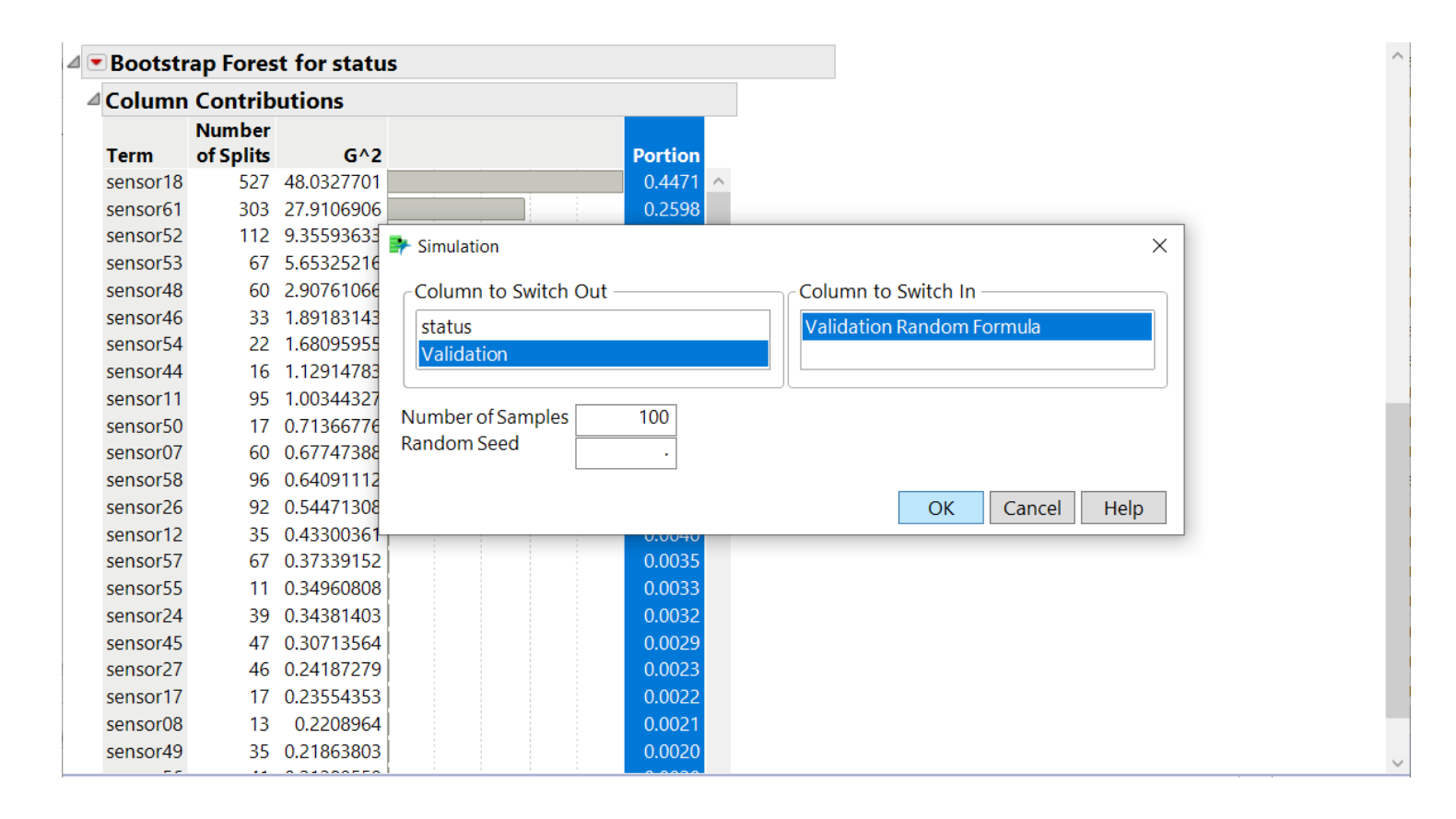

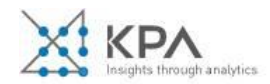

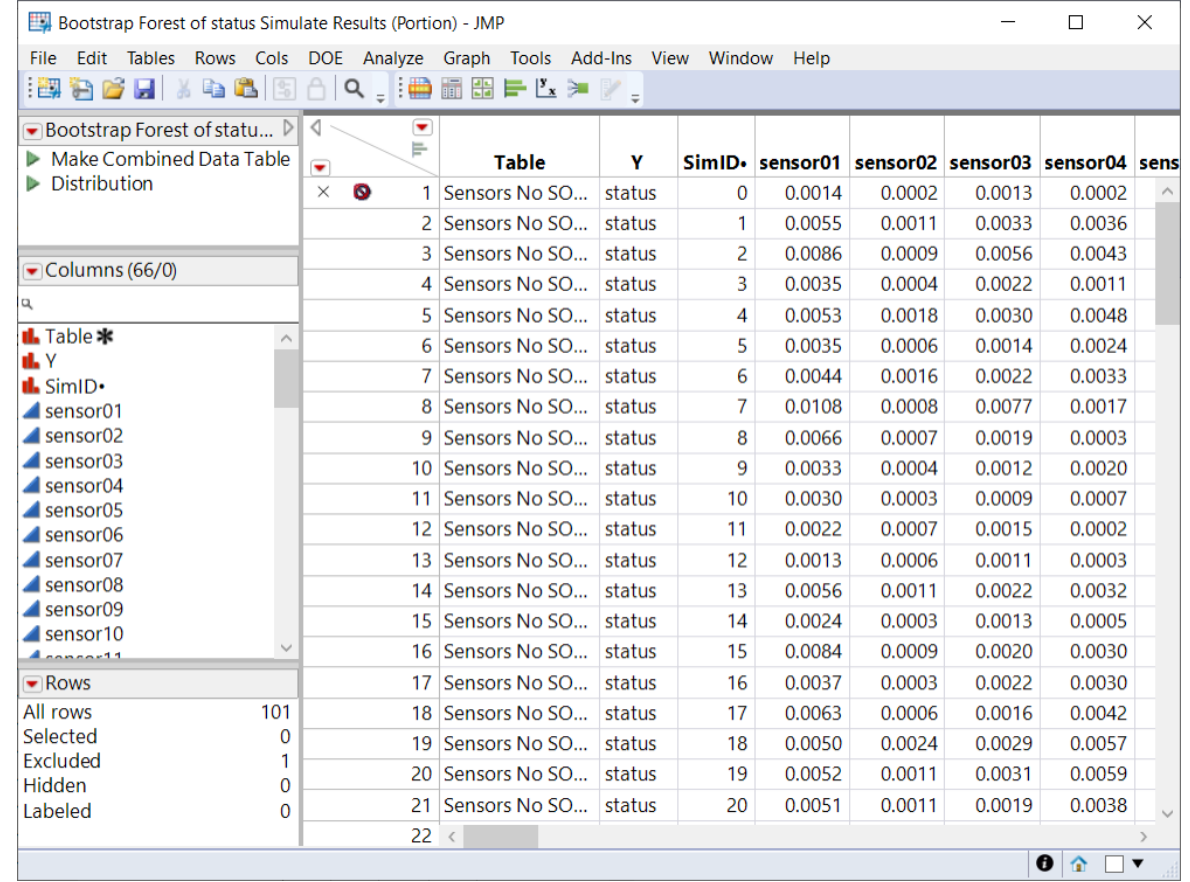

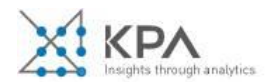

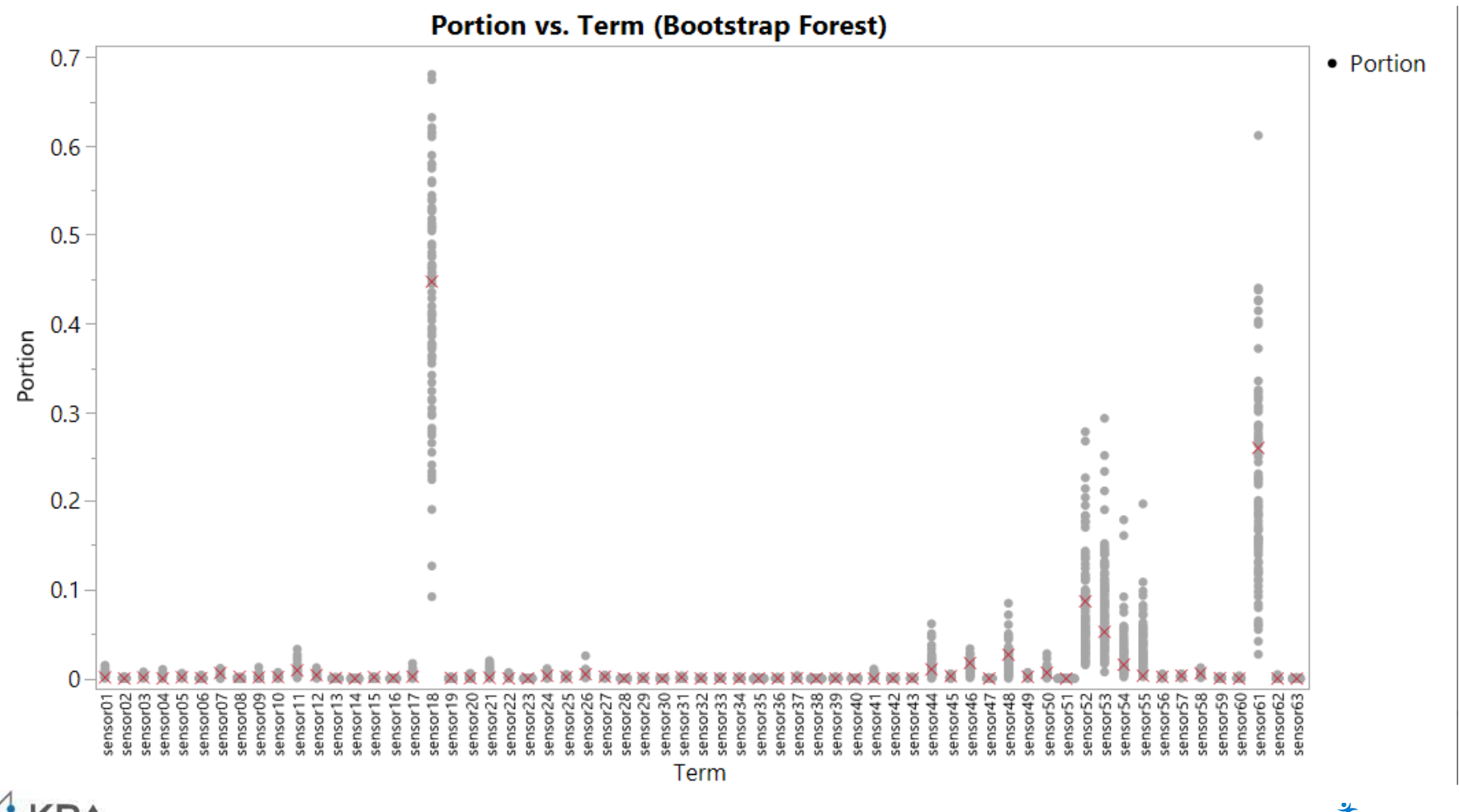

STATISTICAL<br>DISCOVERY D

nsights through analytics

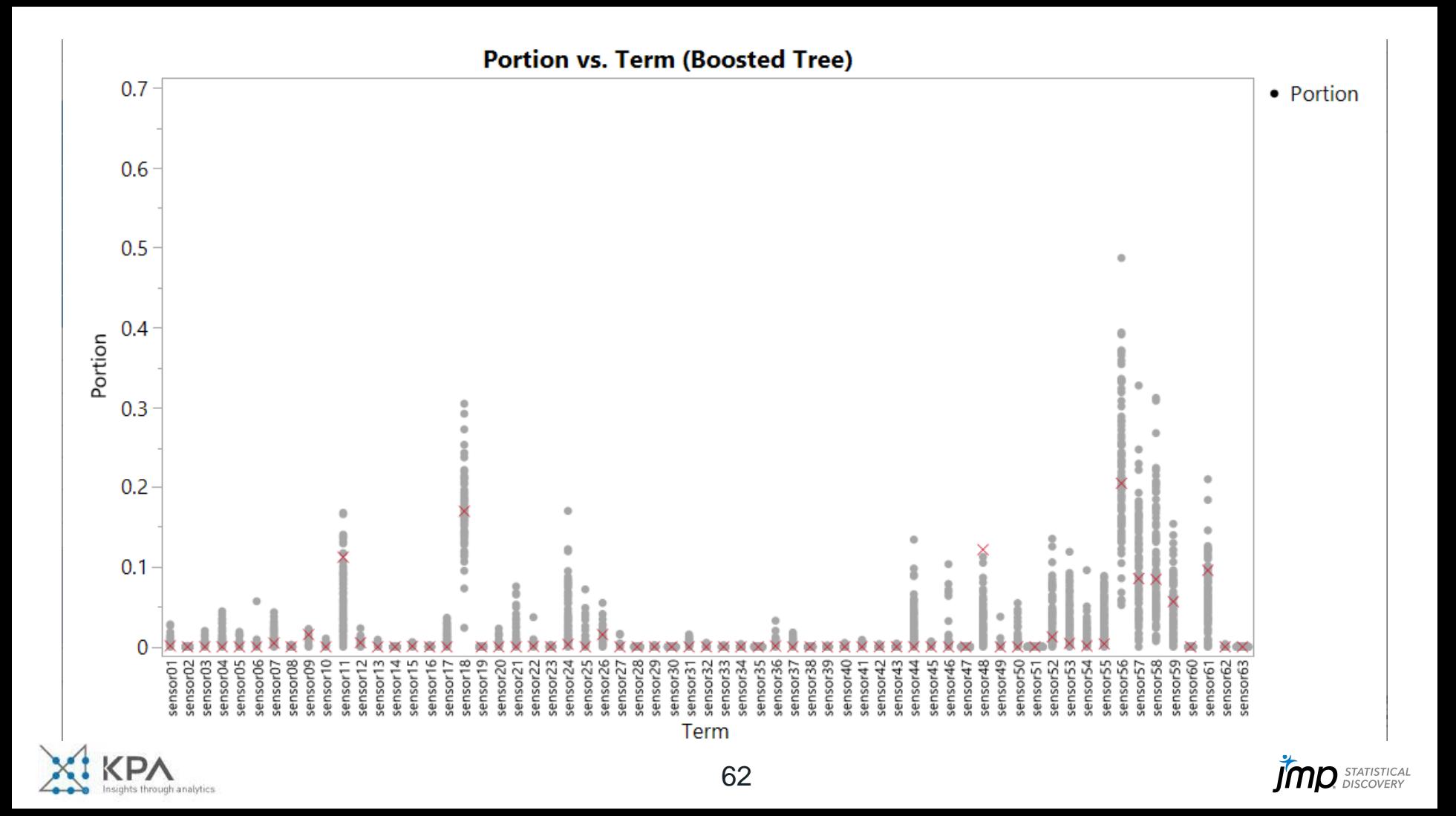

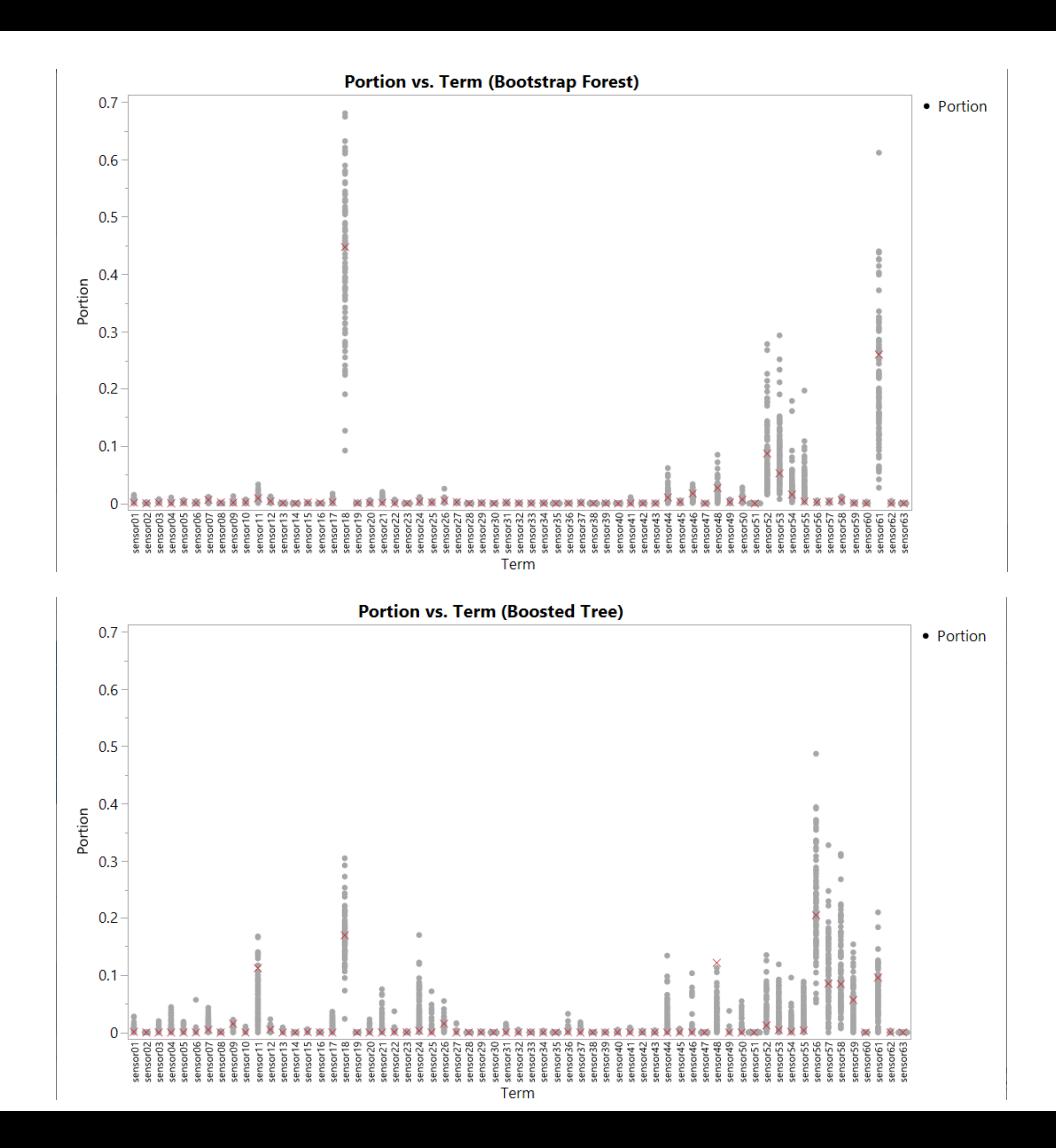

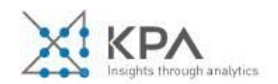

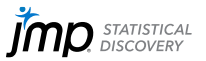

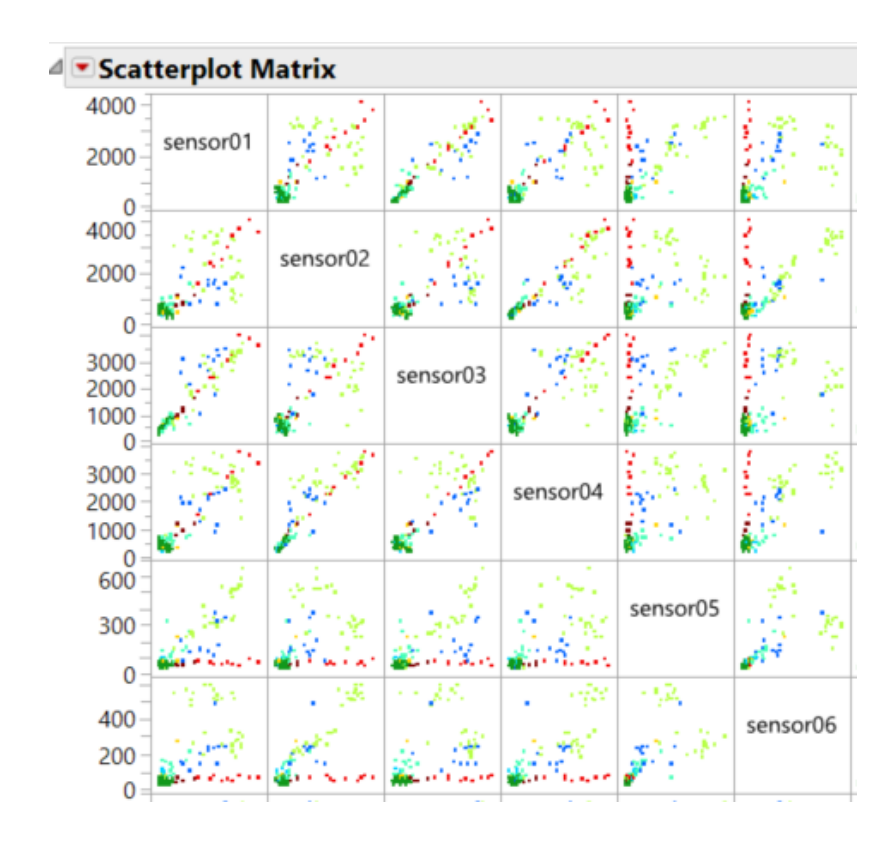

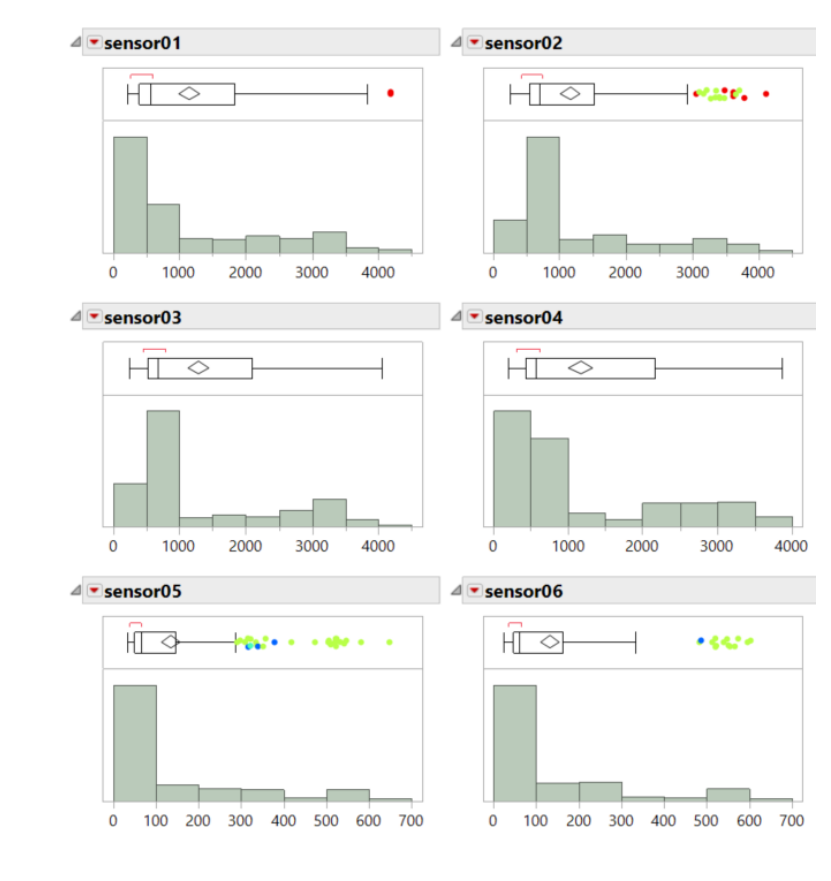

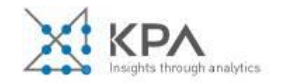

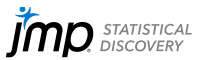

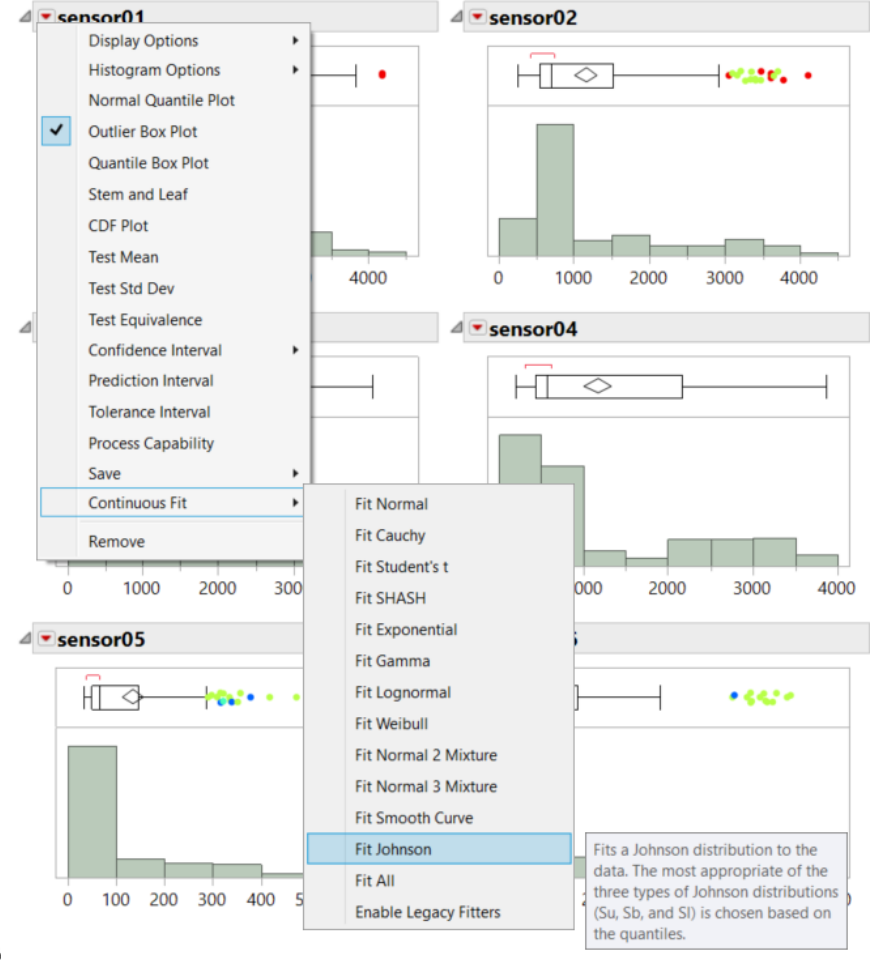

 $\blacksquare$  Hold Alt + Click to broadcast to all columns

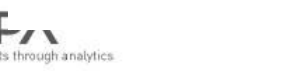

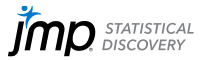

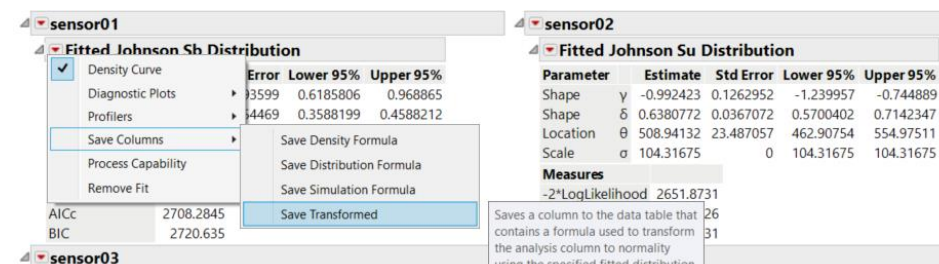

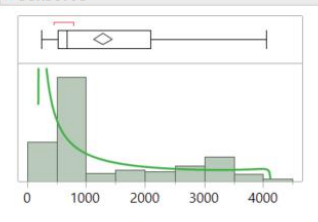

 $\sim$ 

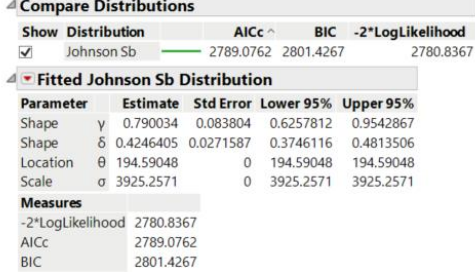

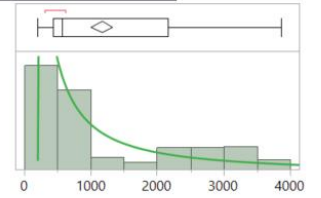

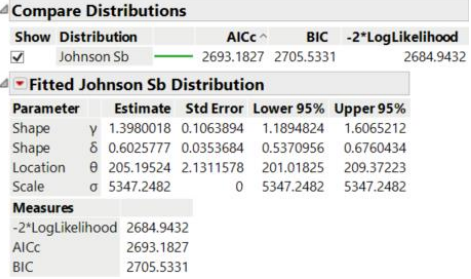

### $\blacksquare$  Hold Alt + Click to broadcast to all columns

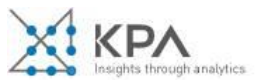

 $-1.239957 -0.744889$ 0.5700402

462.90754

0.7142347

554.97511 104.31675 104.31675

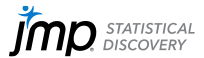

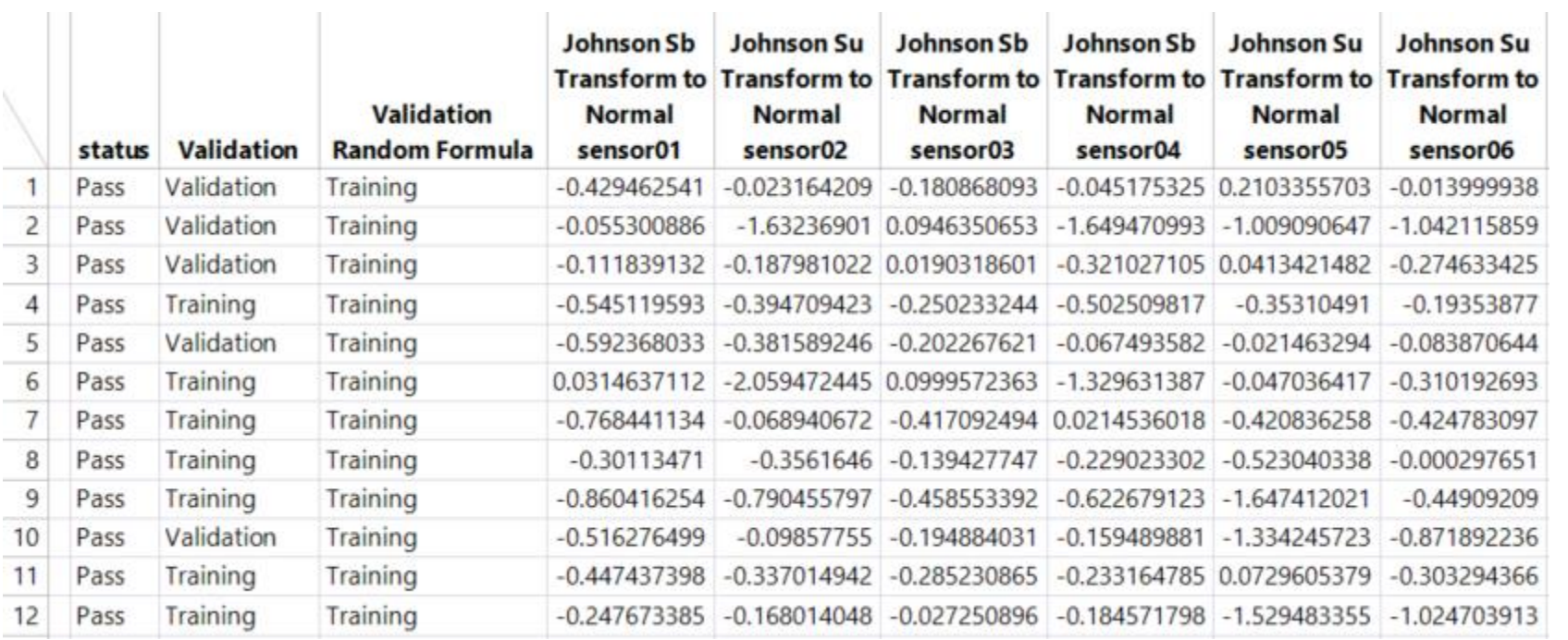

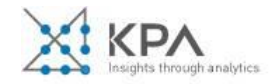

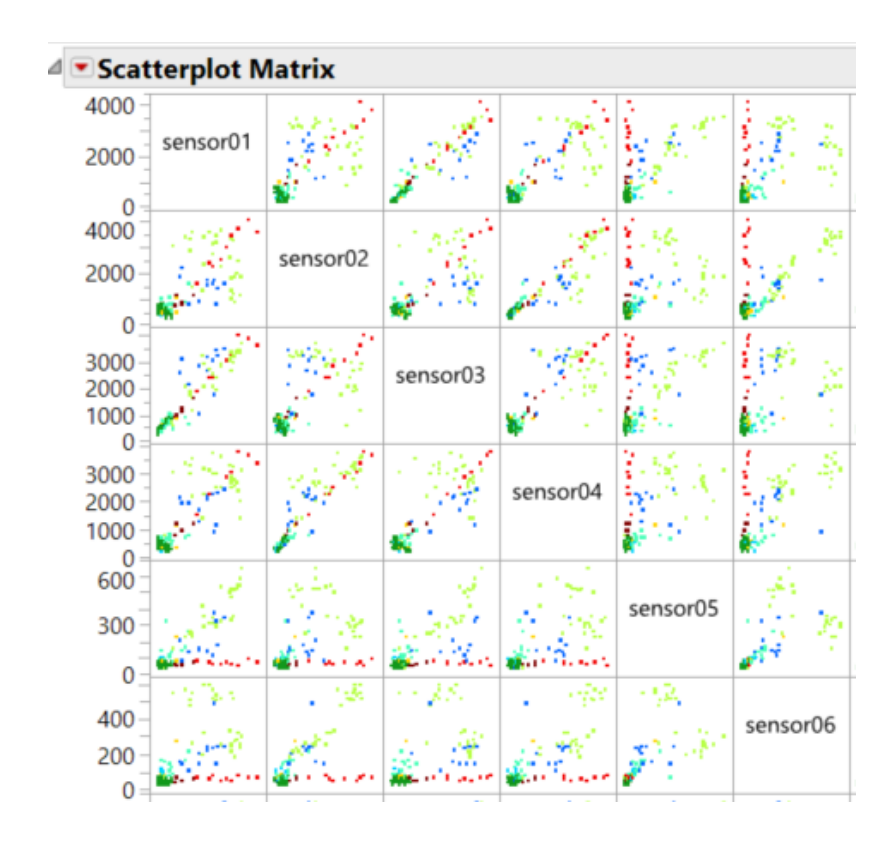

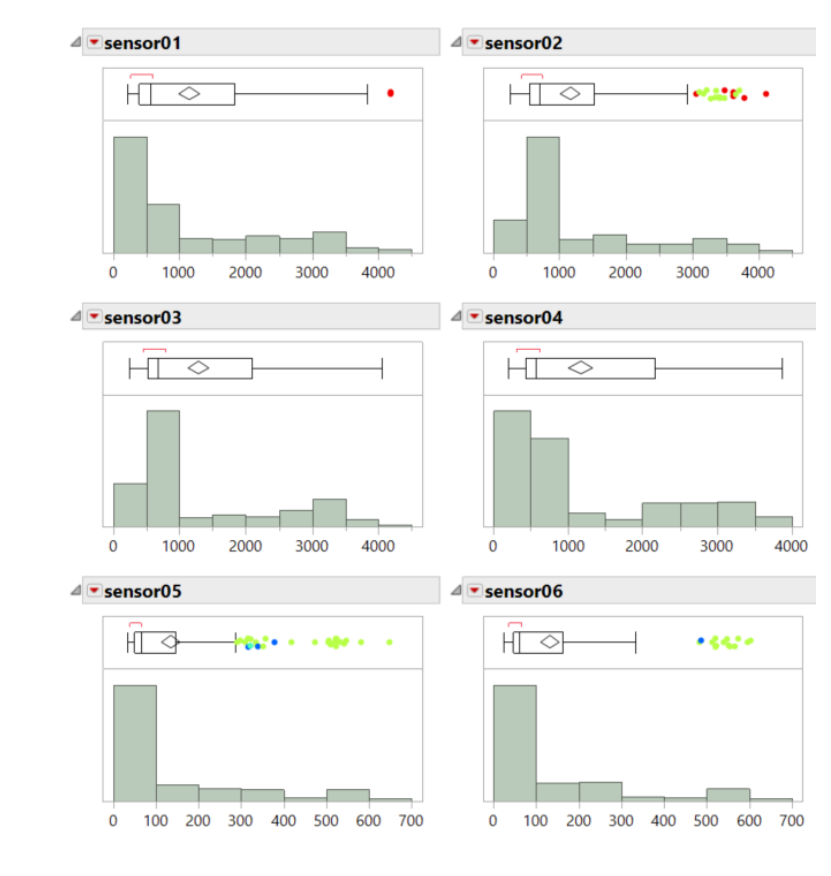

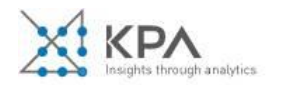

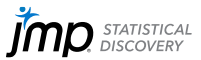

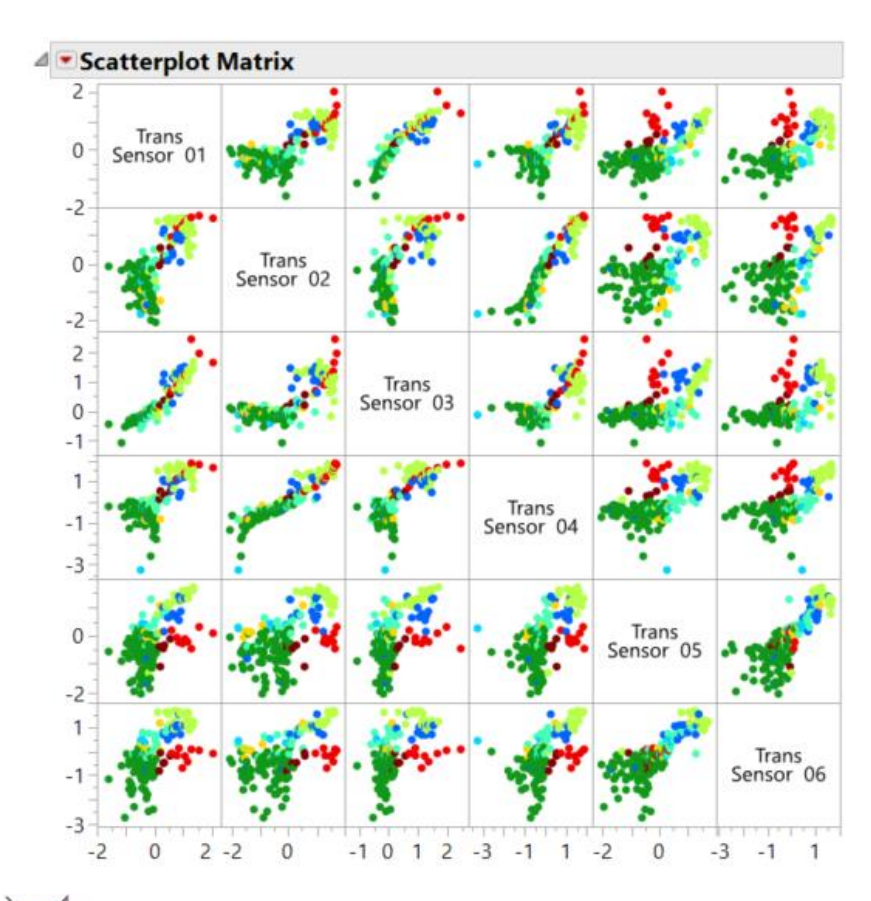

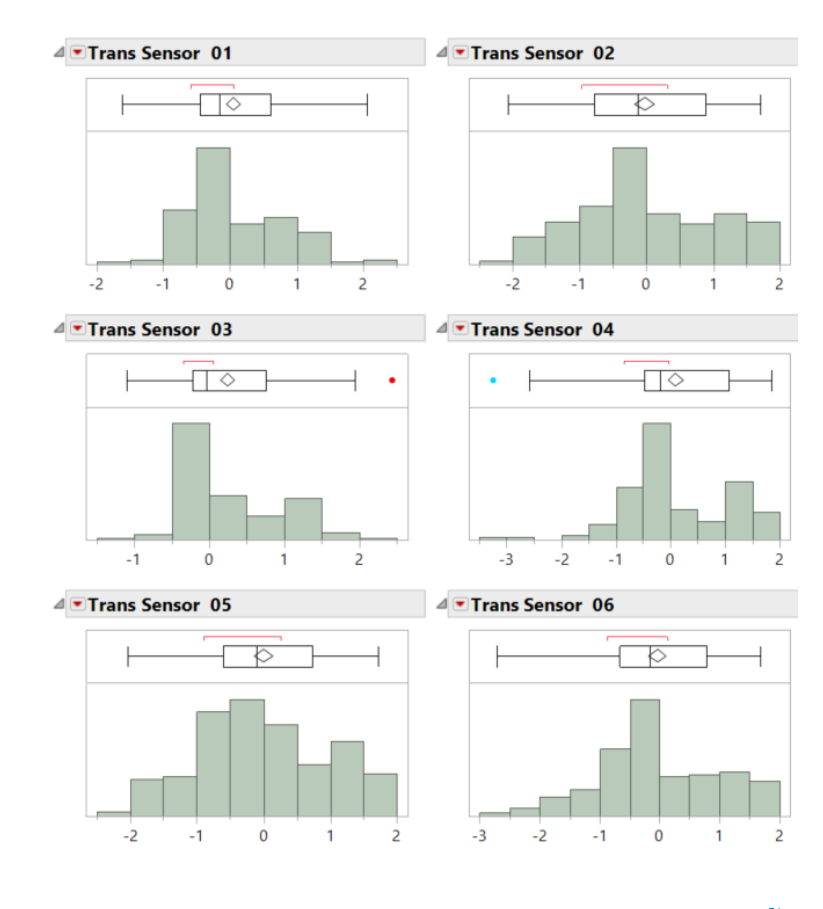

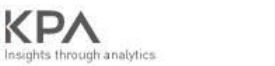

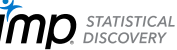

## **III** Cluster Variables - JMP

 $\Box$ 

 $\times$ 

Clusters variables (columns) into groups of highly correlated variables.

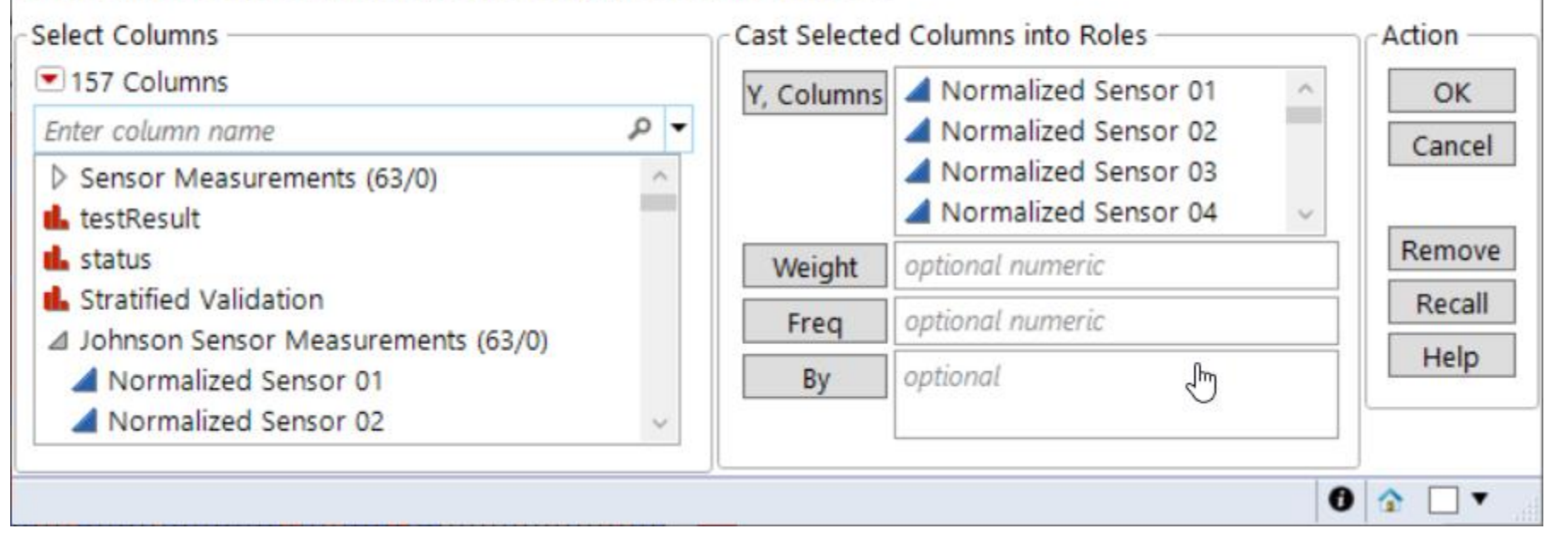

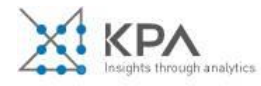

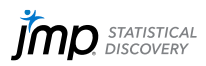

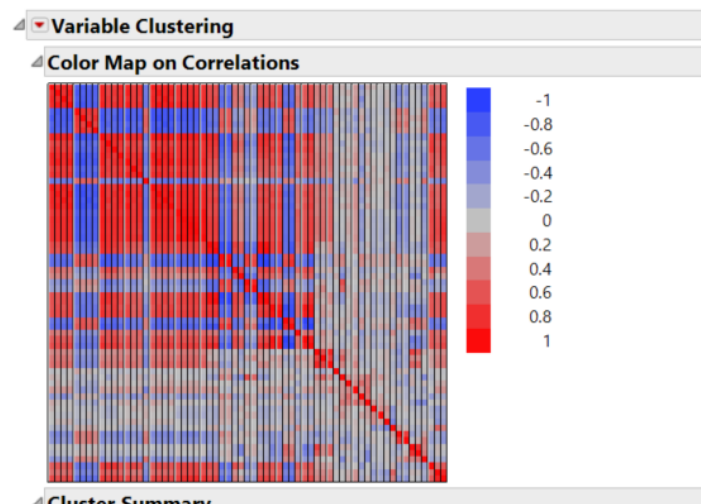

#### △ Cluster Summary

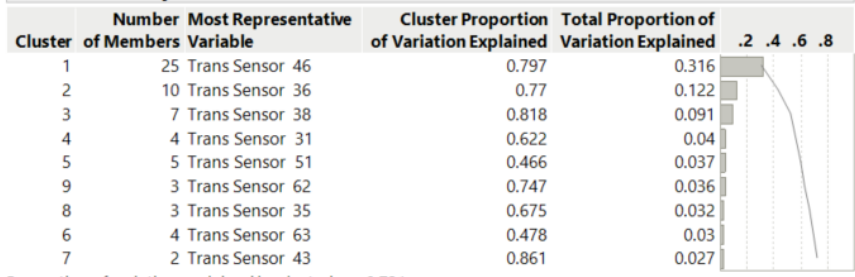

Proportion of variation explained by clustering: 0.731

#### Variable Clustering

#### <sup>4</sup> Cluster Members

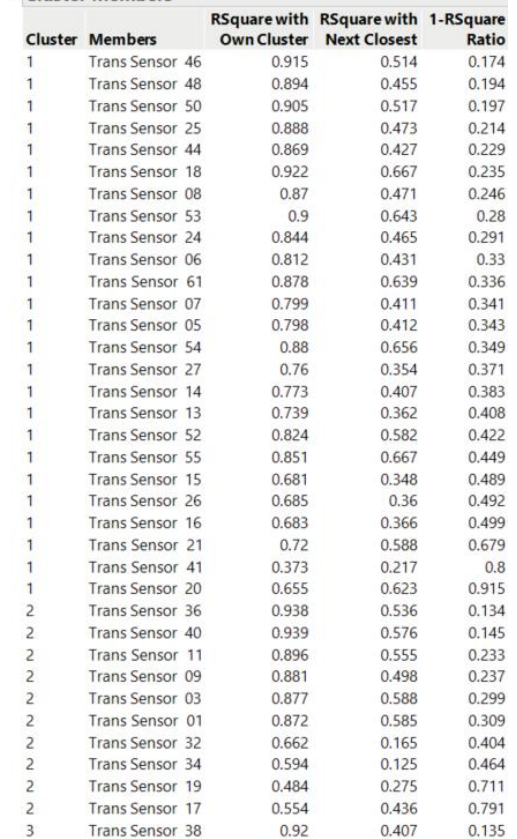

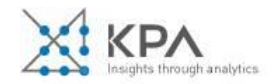

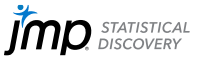

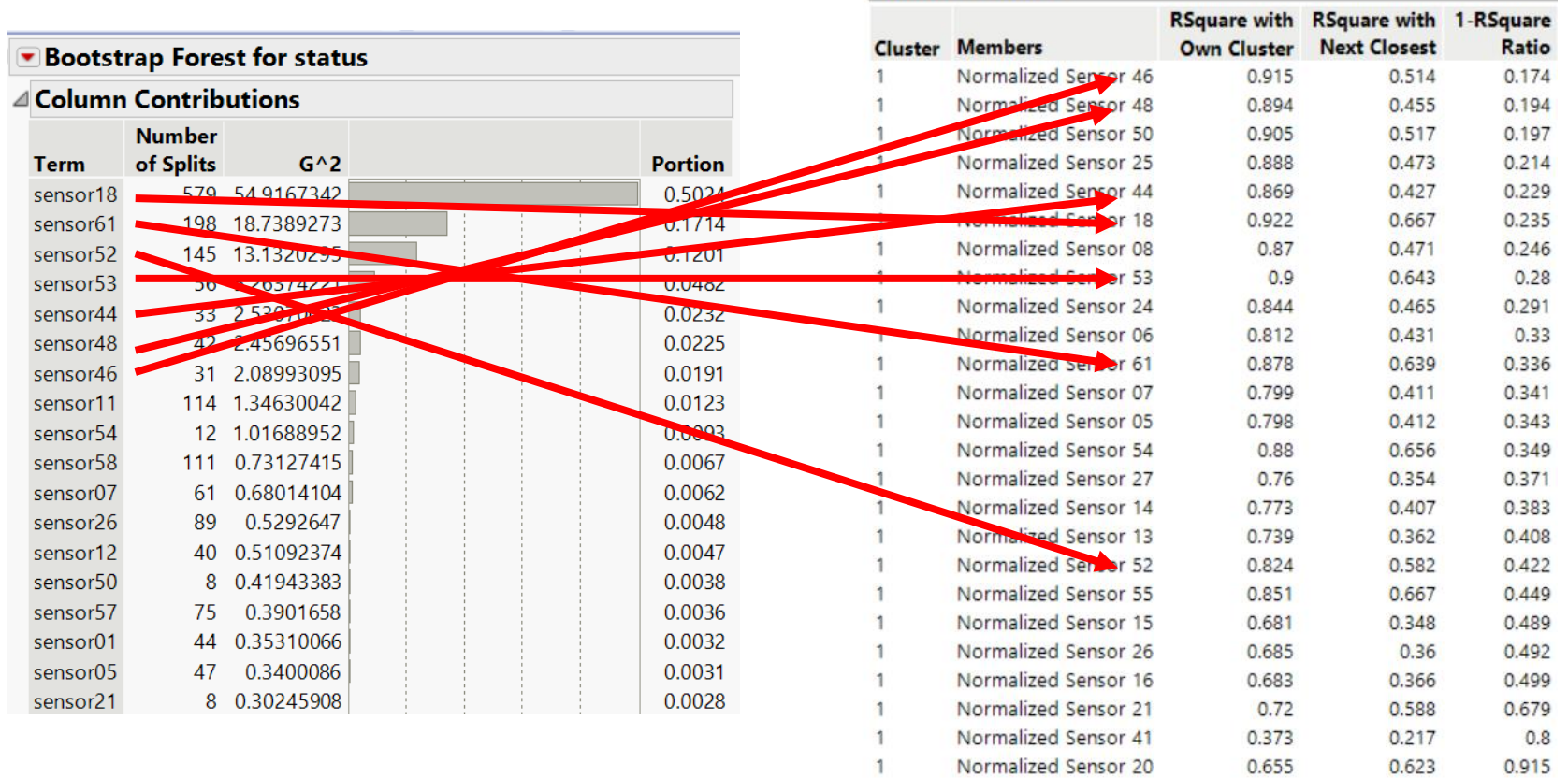

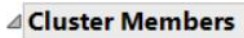

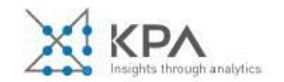

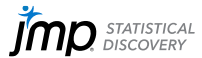
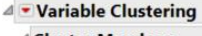

**State** 

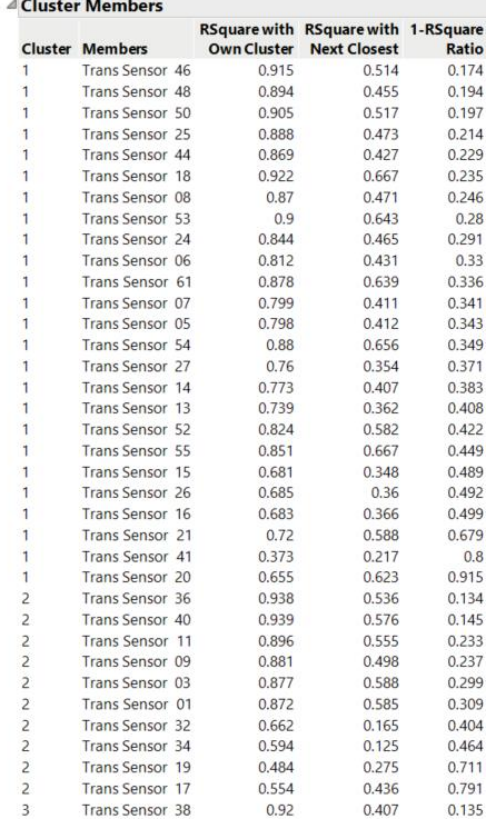

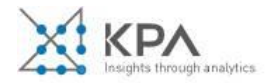

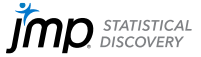

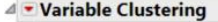

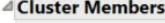

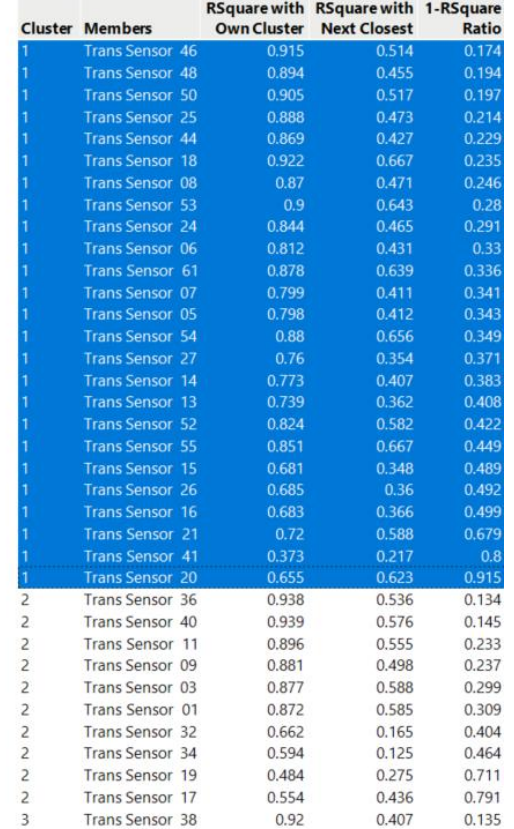

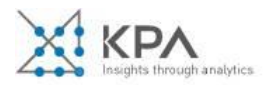

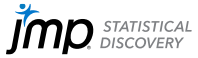

#### Variable Clustering

#### <sup>4</sup> Cluster Members

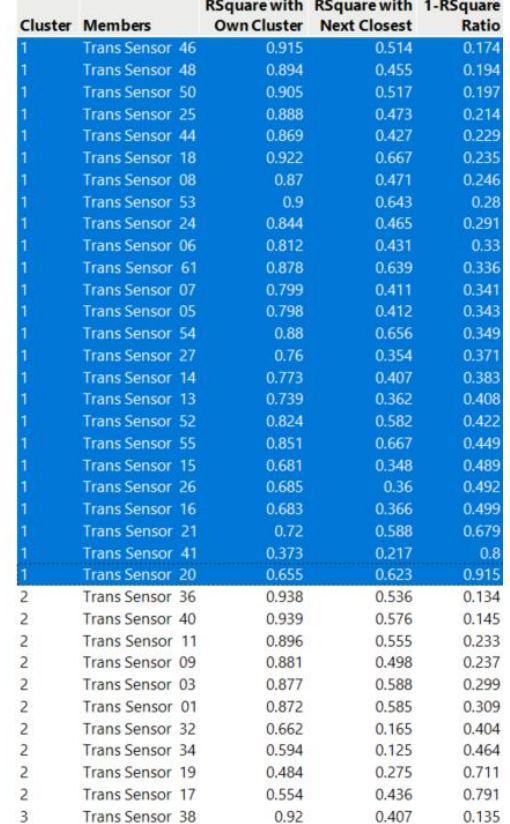

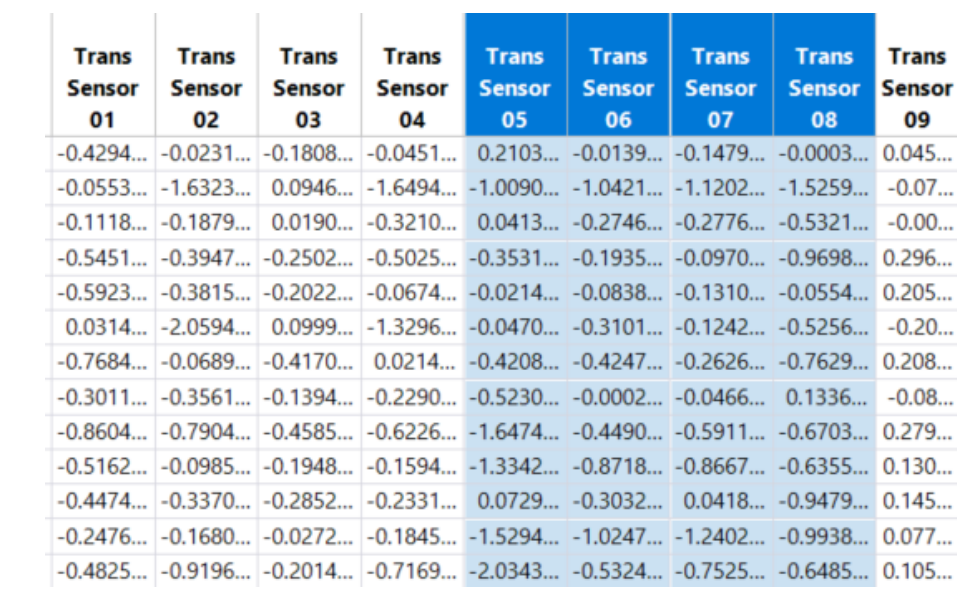

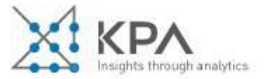

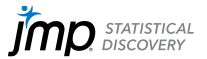

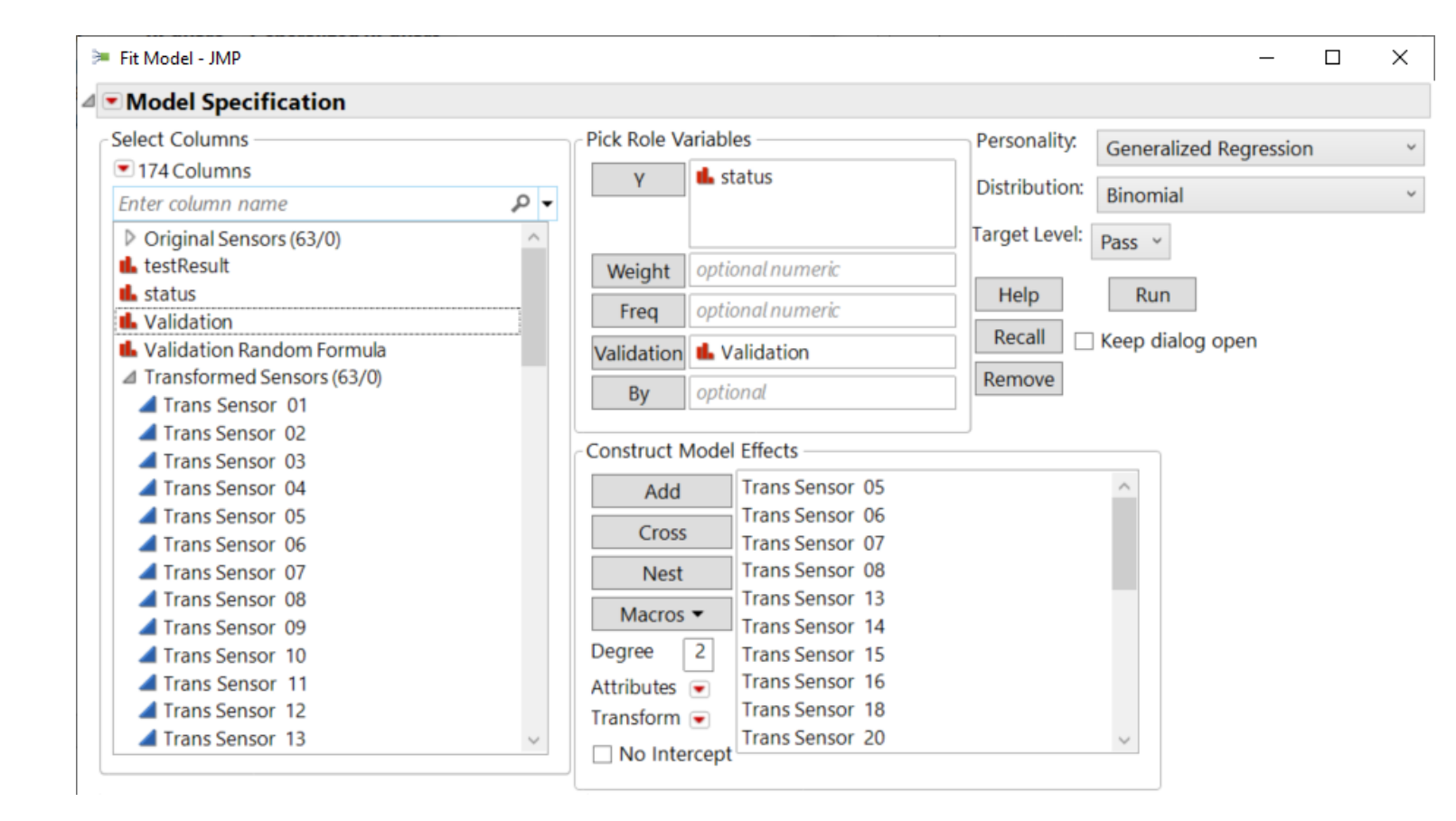

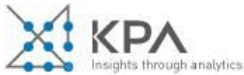

# $\triangleq$   $\blacksquare$  Generalized Regression for status = Pass

# △ Model Comparison

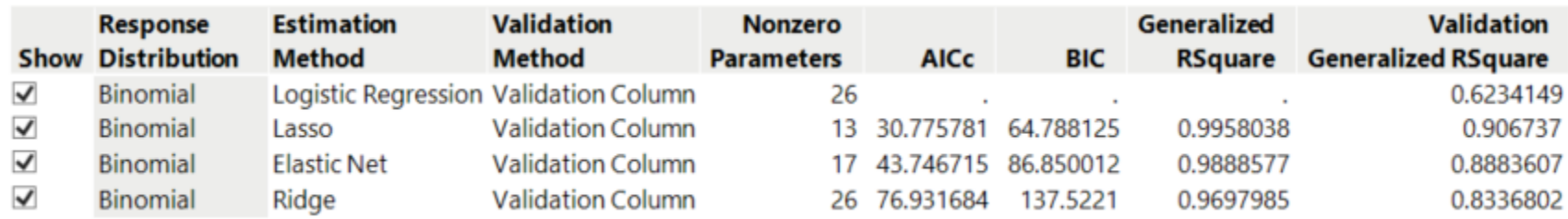

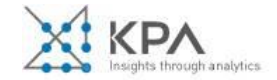

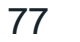

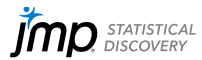

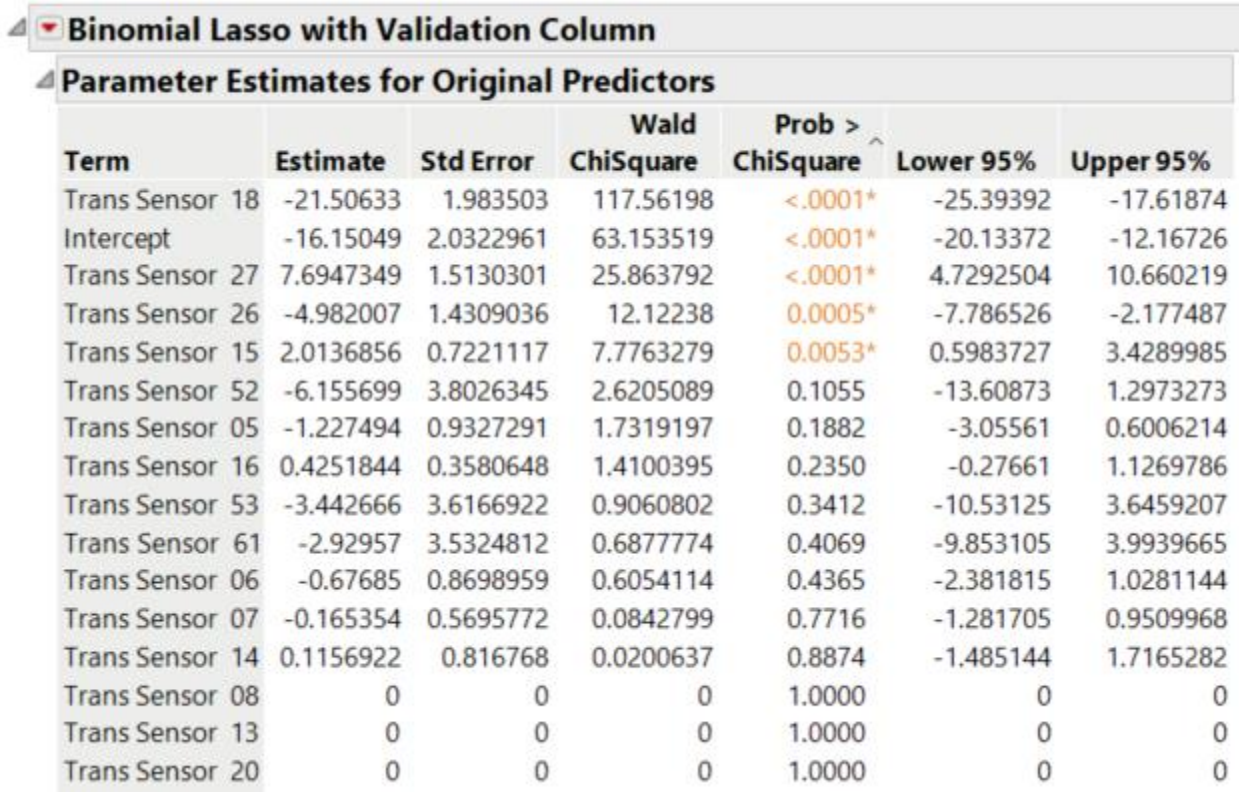

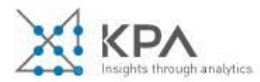

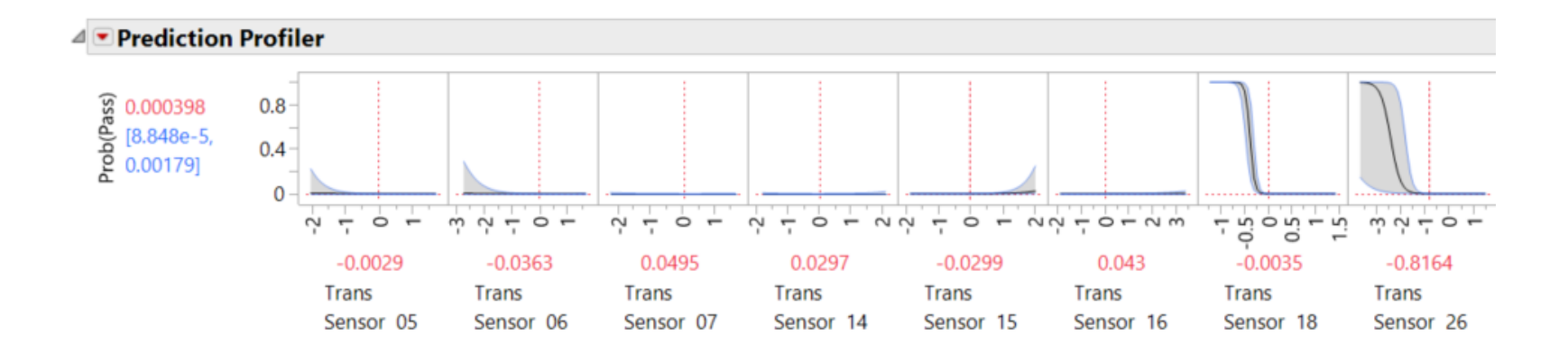

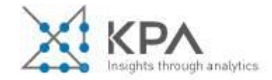

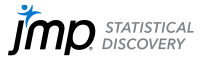

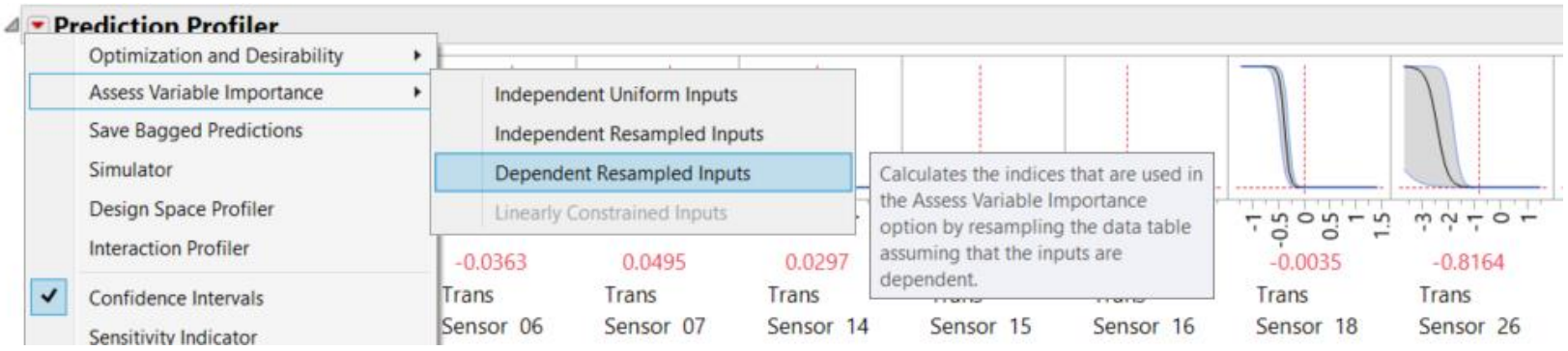

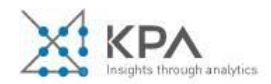

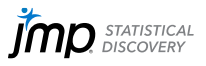

#### . Binomial Lasso with Validation Column ⊿

### **F** Prediction Profiler

### J Variable Importance: Dependent Resampled Inputs

### **4 Summary Report**

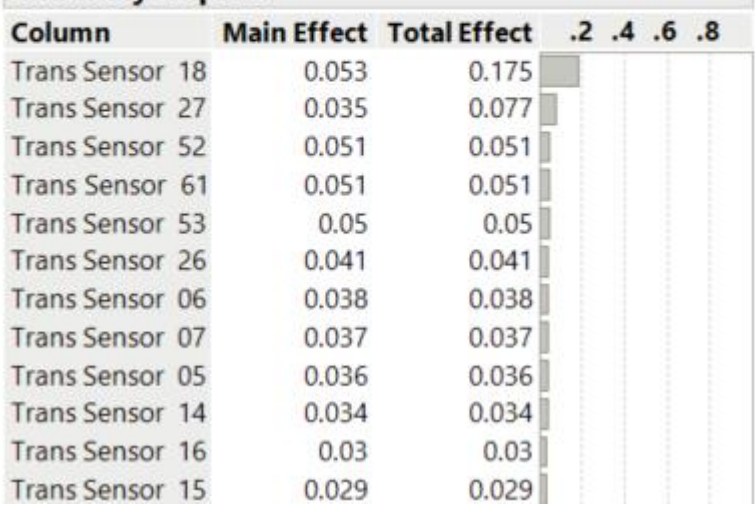

 $Rsq = .9$ 

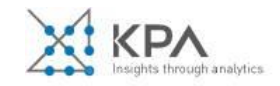

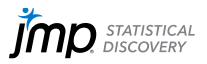

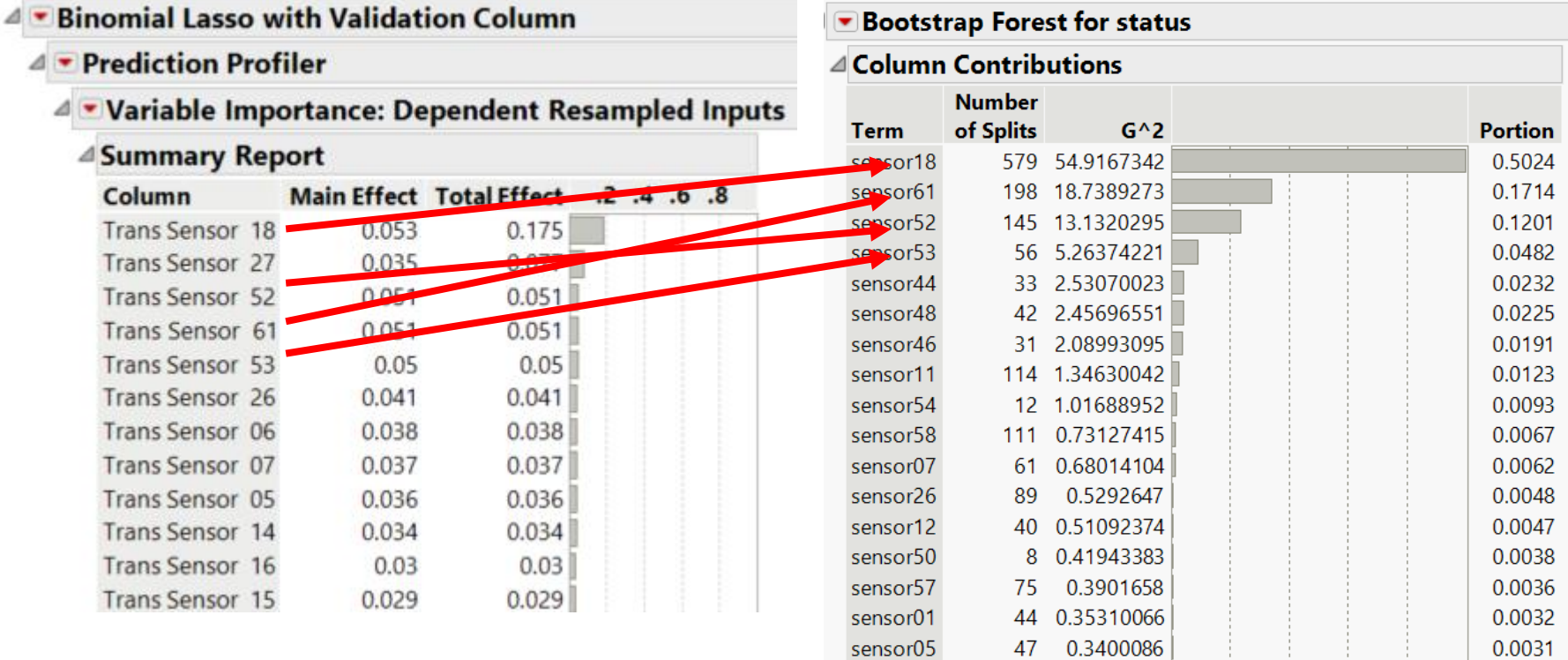

Rsq=.9 Rsq=.8

8 0.30245908

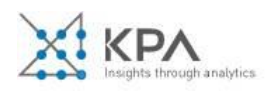

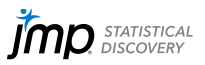

0.0028

sensor21

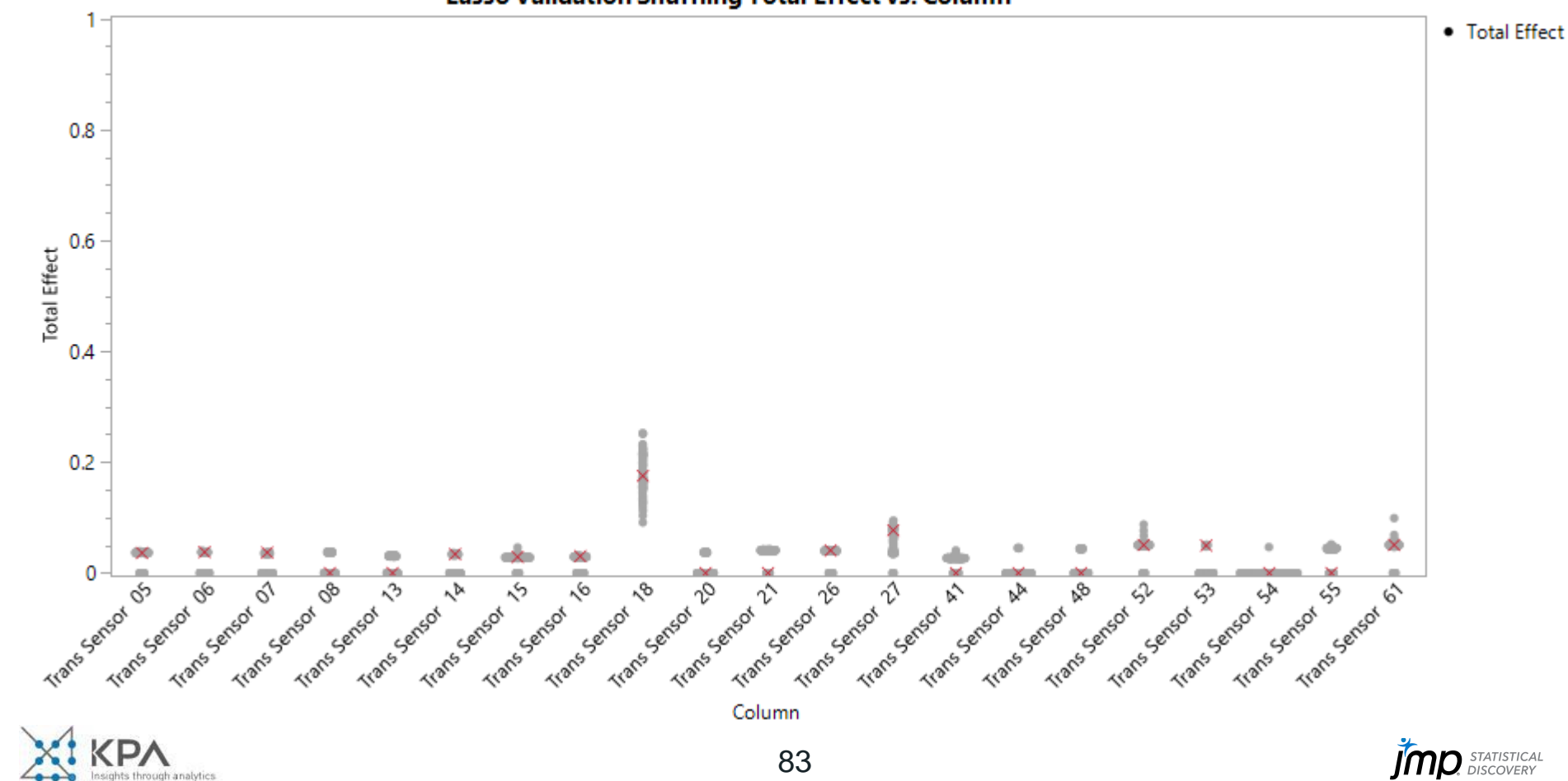

#### Lasso Validation Shuffling Total Effect vs. Column

# **"***How important are the inputs to a predictive model***"**

# **Column Contributions**

- What predictors explain the most *response* variation on the *training data*?
- Partition-based models only
- Based on equivalent Least Sq model
- Includes residual error
- Robust and stable (random forests)
- Results will not change if columns monotonically transformed
- Good early step in modeling process

# **Variable Importance**

- **What predictors explain the most variation** in *predictive model on the data or a region*?
- **General: applies to all supervised models**
- Based on Sobol (1990) sensitivity analysis
- **■** Model variation based, not residual error
- **Very sensitive to model over/under fit**
- Results change unpredictably if columns are transformed
- Descriptive tool at the end of the modeling process

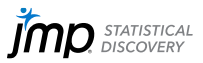

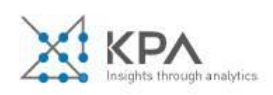

# **"***What are the groups of related columns?***"**

# **"***How representative are each column to its group?***"**

# **Variable Clustering**

- **E** Unsupervised method
- Based on recursive partitioning of columns guided by PCA/Factor Analysis of groups
- Reference: PROC VARCLUS documentation
- Only seeks linear relationships among columns
- Sensitive to outliers
- Useful in the early stages of data exploration

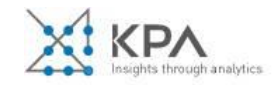

**"How did each input column contribute to this model's prediction at a particular value of X?"**

# **Shapley (SHAP) Values**

- Additive decomposition of a single predicted value that can be anywhere ( not just data used for fitting the model )
- $\hat{f}(x_1 x_2 ...)=SHAP_{Intercept} + SHAP_{\hat{f},1}(x_1) + SHAP_{\hat{f},1}(x_2) + ...$
- General: applies to all supervised models
- Based on Shapley (1951) resulted in 2012 Nobel
- Model variation based, not residual error
- **Very sensitive to model over/under fit**
- Results change unpredictably if columns are transformed
- Descriptive tool at the end of the modeling process

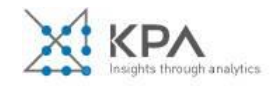

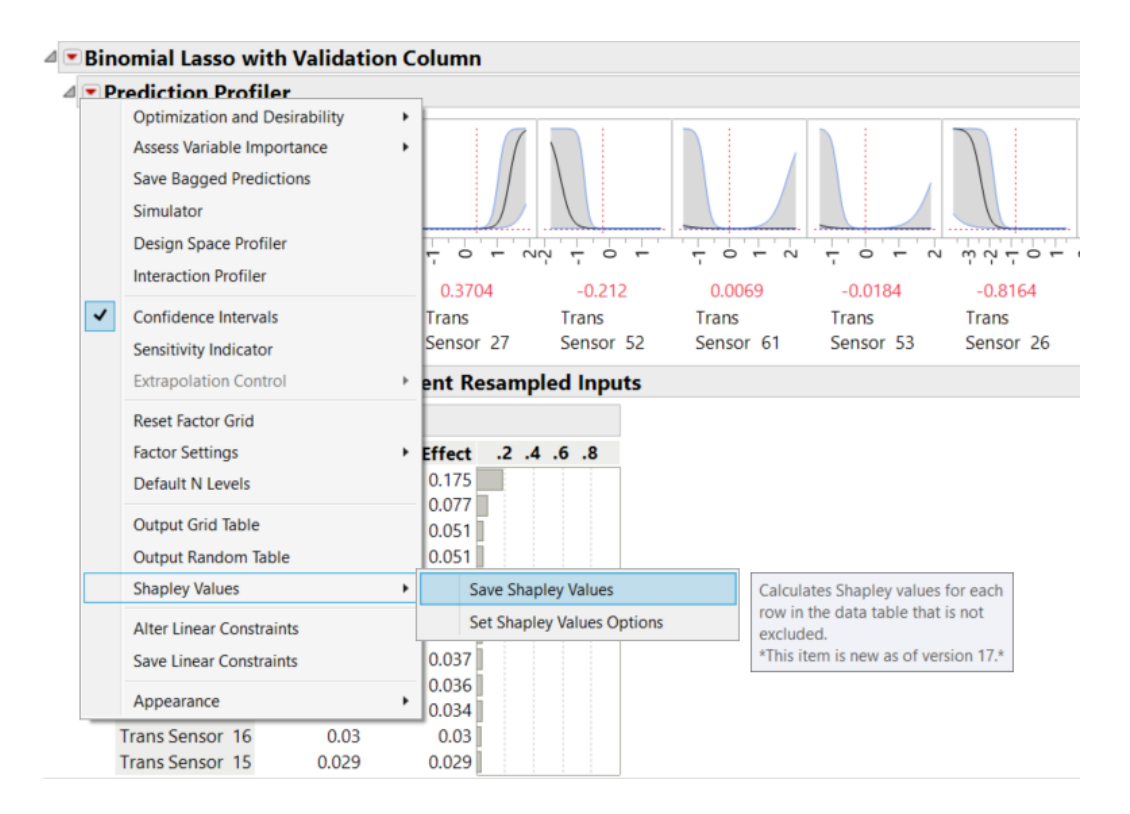

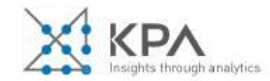

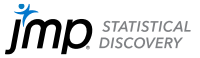

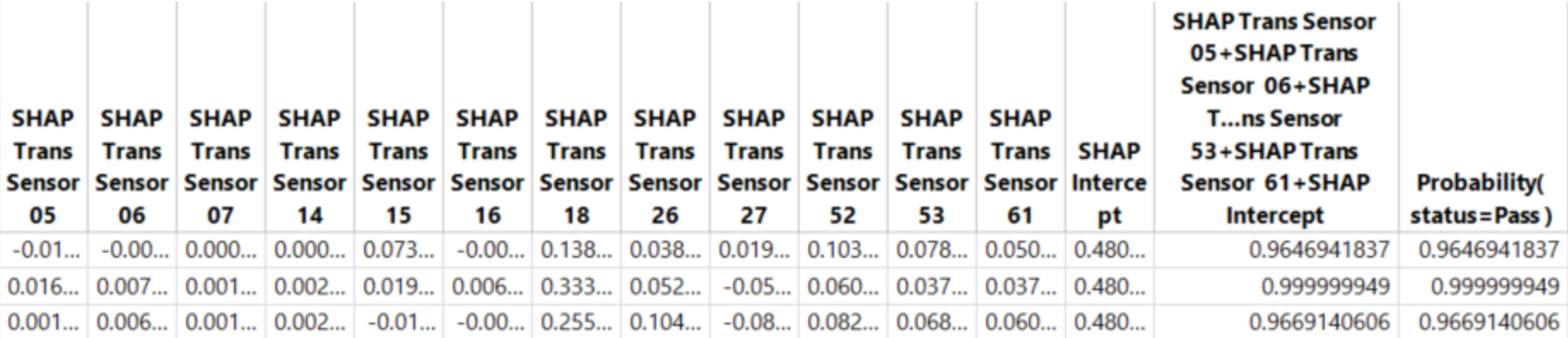

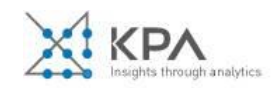

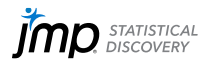

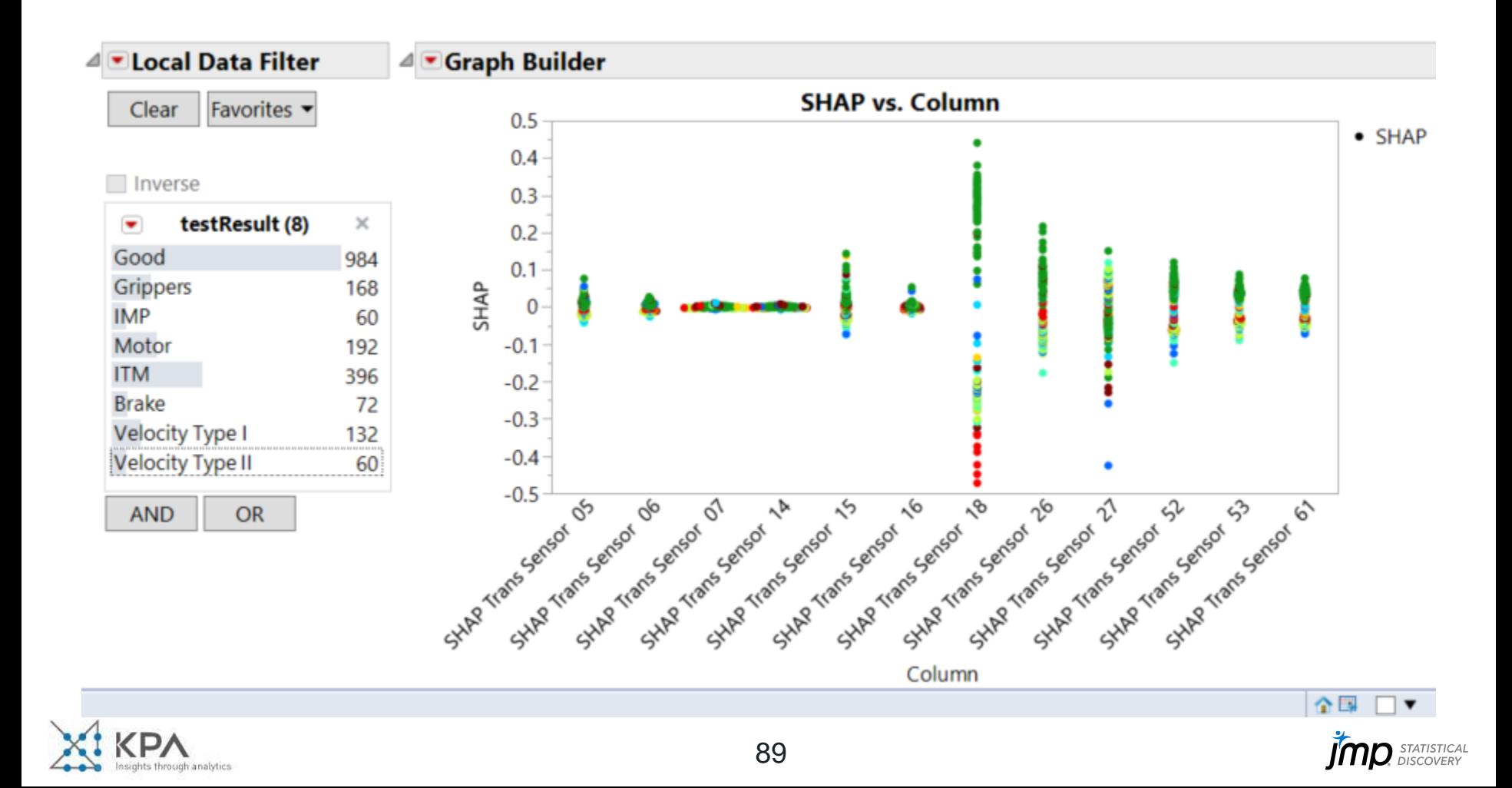

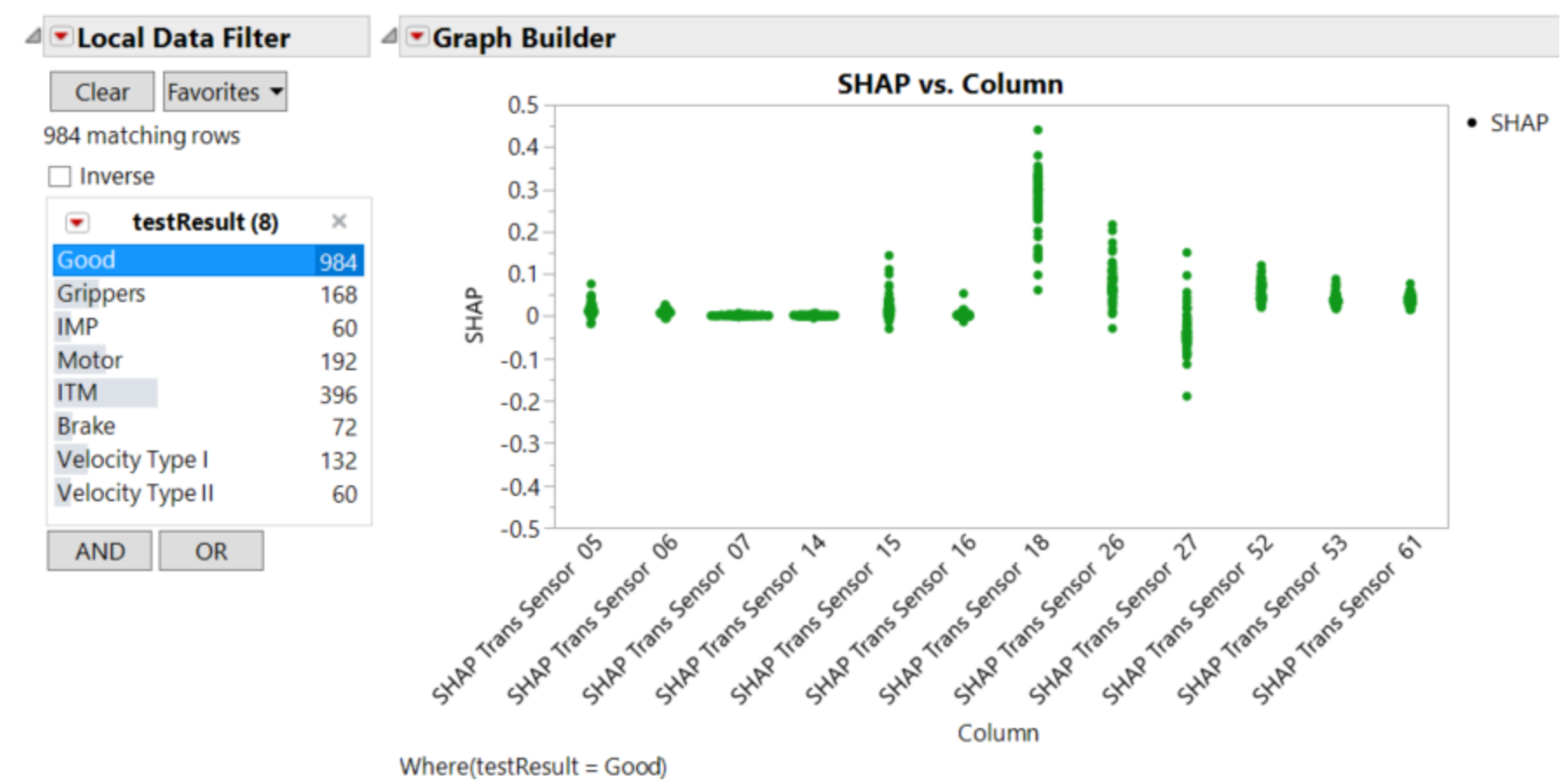

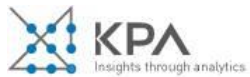

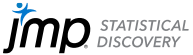

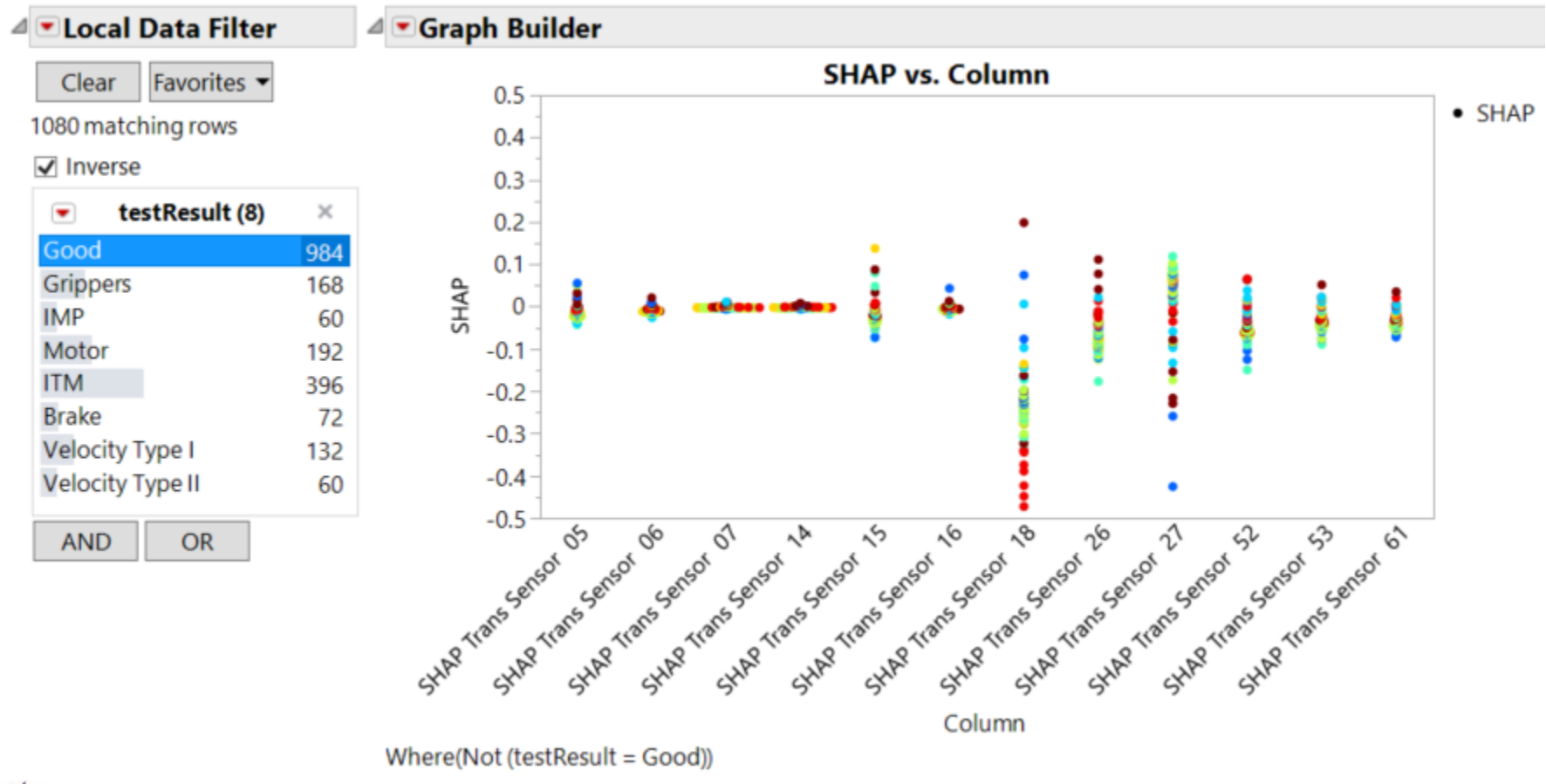

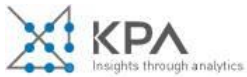

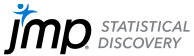

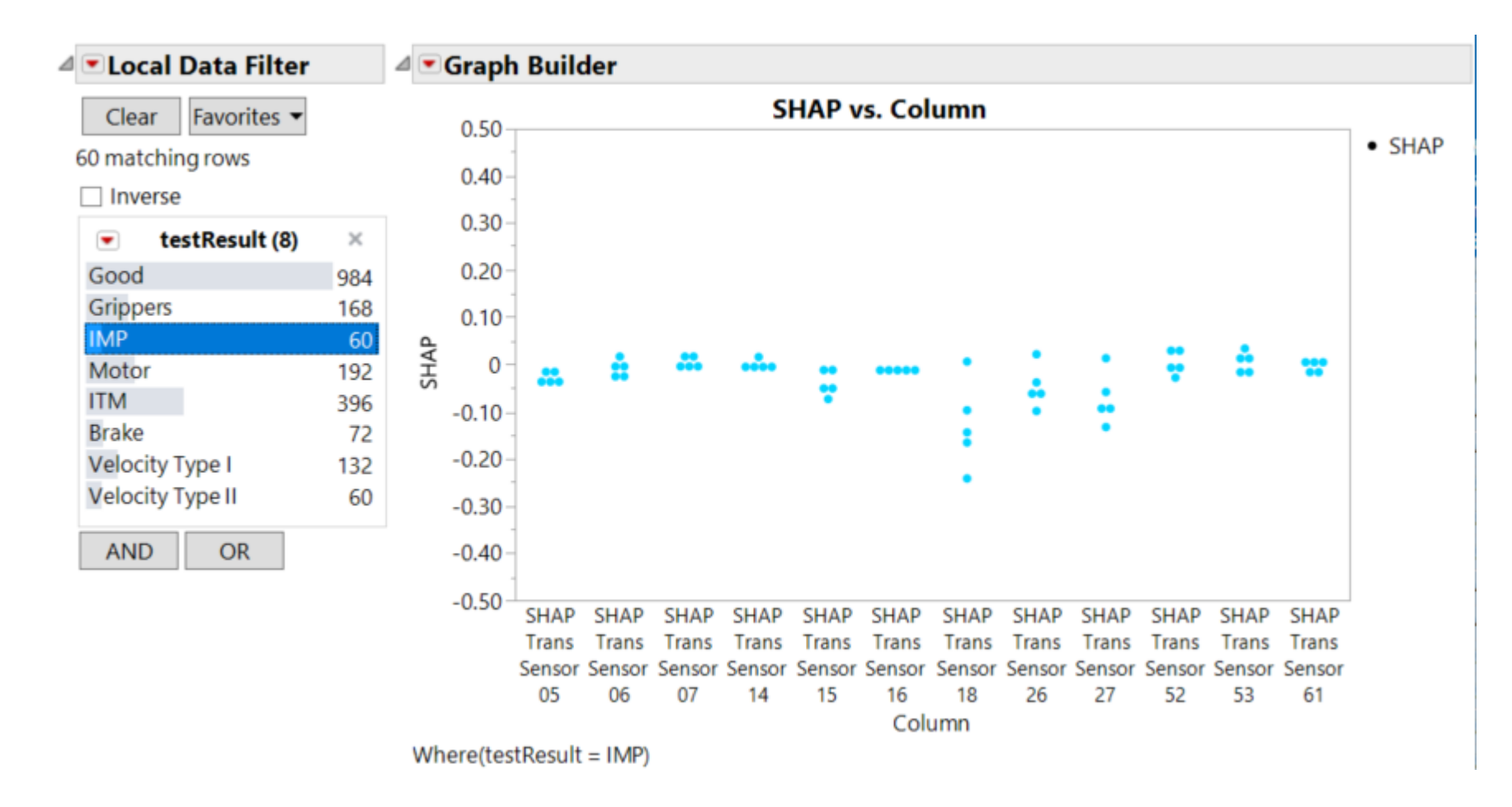

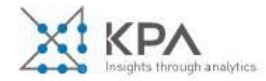

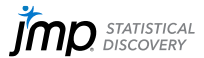

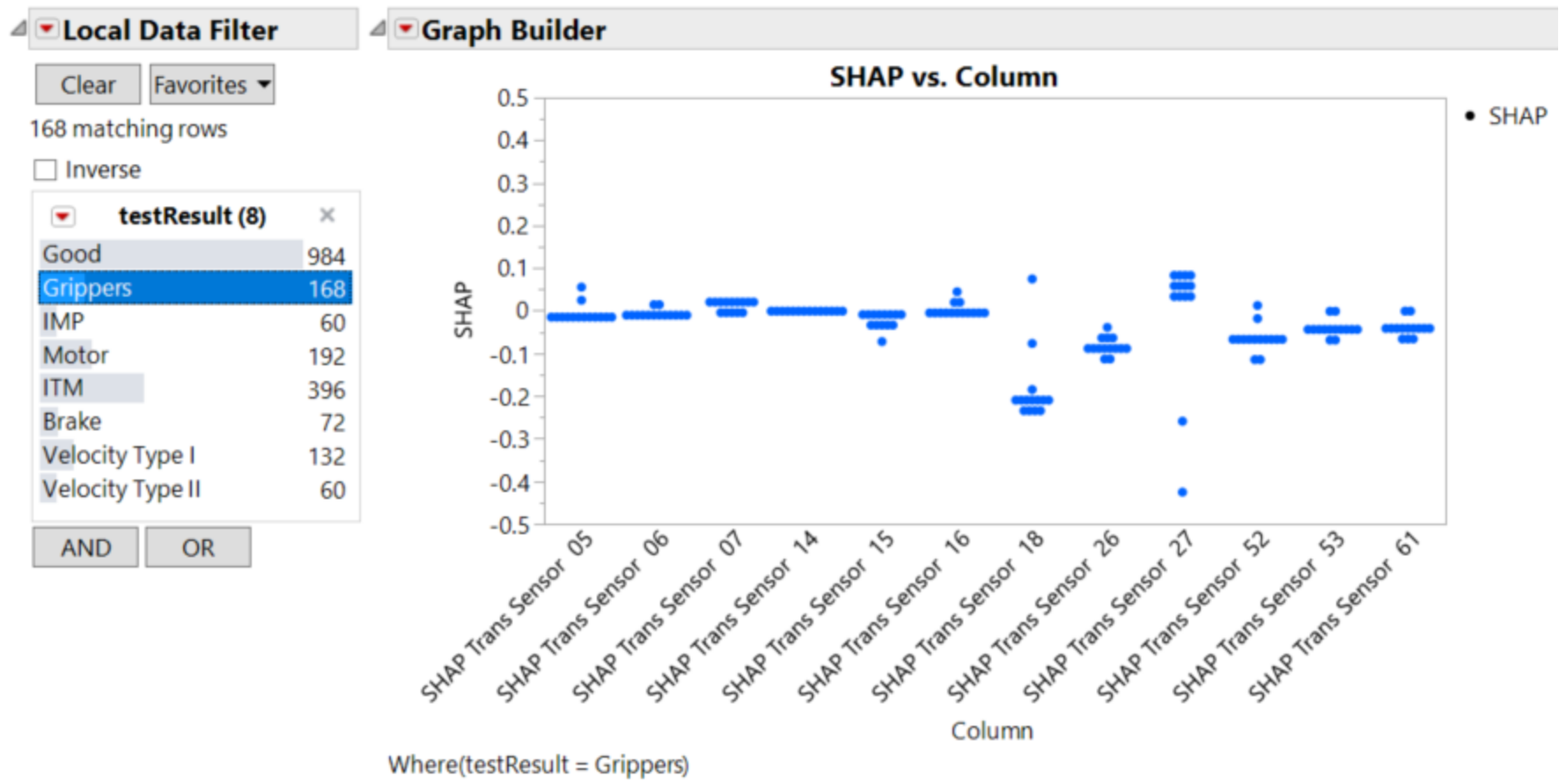

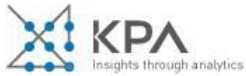

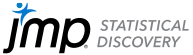

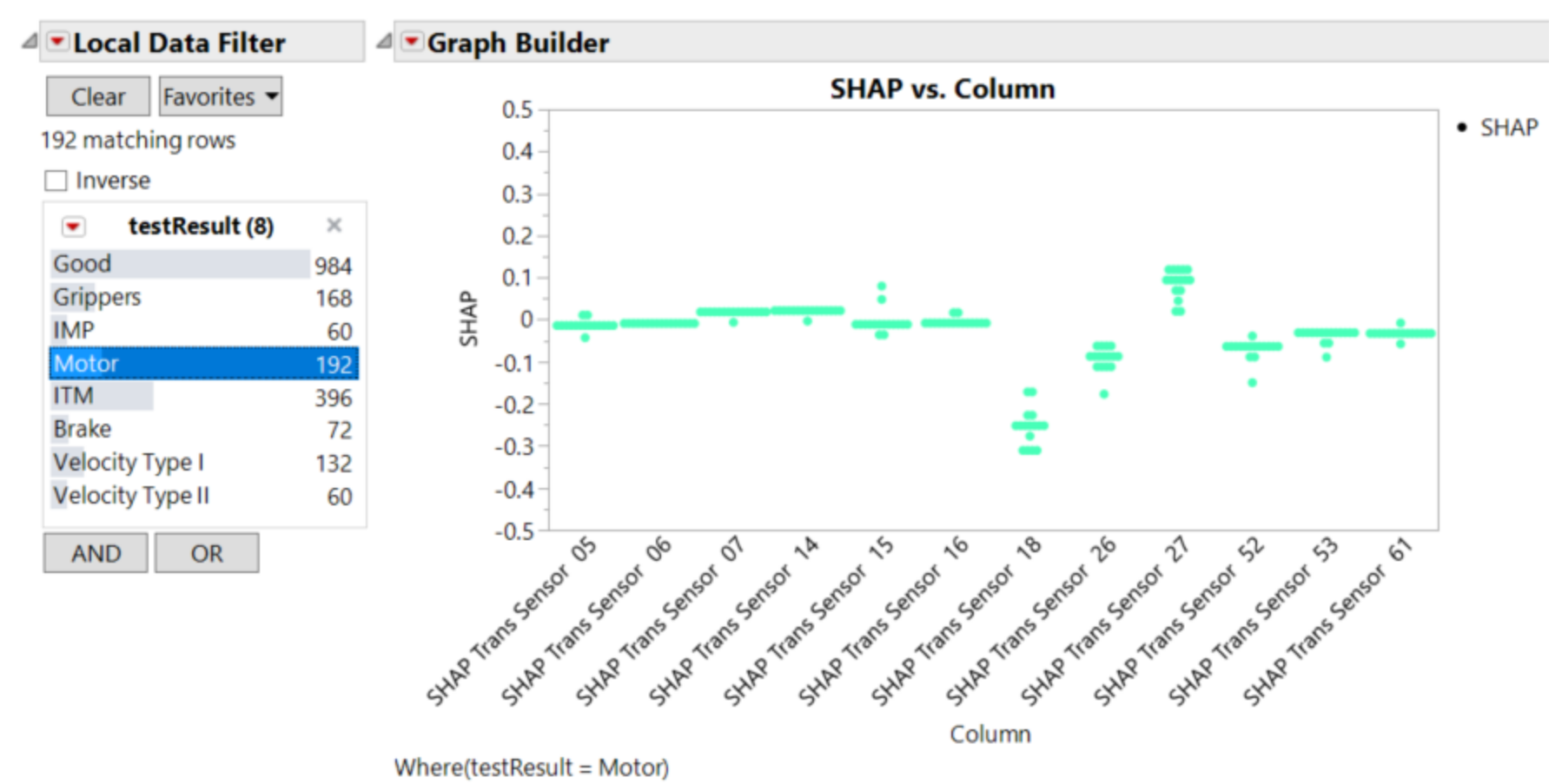

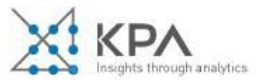

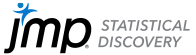

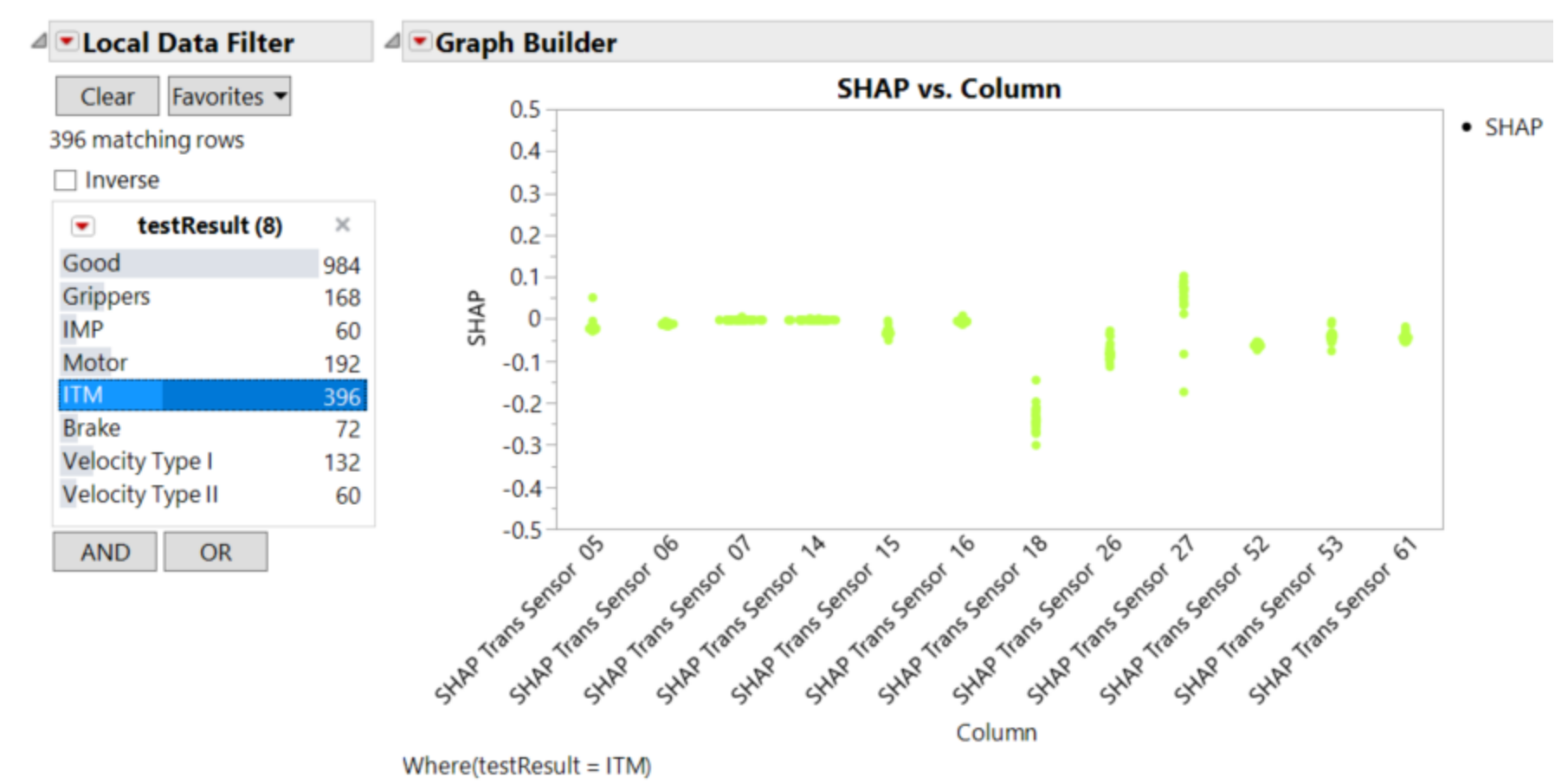

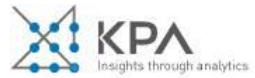

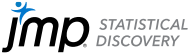

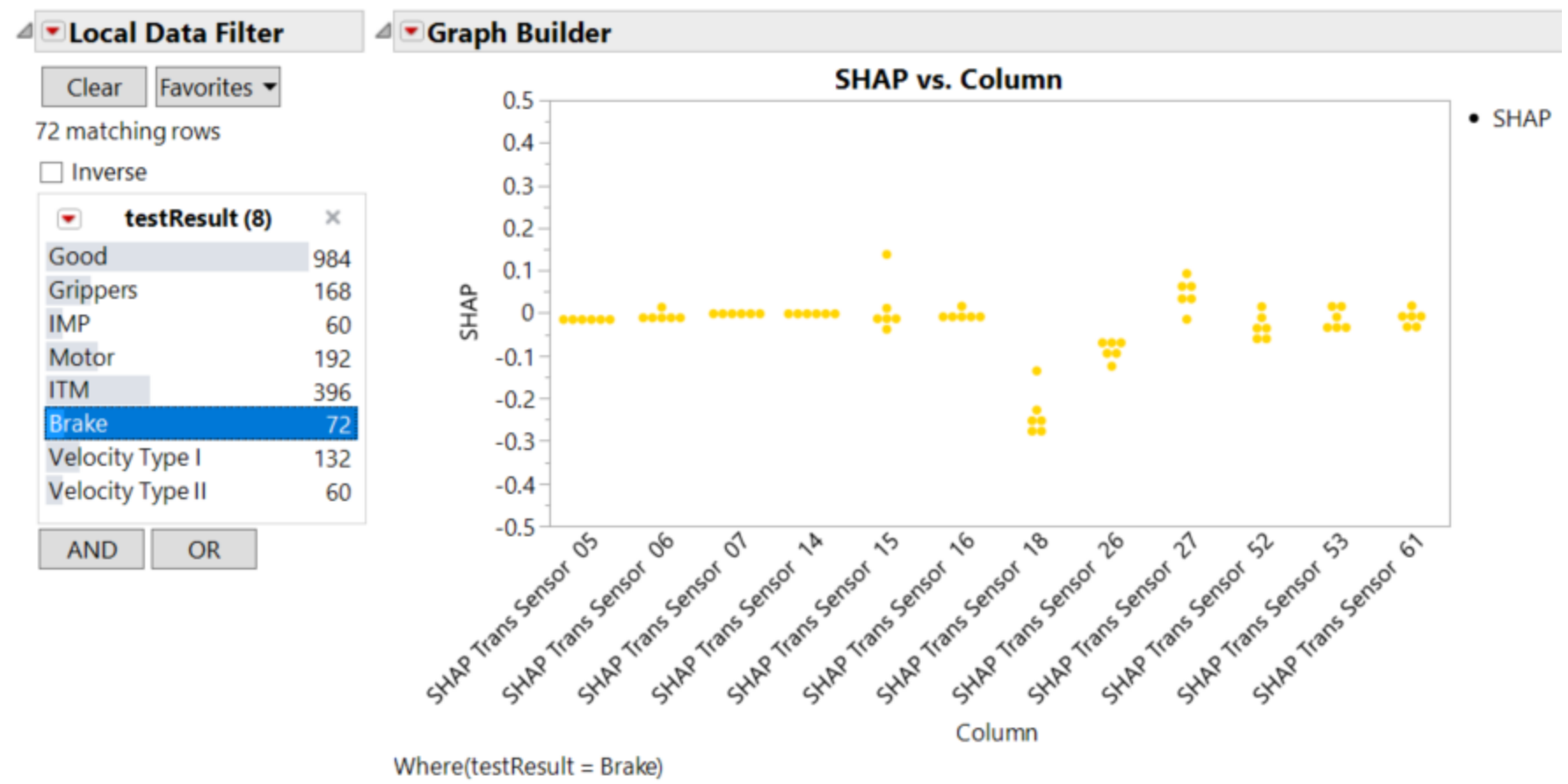

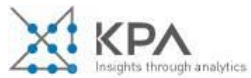

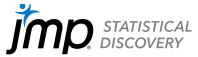

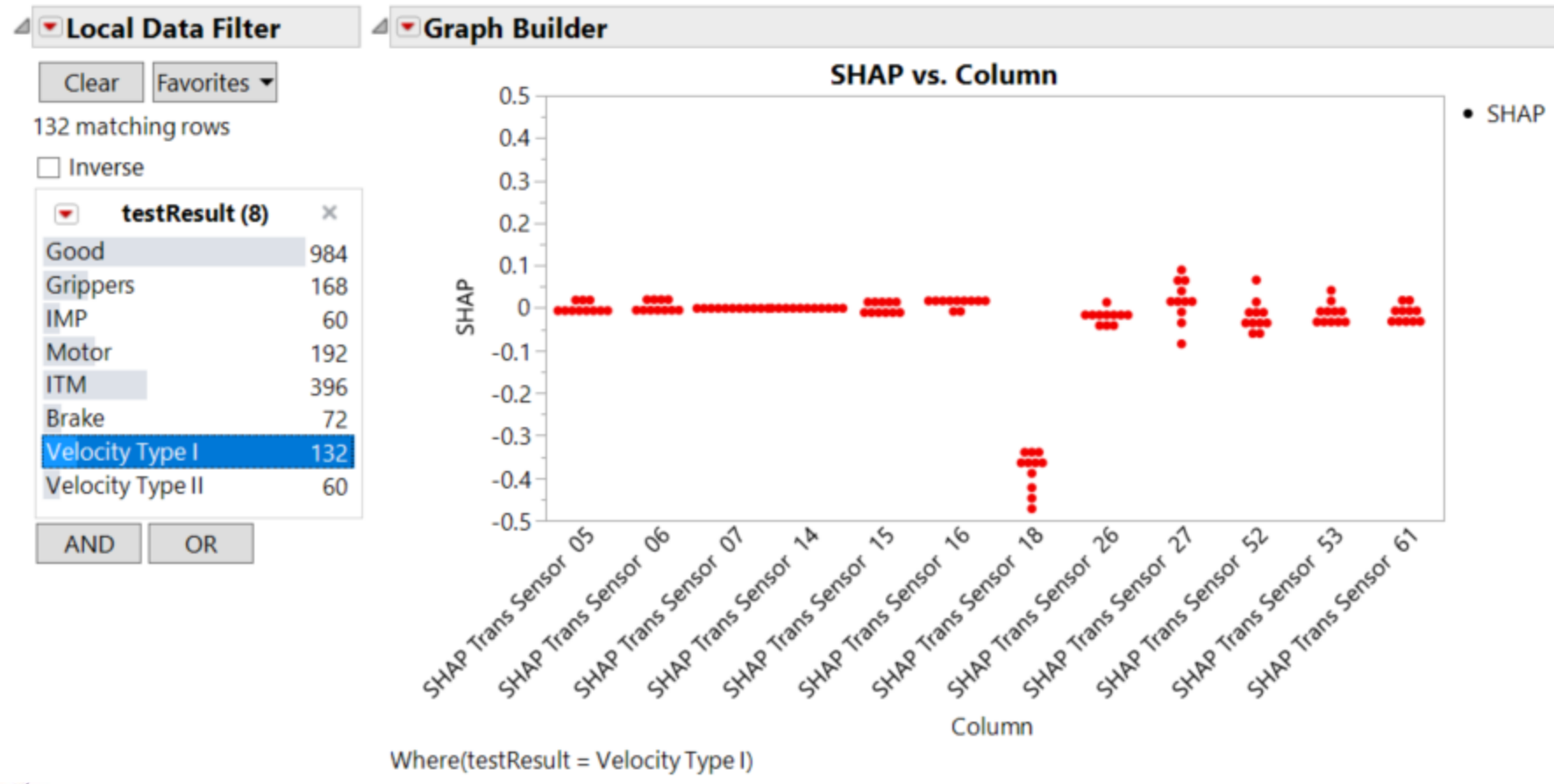

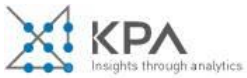

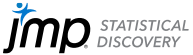

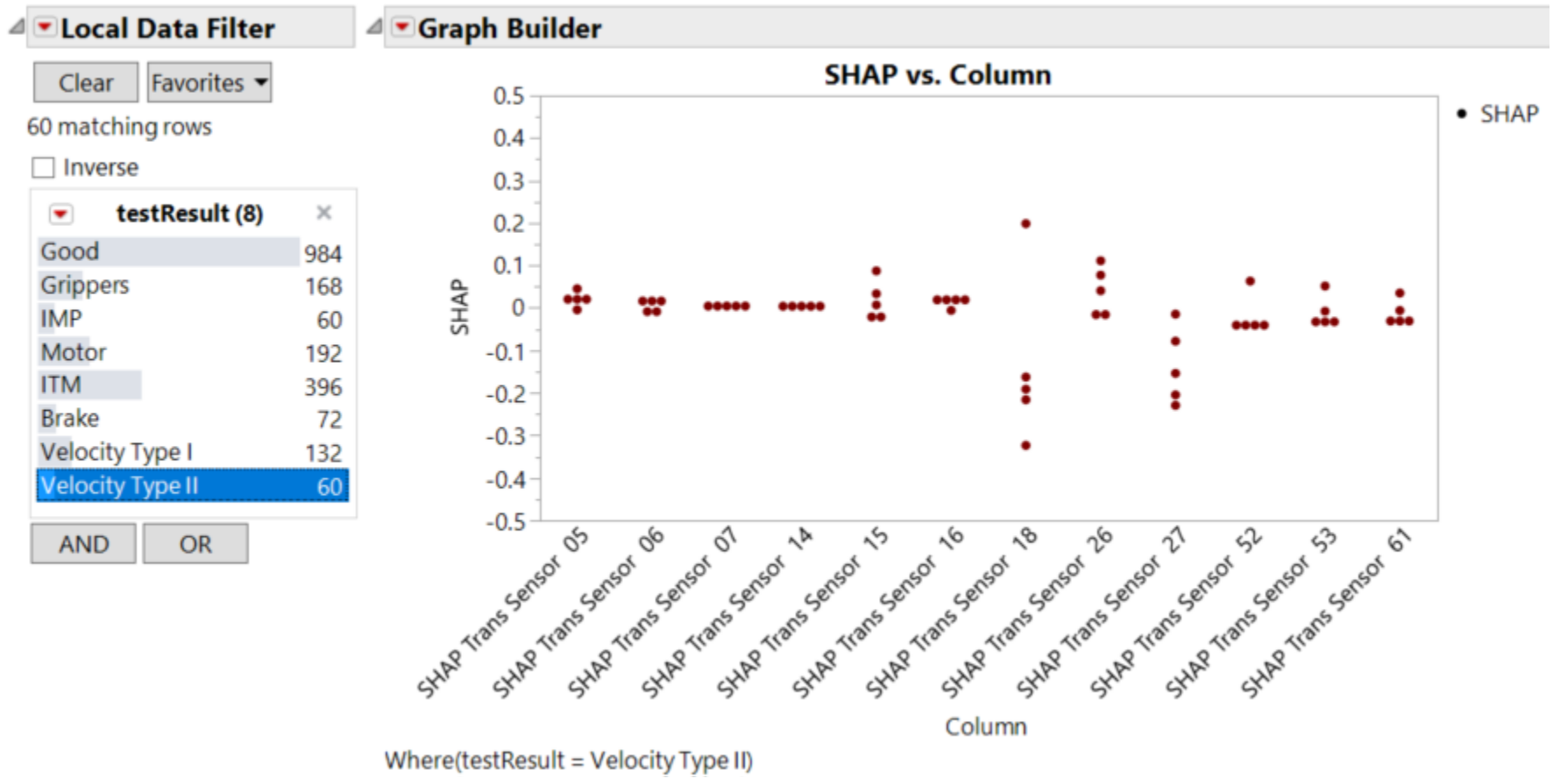

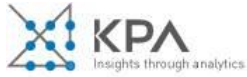

#### △ Generalized Regression for testResult

#### △ Model Comparison

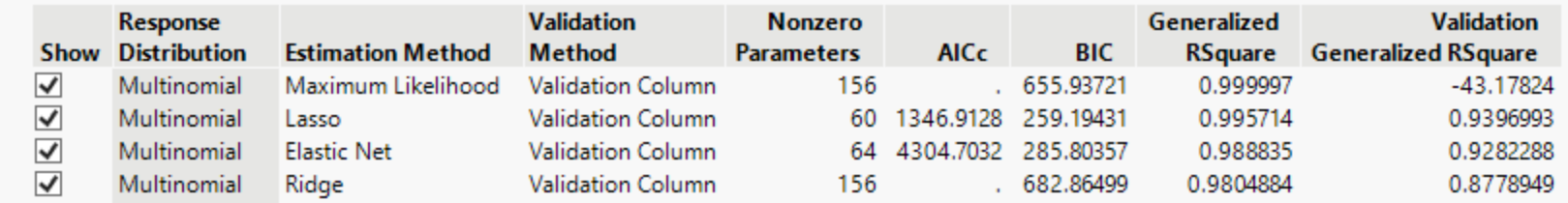

- Exclude all the "Pass" rows to focus on the failures
- Same Cluster 1 columns used in the Pass model

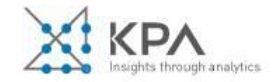

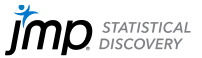

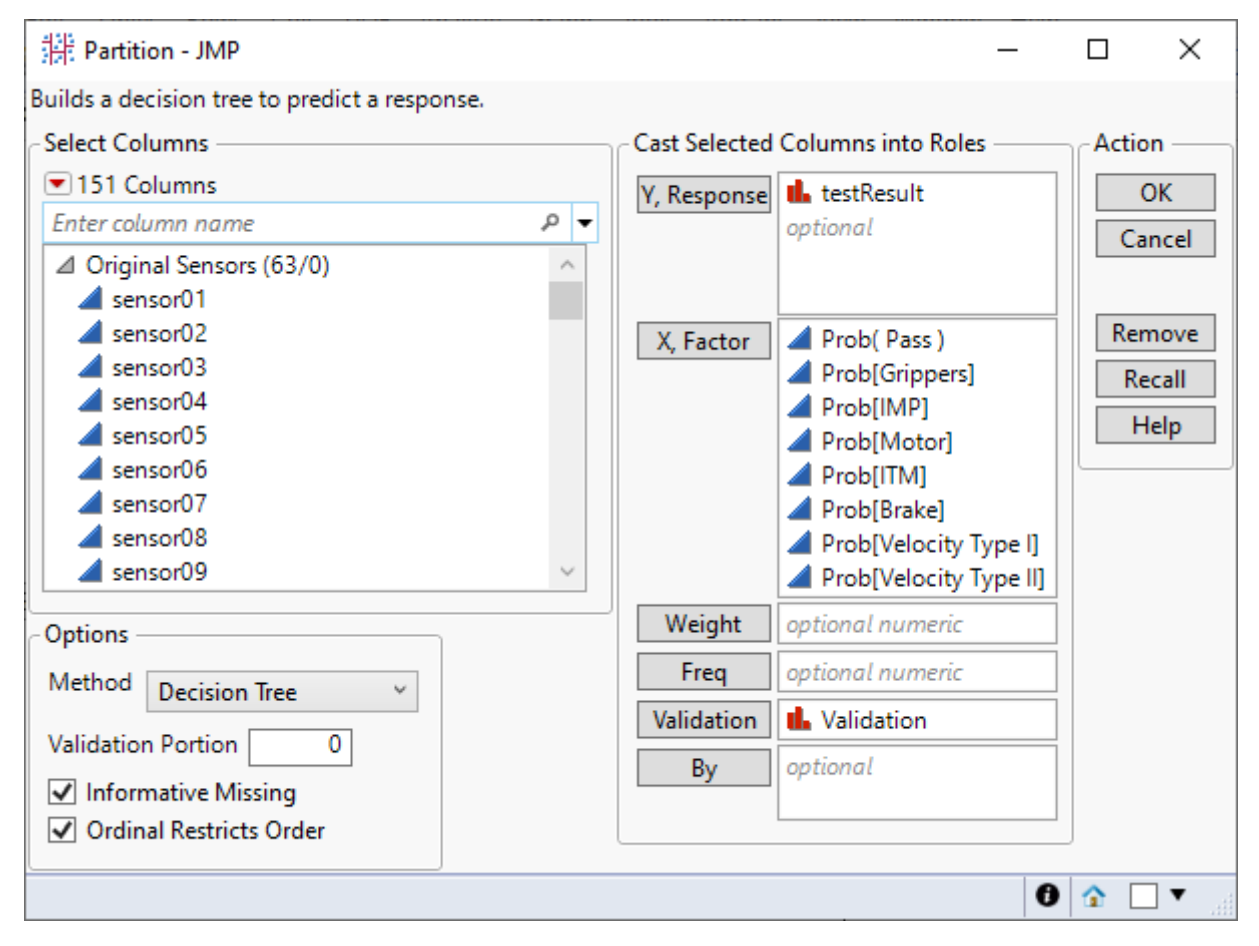

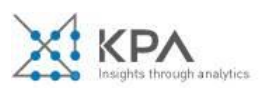

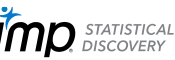

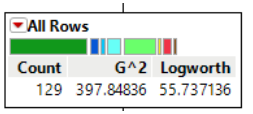

### testResult

- $\bullet$  Good
- Grippers
- $\bullet$  IMP
- Motor
- $\bullet$  ITM
- Brake
- $\bullet$  SOS
- Velocity Type I
- Velocity Type II

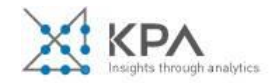

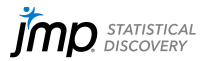

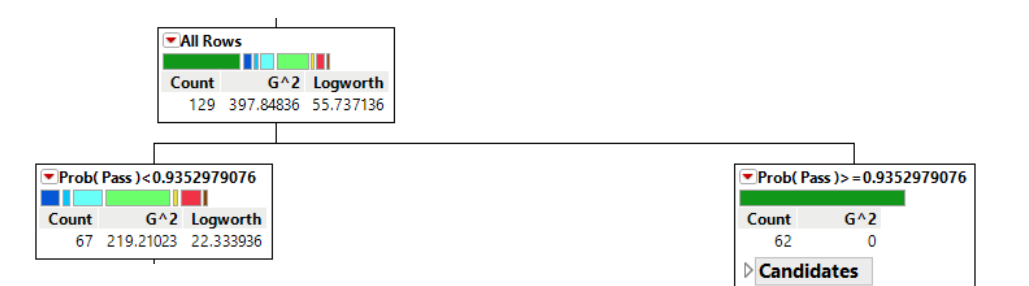

### testResult

- $\bullet$  Good
- **Grippers**
- $\bullet$  IMP
- Motor
- **O** ITM
- Brake
- $\bullet$  SOS
- Velocity Type I
- Velocity Type II

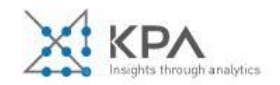

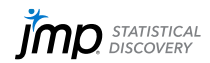

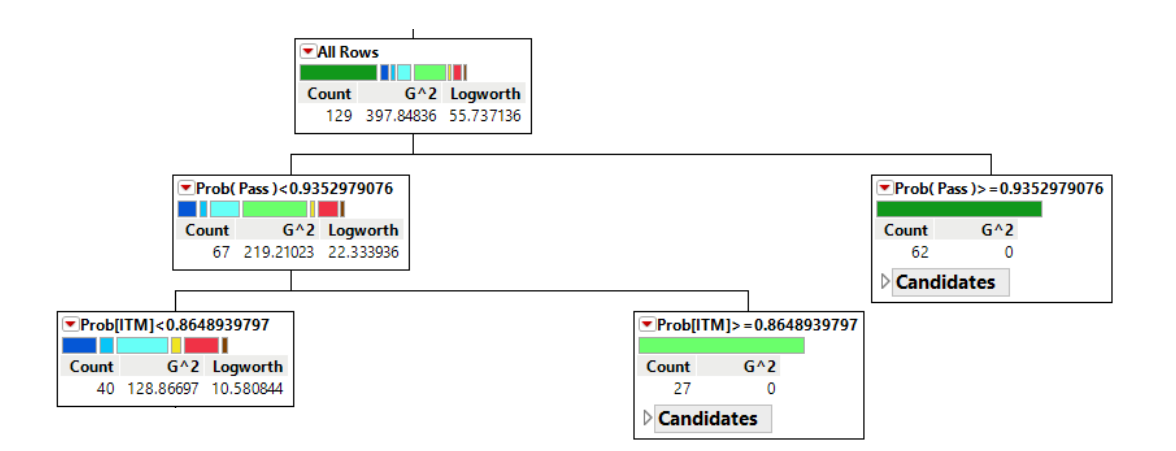

# testResult

- Good
- **Grippers**
- $\bullet$  IMP
- Motor
- $\bullet$  ITM

• Brake

 $\bullet$  SOS

- Velocity Type I
- Velocity Type II

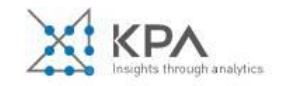

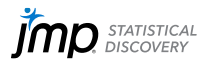

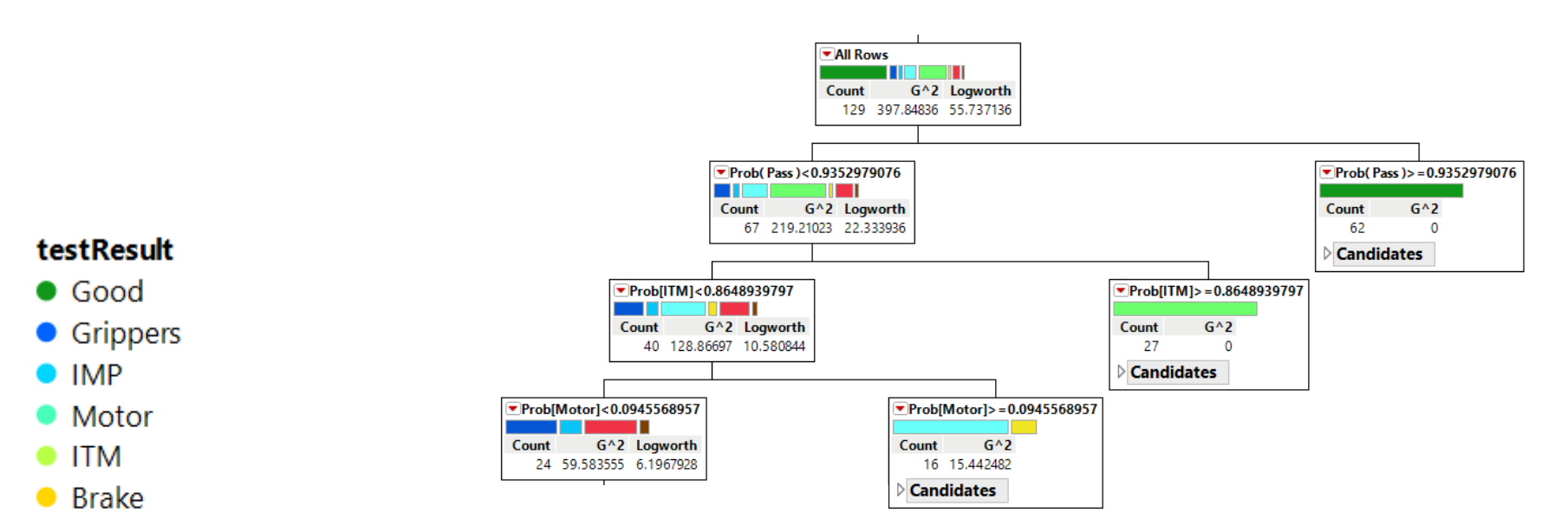

- $\bullet$  SOS
- Velocity Type I
- Velocity Type II

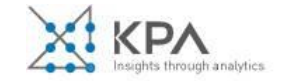

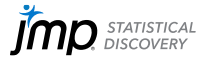

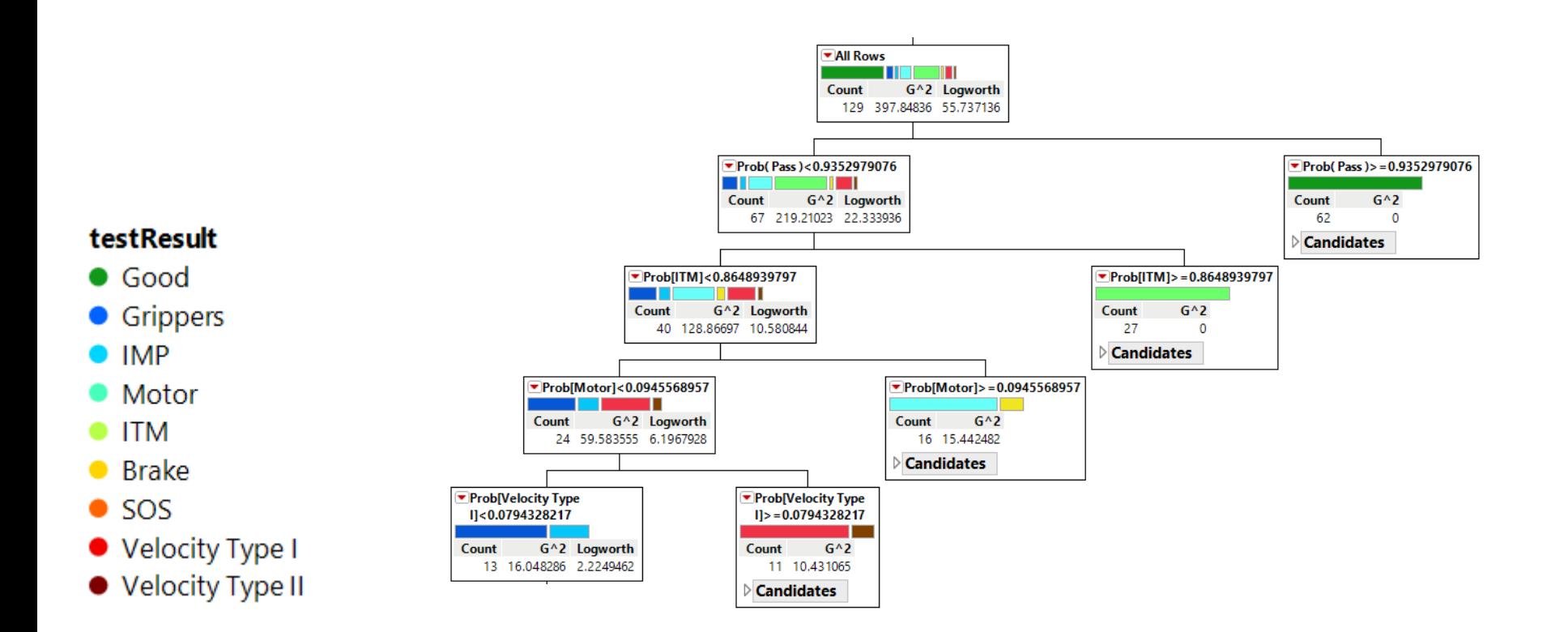

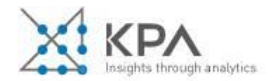

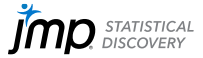

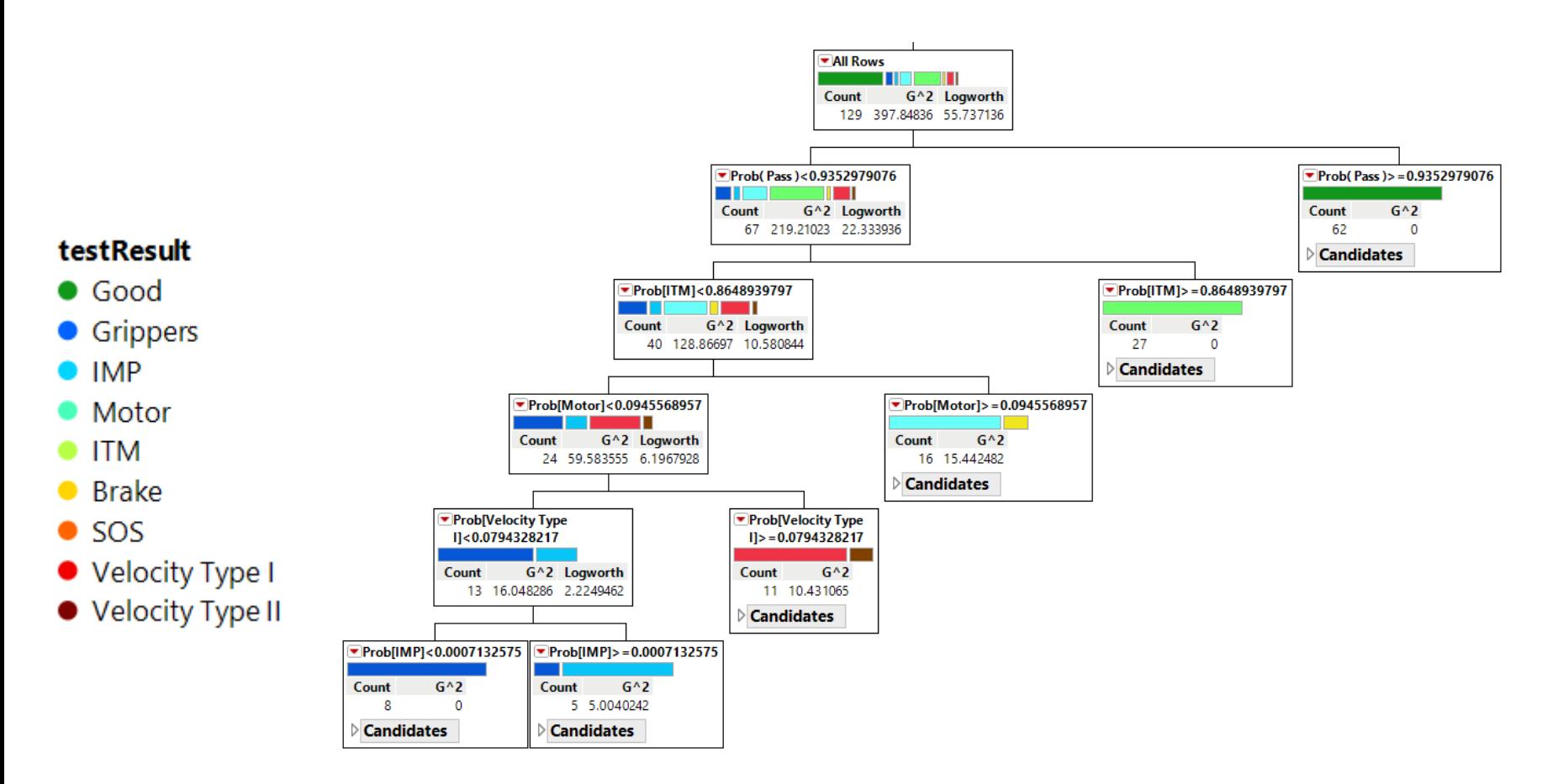

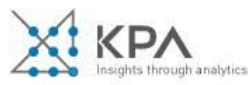

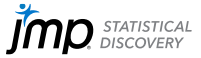

# △ D Actual By Predicted Category on Training

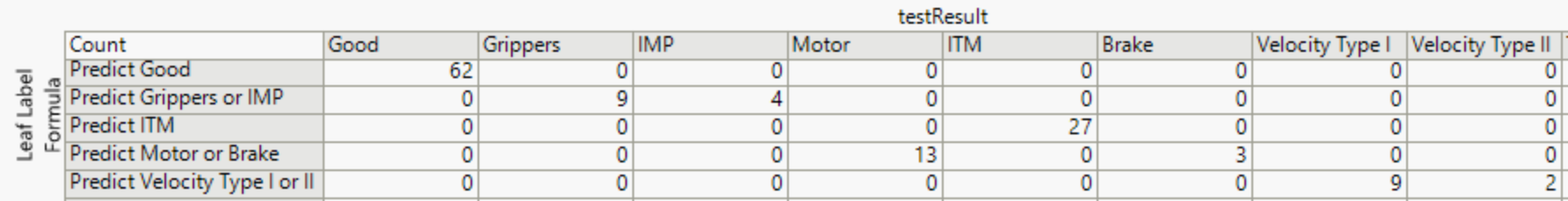

### △ DActual By Predicted Category on Validation

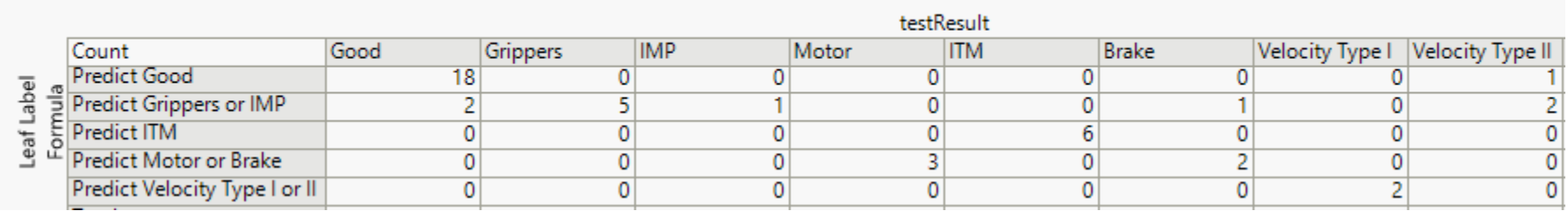

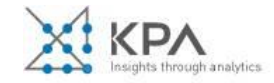

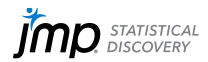

# Thank you for your attention

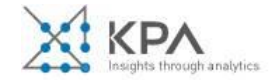

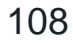

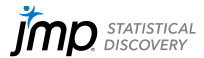